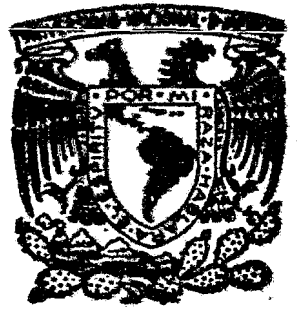

# UNIVERSIDAD NACIONAL AUTONOMA DE MEXICO **FAGULTAO DE INGENIERIA**

Programación y Control del Proyecto de Expansión de la Siderúrgica Lázaro Cárdenas - Las Truchas, S.A

# **TESIS**

OUE PARA OBTENER EL TITULO DE: Ingeniero de Minas y Metalurgista

Presentan:

Mario de Jesús Ayala Galindo Ernesto Diaz Camacho

MEXICO, D. F.

| S & 3

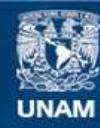

Universidad Nacional Autónoma de México

**UNAM – Dirección General de Bibliotecas Tesis Digitales Restricciones de uso**

# **DERECHOS RESERVADOS © PROHIBIDA SU REPRODUCCIÓN TOTAL O PARCIAL**

Todo el material contenido en esta tesis esta protegido por la Ley Federal del Derecho de Autor (LFDA) de los Estados Unidos Mexicanos (México).

**Biblioteca Central** 

Dirección General de Bibliotecas de la UNAM

El uso de imágenes, fragmentos de videos, y demás material que sea objeto de protección de los derechos de autor, será exclusivamente para fines educativos e informativos y deberá citar la fuente donde la obtuvo mencionando el autor o autores. Cualquier uso distinto como el lucro, reproducción, edición o modificación, será perseguido y sancionado por el respectivo titular de los Derechos de Autor.

FACULTAD DE INGENIERIA Dirección  $60 - I - 95$ 

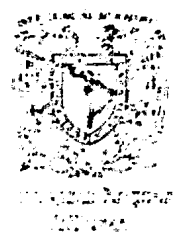

Señores AYALA GALINDO MARIO DE JESUS Y DIAZ CAMACHO ERNESTO. esente.  $\mathbf{r}$ 

En atención a su solicitud, me es grato hacer de su conocimiento el tema que aprobado por esta Dirección, propuso el Prof. Ing. -Raúl L. García Reimbert, para que lo desarrollen como tesis para<br>su Examen Profesional de la carrera de "SGENIERO DE MINAS Y META LURGISTA.

"PROGRAMACION Y CONTROL DEL PROYECTO DE EXPANSION DE LA SIDERURGICA LAZARO CARDENAS-LAS TRUCHAS, S.A."

- GENERALIDADES.  $\mathbf{I}$
- DESCRIPCION DE LOS PROCESOS.  $II$
- III PROGRAMA DE DESARROLLO.
	- PROGRAMA DE REALIZACION DE LA EXPANSION. IV
	- CONCEPTOS GENERALES DEL SISTEMA DE PROGRAMACION Y v
- SISTEMA DE CONTROL DEL PROYECTO DE EXPANSION DE LA VI SIDERURGICA.
- VII ANALISIS DE RESULTADOS.
- VIII CONCLUSIONES.

Ruego a ustedes se sirvan tomar debida nota de que en cumplimien to con lo especificado por la Ley de Profesiones, deberán prestar Servicio Social durante un tiempo mínimo de seis meses comorequisito indispensable para sustentar Examen Profesional; así como de la disposición de la Coordinación de la Administración-<br>Escolar en el sentido de que se imprima en lugar visible de los-<br>ejemplares de la tesis, el título del trabajo realizado.

Atentamente. "POR MI RAZA HABLARA EL ESPIRITU" Phiversitaria, D.F., 27 e agosto de 1982.

TRECTOR Cavier Jitenez Leorid

èis. JJE'HRV'Etg

A MIS PADRES:

SR. TOMAS DIAZ VAZQUEZ

 $\sim 10^{-11}$ 

SRA. MARIA EFIGENIA CAMACHO DE DIAZ POR SU APOYO INCONDICIONAL DE SIEM-PRE.

# A MIS HERMANOS.

A MIS PADRES:

SR. MARGARITO AYALA GARCIA SRA. CONCEPCION GALINDO R. DE AYALA POR SU GRAN APOYO Y ESFUERZO QUE ME BRINDARON PARA LA REALIZACION DE MI CARRERA.

> A MI ESPOSA ARACELI Y MI HIJO MARIO NOEL.

> > A MIS HERMANOS.

Deseamos expresar nuestro mas sincero agradecimiento a la Siderúrgica LAZARO CARDENAS-LAS TRUCHAS, S. A., por las facilidades que nos proporcionaron para la realizaci6n del presente trabajo.

A todas aquellas personas que contribuyeron en forma directa o indirecta, en especial a:

> **ING. CARLOS PONS LICEAGA** ING.. RAFAEL ESPINOZA GOMEZ ING. RAUL GARCIA REIMBERT

A los profesores y coapafieros de quienes recibimos su apoyo incondicional.

Al H. Jurado exaainador.

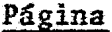

|<br>|<br>|

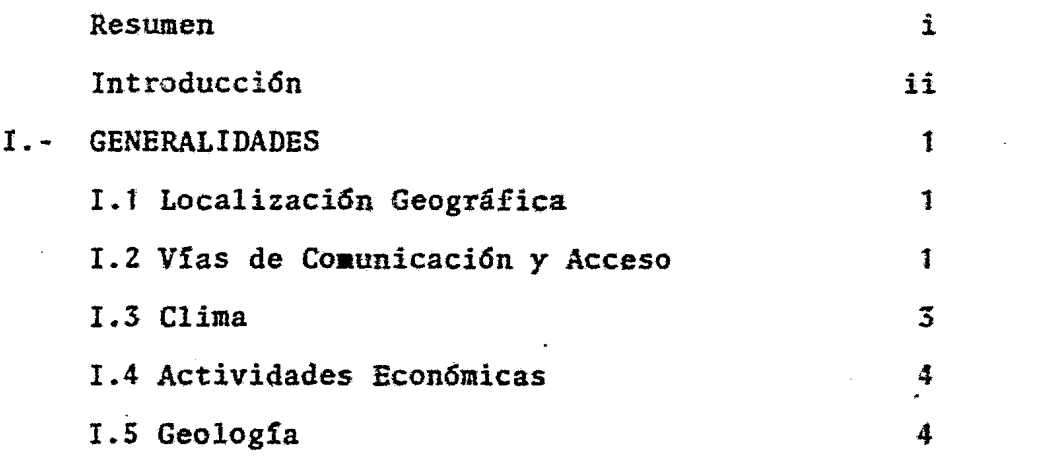

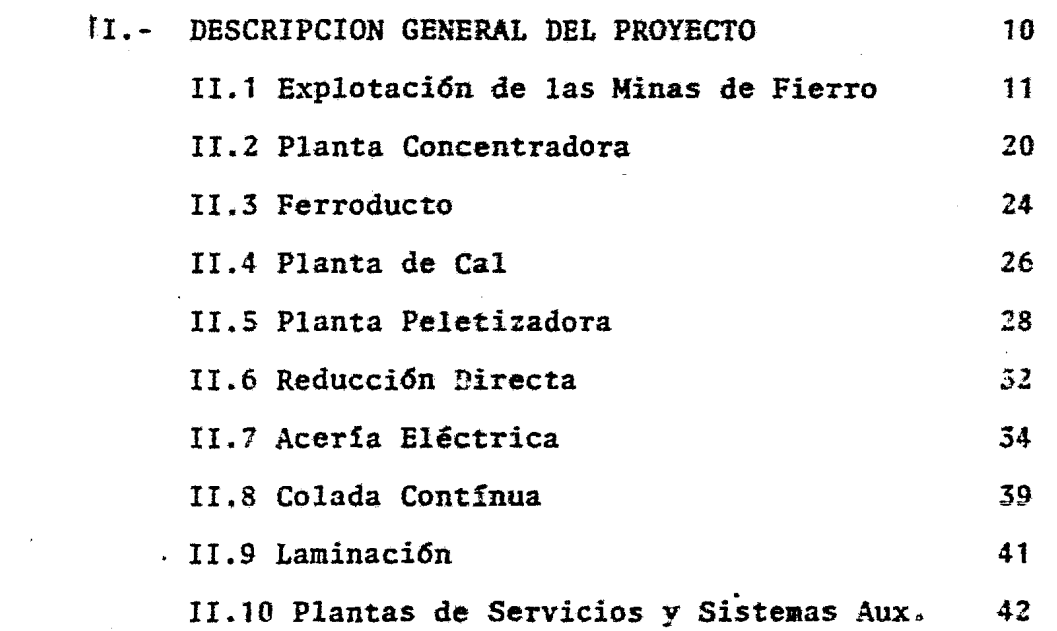

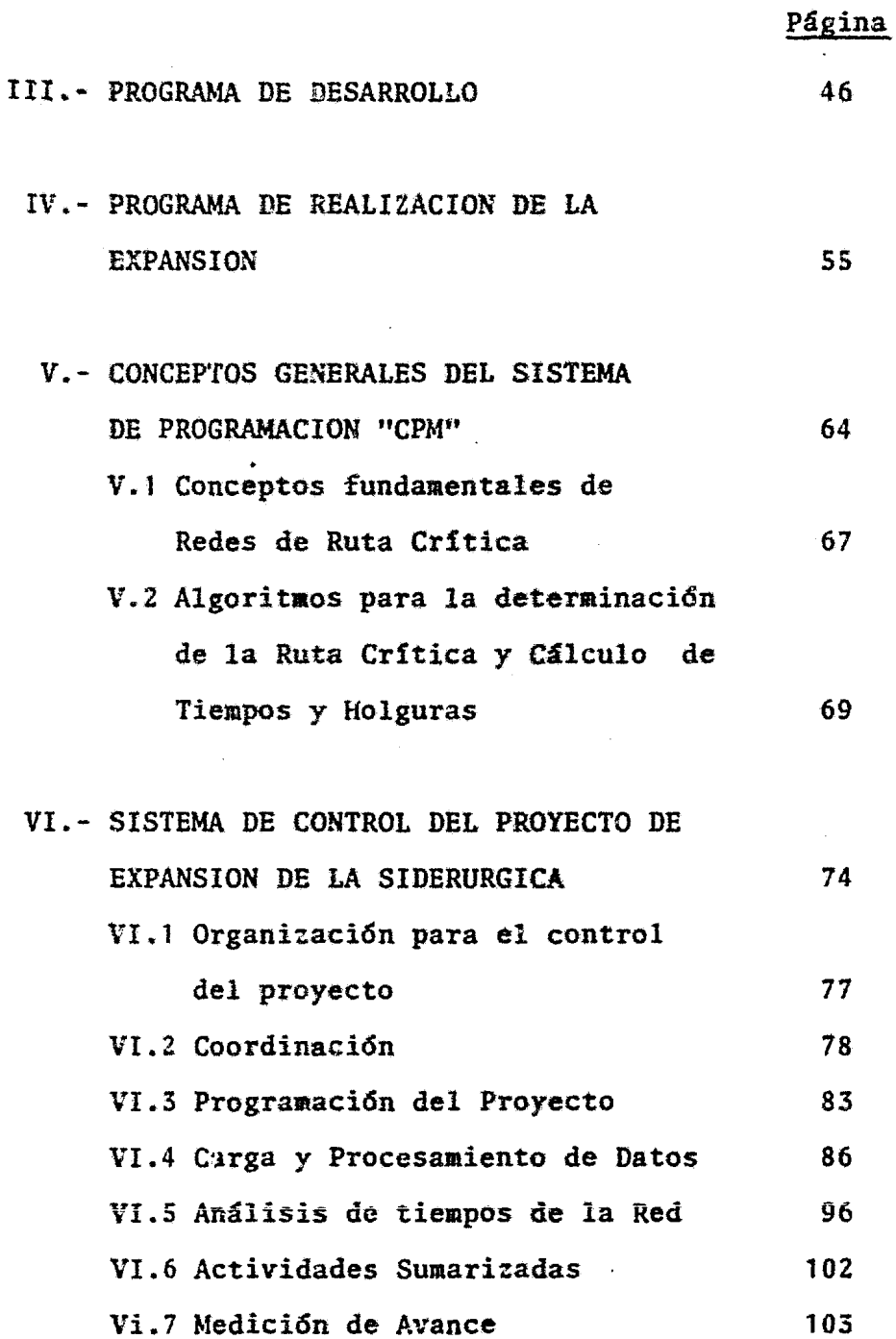

# Página

 $\ddot{\phantom{a}}$ 

 $\frac{1}{\sqrt{2}}$ 

 $\frac{1}{2}$ 

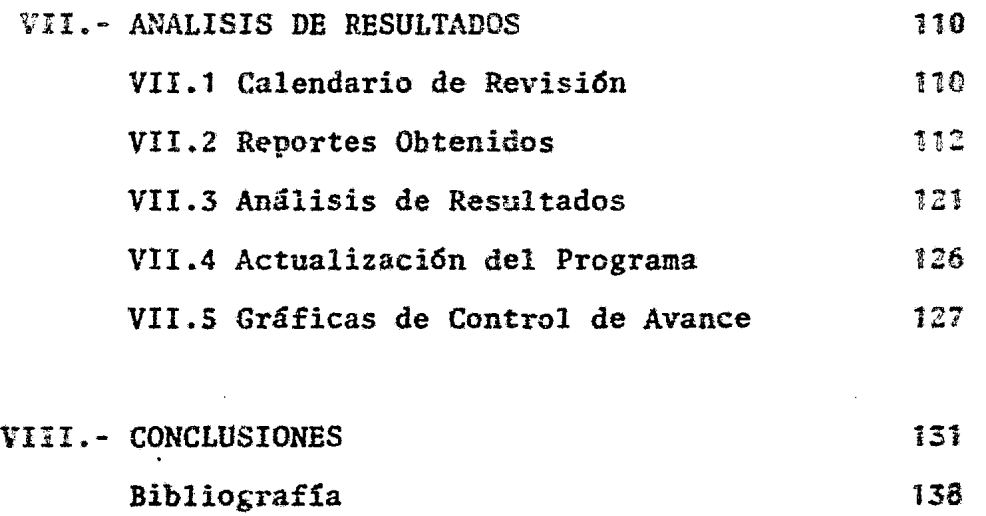

 $\epsilon$ 

### R E S U M E N

La puesta en marcha de la ampliación del complejo siderúrgico Lázaro Cárdenas-Las Truchas motivó la introducci6n de sistemas computarizados de plañeaci6n *y* control. Actualmente se trabaja con uno de ellos, con el cual se pretende establecer estrategias de planeación y control para el proyecto de ampliaci6n denominado SICARTSA II.

El objetivo principal del presente trabajo y de acuerdo con la magnitud del proyecto. es el de proponer mejoras en la utilizaci6n, flujo de informaci6n y an§lisis de resultados del sistema en base a las necesidades de la empresa.

Para el logro del objetivo planteado, se inicia con la descripción de los alcances físicos del proyecto, desde la extracci6n de mineral de hierro hasta la producci6n de plancha de acero como producto final; asímismo se -describe el programa de realización del proyecto desde su inicio a su terminación.

También se mencionan las características operativas y administrativas del sistema computarizado denominado --CPA (Critical Path Analysis), cuyo diseño se basa en -los conceptos de la ruta critica.

.. i ..

Se presentan además los parametros y condiciones en las cuales el sistema debe operar.

Se incluye la descripción de la información que proporciona el sistema, su utilidad, funcidn *y* aplicaci6n -- real en la ejecuci6n del proyecto.

Es necesario mencionar el soporte que el sistema debe tener, así como los aciertos y dificultades que se han tenido en su impfantaci6n y las posibles soluciones o mejoras que en él puedan llevarse a cabo.

## INTRODUCCION

La industria siderúrgica nacional nace formalmente en 1900, con el establecimiento de la compañía Fundidora de Fierro y Acero de Monterrey. S.A., la cual fue la primera Industria Siderúrgica integrada del país. La capacidad inicial de esta empresa es modesta;  $90,000$  toneladas anuales y tres hor nos de hogar abierto tipo Siemens-Martín de 35 toneladas de capacidad. La producci6n de sus laminadores era de riel <sup>y</sup> acero estructural. La operaci6n de la empresa tuvo inicio - • en el afio de 1903.

No es sino hasta la década de los 40's cuando la industria siderúrgica mexicana, crece sustancialmente con el estable cimiento de Altos Hornos de México, S.A. en la ciudad de Mon clova, Coahuila; Hojalata y Lámina, S.A. en Monterrey, Nuevo Le6n. A partir de la creaci6n de estas empresas y debido a la política de la industrialización seguida en el país des pués de la segunda guerra mundial. la industria siderúrgica nacional crece continuamente hasta alcanzar una capacidad de 4.8 miliones de toneladas anuales de acero líquido, a principios de la década pasada.

En 1972, debido al crecimiento previsto para esta industria, se iniclaron los más grandes proyectos de expansión que haya

... ii -

conocido la industria siderúrgica mexicana para llevarla a una capacidad de 9.5 millones de toneladas anuales aproxima damente. Lo que representa en la actualidad, un incremente de casi 100 porciento, únicamente en 8 años. De estos pro yectos, los más importantes fueron la creación de la Siderúr gica Lázaro Cárdenas, "Las Truchas, " S.A., localizada cerca de los yacimientos ferriferos de Las Truchas en el Estado de Michoacán, la construcción de la planta No. 2 de AHMSA en Monclova Coahuila, y la Expansión de la Fundidora Monte -<br>rrey, S.A. 90r su parte, la empresa privada HYLSA, reali zó expansiones de consideración en sus plantas de Monterrey y Puebla.

De la capacidad instalada actualmente en la industria side rúrgica nacional, las empresas del estado participan aproximadamente con un 64 porciento teniéndose además, en fase de construcción la segurda etapa de la Siderúrgica Lázaro Cárdenas, "Las Truchas", S.A.

Son este tipo de proyectos los que requieren de una planeaci6n cada vez más precisa y de sistemas más ágiles en el manejo de información, de tal forma que cualquier cambio imprevisto que impacte la estructura del proyecto, pueda ser inmediatamente cuantificado, permitiendo así la rápida toma de decisiones.-

Es por esto que la dirección de la empresa decidió implantar un sistema computarizado para la programación y control de este proyecto. El sistema creado se basa en el método de la ruta crítica, y recibe el nombre de Sistema CPA (Critical Path Analisis).

## CAPIT<sub>ULOI</sub> GENERALIPADES

I.1 Localización Geográfica

La planta de la Siderúrgica Lázaro Cárdenas "Las Truchas", está ubicada en la costa del Océano Pacifico, en la desembocadura del Rfo Balsas; aproximadamente a 3 Km. al sur de la ciudad de Lázaro Cárdenas, Es tado de Michoacán. {Fig. I-1)

I.2 Vias de Comunicación y Acceso.-La ciudad Lázaro Cárdenas en el Estado de Michoacán, cuenta con un puerto marfiimo de alto calado para el embarque y desembarque tanto de productos elaborados coao de materias primas.

*Los* más importantes medios de comunicación son:

- I.2.1 Transportes Terrestres:
	- Autobuses: A México D.F., Vía Zihuatanejo-Acapulco. A México D.F., Via Uruapan-Morelia. A Guadalajzra, Vía Uruapan.
	- Ferrocarril: A Corondiro Michoacán, donde se conecta con la red nacional de ferrocarriles.
- I.2.2 Transportaci6n.,Aérea:
	- Directamente de Lázaro Cárdenas a México D.F., Vía Mo-~-relia por líneas alimentadoras con aviones turbo-hélice.

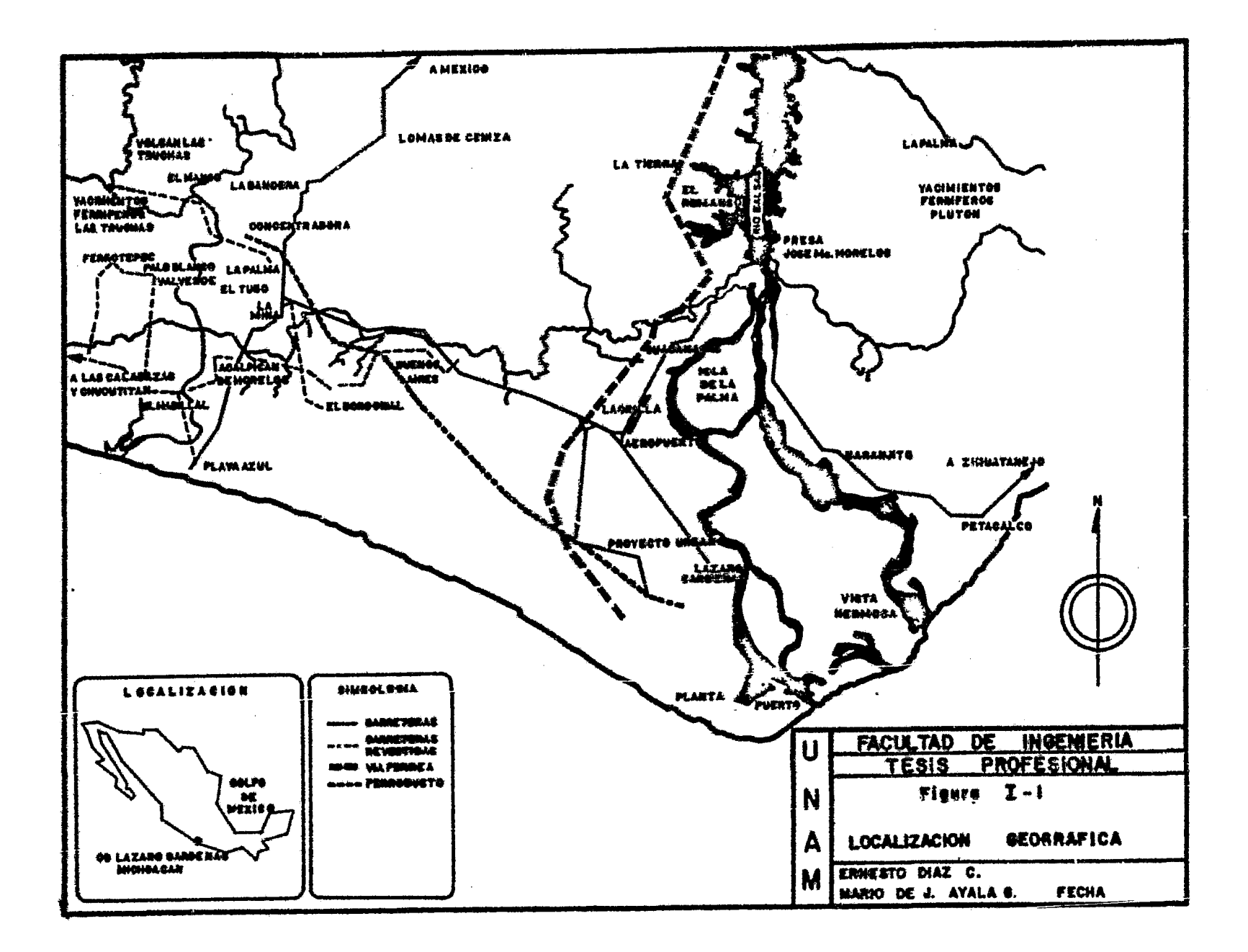

Pesde Zihuatanejo, Gro.; por medio de aviones Jet.  $\ddot{\phantom{1}}$ A México, D.F.

#### $1.2.3$ Inalambrica:

- Comunicación telefónica a cualquier parte del mundo.
- Telégrafos
- Radio.

## 1. 3 Clima. -

El clima es tropical lluvioso, típico al que predomina en la regi6n costera del pacifico. Es en extremo calu roso y húmedo, con una temporada de lluvias bien defini .<br>da que comienza a mediados de junio y se prolonga hasta octubre.

Las lluvias son de tipo torrencial y se precipitan gene ralmente por las tardes y noches, la precipitación anual oscila entre 800 y 1,SOO aililitros.

Las temperaturas anuales promedio son:

# TEMPFRATURAS MEDIDAS EN GRADOS CENTIGRADOS

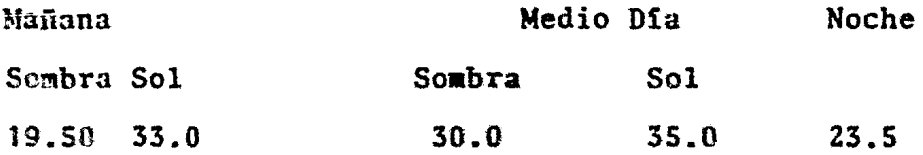

En el mediodía los vientos dominantes son del Sureste  $y$ por la noche del noroeste; estos últimos son en general frios y húmedos, lo que hacen que de los dias calurosos,las noches sean frescas. La brisa marina contribuye a refrescar las partes altas en las primeras horas de la noche.

1.4 Actividades Económicas.-

La población que habita la región es en su mayoría flotan te, pues directa o indirectamente obtienen sus ingresos de los empleos que proporciona la Siderúrgica Lázaro Cár denas "Las Truchas", S.A.

Además, la región tiende a una mayor industrialización ya que, conjuntamente con SICARTSA se han creado nuevos centres de producción estrechamente relacionados con la siderúrgia como lo son; NKS, Fertimex, Pemex, Marina Nacional, Empresas navieras, etc.

## 1.5 Geologia.

1.5.1 Geologfa General:

Numerosos yacimientos ferriferos se localizan en los es tados de Jalisco, Colima, Michoacán, Guerrero y Oaxaca, estos por sus características afines forman una provin cia metalogenética.

Como parte de la provincia, en la región costera sur del esta do de Michoacán se encuentra el distrito ferrifero de Las -Truchas.

Los dep6sitos de fierro de las Truchas, afloran en las par· tes altas de los cerros, los cuales son de forma redondeada y de poca altitud.

El sistema hidrográfico de la región lo forma una red dentri titica de arroyos que se ajustan al drenaje principal, los principales son los ríos de las Truchas y la Cañada, ambos afluentes del río Acalpicán, que a su vez desagua en el Océa no Pacifico.

1.5.2 Geologia Estructural:

La región de las Truchas como parte de la cadena circunpací fica, ha sufrido varios cambios geológicos en diferentes etapas.

La evidencia más directa de estos cambios es una intrusión magmática sobre rocas sedimentarias con la sucesiva forma ción de zonas metamórficas. Estos fonómenos causaron un fa llamiento complejo en las unidades litoestructurales que in fluyeron para los procesos de mineralización, dislocamientos y desplazamientos.

El distrito minero de las Truchas presenta dos trenes de mi neralizaci6n; uno con ruabo E-0 y otro HE-SO, aabos convergen en el cerro de Santa Clara, estos trenes definen dos li noamientos estructurales que dividen el distrito en dos zonas: la norte y la sur.

La zona norte comprende los yacimientos de El Volcán, El -Mango y Santa Clara.

La zona sur comprende los yacimientos de Ferrotepec Sur y Norte, El Tubo, El Leopardo, El Venado, Acalpican y Va! verde.

1.5.3 Litologta:

La litología del área esta representada por rocas igneas, sedimentarias y metamórficas cuyas divisiones se presen tan como sigue:

Rocas Igneas ..

Intrusivas... Granodiorita, Monzonita, Pórfidos Dioriticos.

Extrusivas,- Existen manifestaciones volcánicas de Tocas andestticas formadas por toba3, brechas, aglomerados y derrames volcánicos.

Rocas Sedimentarias.

Comprende una amplia gama litológica, las mas sobresalientes son: caliza de origen químico, calizas y are niscas bioclásticas, conglomerados, dentritos marinos, suelos lateriticos no consolidados y los productos ero cionados de los afloramientos.

## Rocas Metamórficas.

Las rocas más importantes son: mármoles, brechas de fa lla, hornfels y skarn de granate y epidota.

#### 1.5.4 Génesis:

La hipótesis relativa al origen de los yacimientos de fierro no ha sido totalmente definida, sin embargo, las condiciones geológicas en que se encuentran, permiten apreciar una estrecha relación entre las menas y las rocas intrusivas. Ante estas condiciones, se deduce que las soluciones mineralizantes actuaron cono emanaciones de una magma intrusivo ocasionando un emplazamiento de óxido de hierro dentro de dichas estructuras metanórficas formando de esta manera los ya cimientos mencionados.

## 1.5.5 Morfologia;

Los cuerpos de fierro se presentan como masas discontinuas, separadas entre si por distancias que varian de algunas decenas de metro a varios kilómetros.

Los afloramientos de los cuerpos de fierro están constituidos por grandes masas aisladas de contornos muy irregulares, a pro fundidad son de igual forma pero conservan ciertas tendencias lenticulares con extensiones laterales y ramaleos difíciles de predecir.

### Mineralogia.

Los minerales que componen los principales unidades litológicas y los yacimientos de fierro son: Minerales de mena: Magnetita y Hematita Minerales de ganga: Guarzo, pirita, calcita, epidota y granate.

## Zonificación:

La Magnetita, constituyente original de los yacimientos, se encuentra en los cuerpos profundos y en las zonas inferiores de los que afloran.

La Hematita, se confina unicamente en las zonas superiores <sup>~</sup> de los cuerpos y en el mineral rodado. Este mineral es producto de alteraci6n de la Magnetita.

## CAPITULO II

## DESCRIPCION GENERAL DEL PROYECTO

Este capítulo tiene como finalidad proporcionar una descripción general de los principales procesos que comprende el pro yecto de expansión de la Siderúrgica Lázaro Cárdenas-Las Truchas, S.A.

La realización del proyecto, se llevará a cabo en varias fa ses que comprenderán a su vez procesos individuales, desde la explotación de las minas hasta la obtención de placa de acero como producto terminado.

La Segunda Etapa del complejo siderúrgico permitirá una producción de 1.5 millones de toneladas de placa de acero como producto terminado, significando un incremento del 150% respecto a la capacidad actualmente instalada.

Los Procesos que conforman el plan de ampliación se mencionarán a continuación con un sentido puramente descriptivo y se tendrá como objetivo el dar un panorama general de lo que comprende el proyecto.

Los procesos principales del proyecto son los siguientes:

1. Explotación de las Minas de Fierro

2. Planta Concentradora

3. Planta de Cal

4. Planta de Bombeo y Ferroducto

5. Planta Peletizadora

6. Planta de Reducción Directa

7. Planta de Acería Eléctrica

8. Planta de Colada Contínua

9. Planta de Laminación

10. Plantas de Servicios y Sistemas Auxiliares.

A continuación se enuncian cada uno de los procesos.

II.1 Explotación de las Minas de Fierro Las materias primas fundamentales de las cuales se obtendrá el producto final son los minerales de hierro constituidos por Magnetita y Hematita que se encuentra contenidos en los yacimientos del Volcán y el Mango, denominados en su conjunto como "Las Truchas".

Las minas se localizan a 27 Km aproximadamente al NO de la planta principal y a 2.5 Km al Poniente de la Planta Concentradora.

El sistema de minado que se consideró adecuado para la explotaci6n de los yaciaientos es por tajo abierto; las razones fundaaentales en las que se bas6 la selecci6n son las siguien tes:

- Profundidad somera de los cuerpos mineralizados.
- Geometría masiva de los cuerpos mineralizados.
- Seguridad, rendimiento y alta eficiencia de este sistema de minado, lo que permite usar equipo de alta productividad.
- Versatilidad en la operaci6n *y* aaplio campo para selec cionar el equipo.
- Relación total de Tepetate/Mineral de 1.75:1

El mineral tiene una ley que varfa desde 30 a 60% de conte nido de Fierro, dependiendo de las condiciones locales de los cuerpos.

En general, el mineral hematítico se considera económico desde 55% de contenido de Fierro y el mineral magnetítico desde 40\.

El f6sforo presente es del orden de 0.1\y el azufre varía desde  $1\$  hasta  $3.5\%$ .

II.1.1 Leyes y tonelajes del mineral de fierro

De acuerdo con la información geológica y geofísica realizada, con sus distintos métodos de exploración (directa e indirecta), se han cuantificado las reser vas de mineral de los cuerpos del Volcán y el Mango, ya que éstos serán el principal suministro de materias primas para el proyecto de expansión. Para fi nes de cálculo y basados en la experiencia de la ope ración de la mina Ferrotepec, se ha considerado  $\overline{\phantom{a}}$ un porcentaje de diluci6n del 5\.. Conforme a esto,, los resultados de los cálculos de reservas fueron los

# siguientes:

# TAJO EL VOLCAN

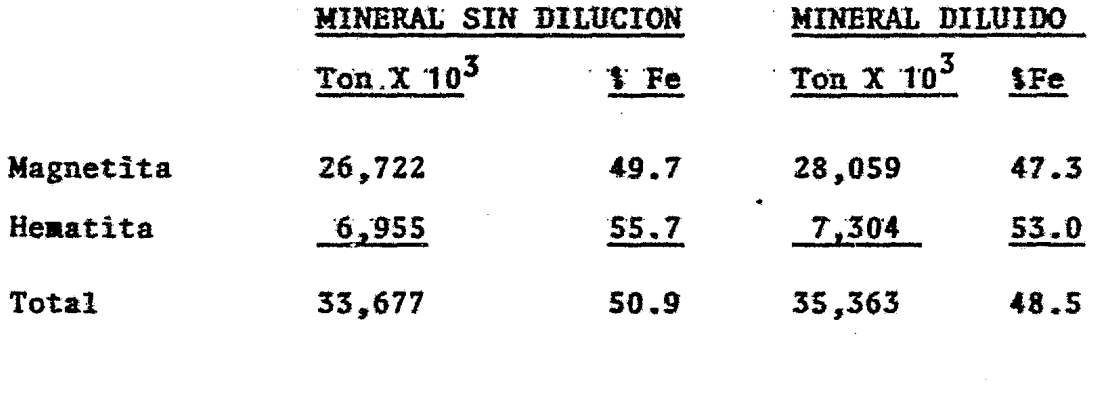

# TAJO EL MANGO

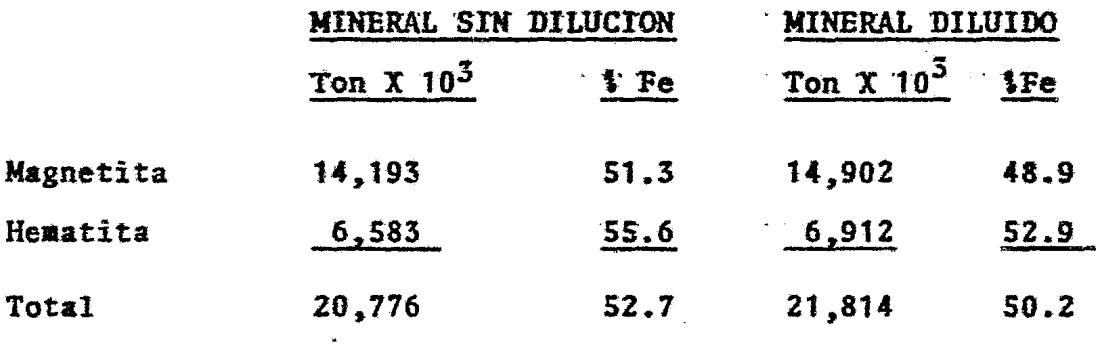

 $\Delta \sim 10^4$ 

# TOTAL EL VOLCAN Y EL MANGO

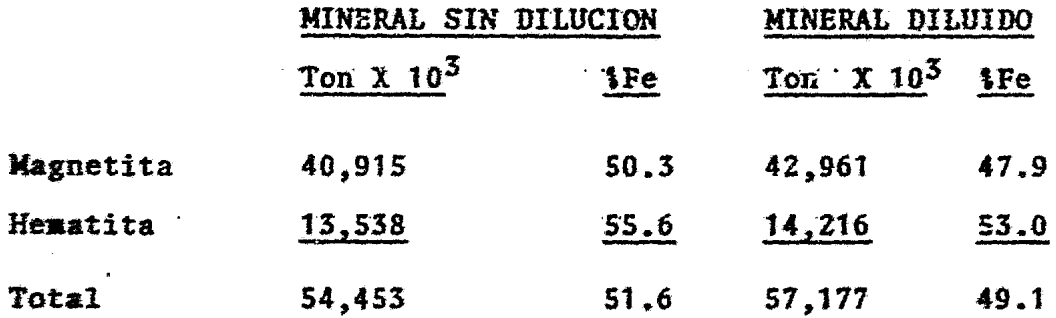

## MEZCLA DE MINERAL BRUTO

 $\bar{\beta}$ 

 $\sim$ 

 $\bar{z}$ 

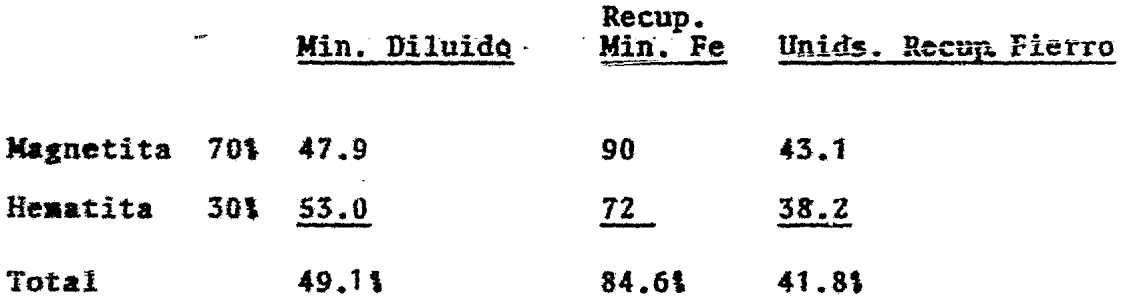

 $\alpha$ 

 $\overline{\phantom{a}}$ 

En consecuencia, las reservas totales de mineral son del orden de 54'500,000 Ton. con una ley media de 51.6%, se puede apreciar además que las reservas de Magnetita formar el 70%aproximadamente de las reservas totales y la Hematita el 30% esto último fue el principal criterio para el diseño de la planta concentradora que operará con una proporción de ali-mentación de mineral de 70:30 de Magnetita y Hematita respec tivamente. û

II.1.2 Diseño de los Tajos.

El diseño a tajo final de los curpos El Volcán y El -Mango estableció el movimiento total de materiales, que a continuación se menciona:

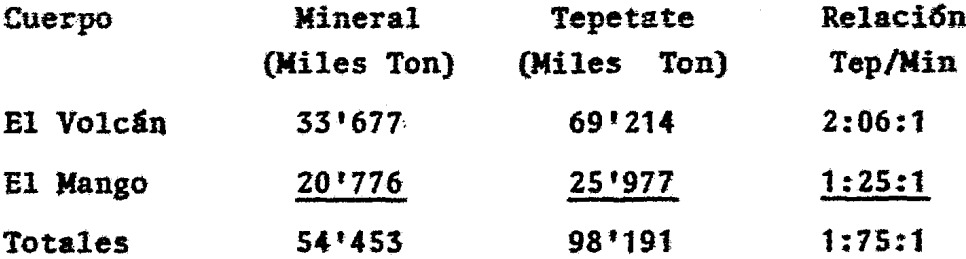

La capacidad de producción de las minas El Volcán y el Mango conjuntamente será de 6'500,000 Ton. de -mineral por año, trabajando dos turnos por día durante 300 dias al año.

Los parámetros principales de operación son los siguientes:

 $\overline{\overline{\varepsilon}}$   $\overline{\overline{\varepsilon}}$ 

1.- Angulo de disefto.

En virtud a la disposición de los cuerpos mineralizados, a los estudios de aec§nica de rocas *y* la economía en el descapote, se tomô como ángulo de diseño 56°.

2.- Profundidad total de los tajos.

Conforme al ángulo de disefto establecido; la profundidad total del tajo El Volcán será de 156 a y del tajo El Mango de 216 m.

3.- Bancos de Explotaci6n.

Los bancos de explotación se diseñaron tomando en cuenta los volumenes de mineral y de tepetate a mover. Características de Diseño.

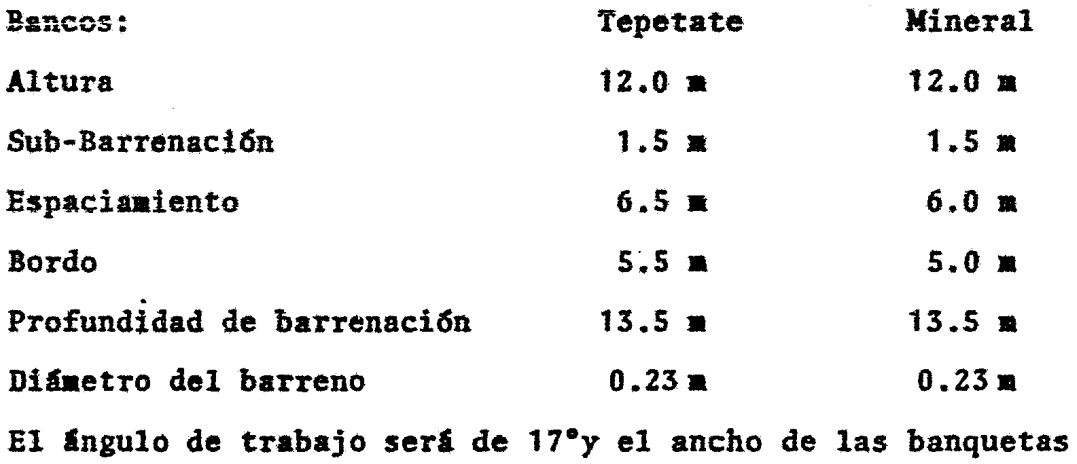

tendrá 8 m.

4.- Rampa de acceso.

Con el objeto de asegurar la buena operaci6n de los camiones, se tendrá una pendiente en la rampa de 8%. El ancho mínimo para los camiones de la capacidad requerida (77 Ton), debert de ser de 3.S veces el ancho del vehículo, siendo el ancho aproximado del camión de Sm el ancho de las rampas será de 20 m

- II.1.3 Explotaci6n de las aínas a tajo abierto. Secuencia de operaciones:
	- 1. Barrenaci6n.

Esta operación se llevará a cabo con perforadoras rotarlas.

2. Cargado de explosivo.

Se utilizará dinamita de alta densidad como carga de fondo del barreno. La carga de columna será de nitrato de amonio y esta se cargará mediante camio nes-tolva de 25 ton. de capacidad.

3. Rezagado y acarreo.

El mineral fragmentado será cargado a camiones de 77 ton utilizando excavadoras hidráulicas de 5  $\overline{2}$  de  $\overline{4}$ capacidad.

De los bancos de la explotación, el mineral será aca rreado a la trituradora primaria del sistema de trans portadores de banda.

II.1.4 Sisteaa de Preparaci6n *y* Manejo de Minerales.

El envio del mineral desde las minas a la Vianta Concentradora se hara por medio de un sistema de transpor tadores de banda que cubrira una longitud de 2,600 m e incluirá una etapa de trituración primaria situada al inicio del sistema (bocamina). La capacidad del sistema será de 3,000 ton/h

El material obtenido en los bancos de explotaci6n auna granulometria de -1,000 mm se reduce mediante una trituración a 200 mm, ésta se realiza en una quebra dora de cono giratorio tipo standard de 3,000 ton/h de capacidad. El material triturado se enviará por medio del primer sistema de bandas transportadoras  $(cubriendo 2,300 \n\equiv)$  a dos pilas de almacenamiento; una para Magnetita de 200,000 ton de capacidad y una de Heaatita de 150,000 Ton De estas pilas, el aineral se suministrará por el segundo sistema de bandas - $\text{(cubriendo 300 m)}$  a las tolvas de almacenamiento de la concentradora. La transportación del mineral se hará en campañas y se almacenará individualmente para su proceso posterior en la planta concentradera.

## 71.2 Planta Concentradora

La planta concentradora tendrá como función beneficiar los minerales de fierro mediante sistemas separados de concentración. Los minerales magnéticos contarán com dos circuitos de beneficio y los minerales hematfticos con uno.

La planta tendrá una capacidad de producción de 3'008.000 ton de concentrado por año de calidad reque rida para el proceso de Reducción Directa (Calidad RD), adicionalmente, se continuará la producción de concen trado para el proceso de Alto Horno (Calidad AH) que es de 1.500,000 ton de concentrado por año.

Durante el procesamiento de los minerales se tendrá uma relación de concentración de 1.96:1 para el pro ceso magnetitico y 1.75:1 para el hematitico.

Los circuitos de beneficio serán bisicamente de la signiante maxera:

A) Circuito de Magnetita.

Los minerales provenientes de su pila de almacena miento correspondiente se beneficiarán mediante la

siguiente secuencia:

- Molienda Semiautógena.  $a)$
- $b)$ Separación Magnética Cobber
- Remolienda con molino de bolas  $c$
- d) Separación magnética Finisher.
- Flotación Inversa.  $e$ )
- $f$ ) Separación magnética Dewatering.
- a) Molienda Semiautógena.- Esta molienda se llevará a cabo en molinos semiautógenos, estos tiemen la particula ridad de reducir el tamaño del mineral en la proporción que lo haría un sistema de trituradoras. la disminución será de + 200 mm  $z - 4$  mm
- Separación Magnética Cobber.- La separación Cobber se b) realizará en separadores magnéticos de doble rodillo y se caracteriza por hacer una concentración primaria de gruesos, ésta separación se hará en circuito abierto com un clasificador de espiral que separará las colas grue sas para enviarlas al tiradero y las lamas que se enviarán al espesador de colas.
- c) Remolienda con Molinos de Bolas,- El producto de la sepa ración anterior se clasificará en una batería de ciclones, el sobreflujo de ésta (-325 mallas) será la granulometría requerida-y se enviará a la separacidn Finisher. El bajo flujo (+ 325 mallas) se remolerá en un sistema de remolienda que operará en circuito cerrado con la bateria de ciclones.
- d) Separación Magnética Finisher.- Esta secci6n tendrá separadores de tres rodillos magnéticos y están diseñados para dar una separaéi6n más estricta, pues el contacto del concentrado con el área magnética es por mas tiempo. El producto de esta separación pasará a la dewatering o en caso de no reunir la calidad requerida a una nueva separaci6n por flotaci6n.
- e) Flotación Inversa.- La operación de flotación será de manera inversa, ya que en este caso las impurezas (sulfuro y sílice) formarán las espumas de flotación mientras que las particulas de fierro se deprimirán y formarán concentrado que se enviará posteriormente a la separación Dewatering.
- f) Separaci6n Dewatering.- Esta fase cuenta con separadores de un solo rodillo magnético y su objetivo es dar una dltiaa limpia a la pulpa por aedio de la eliainaci6n del agua que contendrá las lamas en suspensión. El con centrado producto de ésta separación habrá entonces reunído la calidad RD y se almacenarf en tanques agitadores para su envío posterior a la planta peletiza&ora mediante el ferroducto.
- B) Circuito de Hematita.

Los minerales a procesarse pasarán por los siguientes pasos:

- a) Molienda Semiautõgena.
- b) Remolienda con molino de Bolas.
- e) Separacidn Magn6tica LIMS.
- d} Separac16n Magn6tica de Alta Intensidad (Rougher}.
- e) Flotac16n Inversa.

Las etapas de aolienda y remolienda continua del mineral se realiza con' el objeto de disminuir directamente la granulometría del mineral a - 325 mallas, ya que éste en su mayorfa no tiene las propiedades magnéticas y su recuperación se hará básicamente en la flotación.

La separación magnética LIMS (similar a la Cobbers) se instala rá en este circuito con el fin de dar una limpieza preliminar a la pulpa hematitica, puesto que de alguna forma el mineral magnetítico se encuentra mezclado, éste a la vez es recuperado como concentrado.

La separación magnética Rougher dará una nueva recuperación de pulpa magnética y ésta será sólo en caso de que la pulpa tenga un alto contenido de la misma, en caso contrario, la pulpa se enviará a la flotación directamente.

La flotaci6n inversa es siailar al proceso adyacente. El pro ducto de este circuito será la calidad AH, su proceso de pele tización se hará en la planta existente y su fundición en el Alto Horno.

El concentrado calidad RD tendrá una composición de 68.5% de fierro total, aientras que el concentrado calidad AH tendrá 66-68\ de fierro total.

### II.3 Ferroducto.

El proyecto del ferroducto se ha disefiado con el objeto de enviar directamente la pulpa desde la planta concentradora has ta la planta peletizadora. Este ducto tendrá una capacidad -

de 417 toneladas de concentrado por hora que se conducirán a lo largo de 25 Km, distancia aproximada entre ambas plantas. El diámetro nominal del ducto será de 250 mm y los espeso res en sus paredes seran variables, de 6.35 a 7.8 mm. El ferroducto estará unido en tramos de 10 y 12 metros. Durante la trayectoria del ducto se instalarán tres estaciones de bombeo con el fin de mantener un flujo constante de la pulpa. La capacidad de las boabas son de 260 a3/h cada una., suficientes para aantener el flujo requerido ..

Para la protección exterior del ferroducto se instalará un sistema de protecci6n cat&tica, que consiste en crear en el E area un estado catódico mediante la impresión de una corrien .<br>te electrica entre la tubería y un electrodo colocado en las inmediaciones de ésta.

Para la protección interior se llevarán a cabo flujos anticorrosivos de agua diluída con hidróxido de calcio que servirá como alcalinizante para contrarrestar los ácidos de la pulpa y polifosfato de sodio, que servirá como inhibidor del oxigeno que absorbe el agua.

•

El sistema de bombeo de la pulpa se iniciará en la salida del tanque agitador de la planta concentradora.

El envío de la pulpa serí en forma alternada, suspendiéndo-<br>se cuando los tanques de la peletizadora se encuentren a su máxima capacidad. Durante las suspensiones se enviarán por el dueto los flujos anticorrosivos necesarios para el mantenimiento de la tubería. De esta manera se realizará un ci clo de operaciones: envto de pulpa, lavado con agua y cierre de la tuberfa.

## Il.4 Planta de Cal

La cal constituye una materia prima importante en el proceso siderúrgico; su formación será a partir de la piedra caliza (Ca  $CO<sub>3</sub>$ ) mediante su calcinación en horno rotario. Este proceso se llevará a cabo en la planta de cal que tendrá una producción de 120,000 ton/año de cal grado siderúrgico (CaO\_)y 66,000 ton/año de cal hidratada Ca (OH)<sub>2</sub> Los usos de los productos de la planta son los siguientes: La cal de grado siderúrgico (Ca 0), servirá como escorificante en los hornos el6ctricos de la planta de aceraci6n; Esta forma una escoria flufda y básica que permitirá la elimina ción de los elementos contaminantes como el azufre y fósforo.

La cal hidratada (Ca (OH)<sub>2</sub>), se utilizará en la planta peletizadora como aglutinante en la formación de pélets crudos. La cal hidratada servirá además como regulador básico en las plantas de tratamiento de agua y de subproductos.

La caliza se obtendrá de las canteras de El Limoncito, loca lizada a 70 Km de la planta, en dicho lugar se encontrará también la planta. trituradora donde se preparará el mate rial que suministrará a la planta de cal y a la planta pe letizadora.

La caliza proveniente de las canteras se envian a un sistema de trituración y cribado que será instalado en las minas de caliza. Este sistema seleccionará los tamaño de las gra vas ya que su destino será de acuerdo a los mismos.

El tamaño de -2"+3/4" es el pptimo para la planta cai y los tamaños de -3/4" + 3/8" se destinará a la planta peletizado ra.

Las gravas cálcicas destinadas a la planta de cal se calcinarán mediante horno rotatorio a una temperatura de 1200 a 1400°C para dar lugar a la transformación de carbonato a óxi do de calcio.

27

Aproximadamente la quinta parte de la cal siderúrgica producida se destinará a la producción de cal hidratada. El hidróxido de calcio se formará mediante la hidratación del oxido de calcio, esta reacei6n se llevará a cabo por medio de una mezcla controlada de cal siderúrgica y agua.

## II.S Planta Peletizadora

El proceso de peletización consiste en aglomerar las partículas de mineral a un cierto tamaño y someterlas a una temperatura suficiente para su endurecimiento y la elimi naci6n de algunos contaainantes, particularaente el azufre que se volatiliza en cerca de un 90%.

La planta peletizadora se diseño para una capacidad de producción de 2'740,000 ton de pélets secos al año con un contenido de fierro del orden del 66%.

El proceso incluye básicamente las siguientes etapas:

- a) Mezclado
- b) Boleo
- e) Endureciaiento

a) Mezclado

La pulpa que es descargada por el ferroducto a los tanques agitadores de la peletizadora iniciará el proceso mediante una filtración previa en filtros rotarios de discos.

La etapa de Mezclado consiste en revolverle a la pulpa los aditivos y aglutinantes necesarios para adquirir las propiedades de aglomeración y resistencia.

La caliza y otros aditivos (dolomita, finos de pelets), se almacenan y se dosifican a una premolienda con el obje to de tener una granulometría regular al mezclarse con la materia prima. La cal hidratada se mezcla aparte.

La torta de filtrado, caliza y aglutinantes una vez mez clados, se envián a la parte superior de cada uno de los discos peletizadores.

#### b) Boleo

Los discos peletizadores son alimentados individualmente de las tolvas por medio de un dosificador que es el sumi nistro de la mezcla.

Las condiciones de humedad y la superficie específica de la mezcla, permiten que la unión entre las partículas se efectué rápidamente en el disco, provocando así una mayor consistencia en los pelets crudos. La aglomeración se lleva a cabo por medio del rodamiento de las partículas en los dis cos inclinados, éstas se van uniendo hasta alcanzar un peso tal que, por la fuerza centrifuga. salgan del disco por sí solas. Estas bolas se·envian a una criba vibratoria donde se clasifican por su tamaño.

Las bolas crudas que no son cribadas se conducen a un mezcla dor donde son desintegradas por medio de un agitador, convir tiéndolas en lodo para recircularse al proceso.

Los pélets crudos de -25 mm  $y + 6$  mm, son conducidos al sistema de endurecimiento.

c) Endurecimiento

La etapa de endurecimiento consiste en conducir los pélets crudos a un horno o maquina de endurecimiento con un área de reacción de 278.25  $m^2$ , de acuerdo a las condiciones de temperatura, presión y flujo de gases, adquieren las carac tertsticas adecuadas para ser usadas en el proceso de Reducci6n Directa.

El sistema que se utiliza para el endurecimiento de los pélets, es de parrilla lineal y tiene como caracterfsticas prin cipales. la recuperaci6n de calor obtenido durante el enfria miento y su aprovechamiento en la zona de cocido.

El aire a temperatura ambiente se envía a la zona de enfriamiento, al pasar a través de la cama de pélets aquél se ca lienta *y* al continuar su flujo sobre la zona de cocido se aprovecha coao calentador.

Los pélets cocidos se descargan por el extremo de la parri lla a una tolva, desde la cual se envtan a la criba de pro ductos que los separará en diferentes tamaños que son:

+25 + 1S mm, estos pélets se utilizan para formar la cama de protección de los carros de la máquina de endurecimiento. Los pélets de  $-6$  mm, se almacenan y se envían a los patios  $$ de homogenización.

Los pélets de -15,+6 mm, se enviarán directamente a la Planta de Reducción Directa.

Los de tamaño + 25 mm, se envián a una remolienda y se recir culan al circuito.

Los polvos generados por el manejo de materias primas, tales como recepción de aditivos, descarga del molino, alimentación de tolvas de aditivos, de cal hidratada, de pelets de emergen cia y descarga de pelets en la parrilla, son controlados por un multiciclón para la eliminación de los polvos de los gases de desecho.

II.6 Reducci6n Directa.

El proceso de Reducción Directa producirá pelets prereducidos (Fierro Esponja). mediante la reducción de los mine rales de fierro peletizados a una teaperatura de opera-- ción de aproximadamente 950°C. Esta planta tendrá una ca pacidad de producción de 2.0 millones de toneladas de pélets prereducidos.

La reducción del pélet oxidado se realizará mediante unamezcla de gases reductores compuestos principalmente de -Hidr6geno y Mon6xido de Carbono obtenidos en un horno catalizador-reforaador de gas natural con vapor de agua.

El proceso se divide en tres 4reas que son las siguientes:

El área de generación del gas que comprende los pasos de: desulfurización, reformación catalítica con su cámara degases, camara auxiliar y la camara de inyección de agua.

El área de reducción que cuenta con dos reactores, torres de templado. equipo de transportaci6n de la carga y un sistema de descarga del fierro esponja, y el área de en-friamiento, en la cual se incluyen; torres de enfriamiento, clarificadores de agua, bombas de circulación, sistemas de salida de gases, compresores, condensadores de vapor y otros equipos auxiliares.

El gas natural que se suministrará a los reactores pasará primeramente a un reformador en el que se llevará a cabo la transformación a gas reductor.

El reformador consiste en una c4aara cilindrtca que contiene en su interior un sistema de tuberfas catalizadoras de acero inoxidable, a la cual se alimentará el gas natural y vapor de agua produciendose gas reformado; en la parte inferior del reforaador se encuentran una serie de toberas que calentarán al sistema mencionado así también en la parte superior se tendrá un ducto que recuperará los gases generados por la combusti6n ..

El gas natural (metano), se mezcla con las cantidades requeridas de vapor de agua para suministrarse al paquete de tube rias donde se hará la transformación.

El gas reformado se envía a la etapa de reducción, la cual se realiza en hornos de reducci6n o reactores; fstos se di viden en 2 zonas: la de reducción y la de enfriamiento. La materia prima proveniente de la peletizadora se vierte por la parte superior del horno donde se inicia la zona de reducción, en ésta, el material se precalienta a la temperatura del proceso y luego se metaliza y carburiza; posteriormente, el material desciende y pasa a la zona de enfriamiento para extraerse por la parte inferior del horno.

Los gases reductores con temperatura y análisis controlados entran al horno a través de toberas situadas en la parte inferior que distribuyen los gases en forma homogénea. **E1** flujo de los gases circula de abajo hacia arriba calentando en la zona de reducción a la carga descendente y abando nando al horno posteriormente a una temperatura relativamente baja.

A continuación el gas es lavado y enfriado por medio de duchas en un lavador de gases. Una vez limpio, se mezcla con gas natural y se recircula al reformador para iniciar nuevamente el ciclo.

El producto del procesado tendrá un porcentaje de metalización de alrededor de un 90%. Debemos entender por "metalización", la relación porcentual de fierro metálico a fie rro total que existe en el prereducido.

### II.7 Acería Eléctrica

La planta de Acería tiene como finalidad producir acero 1fquido o crudo, como también se le designa, mediante la fusión y la afinación del fierro esponja y de la chatarra. Este proceso se realizará en hornos eléctricos de arco y tendrá una capacidad de 2'000,000 ton. de acero por año.

34

El proceso de Aceración incluye desde la transportación del fierro esponja, chatarra y aditivos hasta la entrega del acero liquido a la planta de Colada Continua.

El sistema comprende los siguientes pasos:

- Suministro de Chatarra
- Suministro de fundentes. ferro-aleaciones y prereducido
- Fundición en Hornos Eléctricos
- Manejo de acero y escoria liquidos

- Sistema de manejo y recolección de polvos y emisiones. Cada punto consiste en lo siguiente:

- Suministro de Chatarra.

La Chatarra consiste en pedacería de acero generada especialmente como recortes y rechazos en Colada Continua y Laminación. Parte de este material primeramente se compacta en una máquina prensadora dándole una forma cúbica con el objeto de facilitar su manejo en su envío a los hornos en tanto que otra parte se corta al tamaño apropiado con igual fin. El manejo se lleva a cabo en cestas de acero que se llevan en carros móviles desde su patio de almacenamiento al taller de los hornos.

- Suministro de fundentes, ferroaleaciones y materias primas. Los principales fundentes son fluorita y cal siderúrgica y tienen como función formar una escoria básica fluida durante la fundición para facilitar su desecho. La escoria la forman el fósforo y el azufre principalmente.

Las ferroaleaciones se encargarán de eliminar el cxígeno del baño que éste adquirió durante el soplado de argón. El suministro de estos materiales se realizará desde sus tolvas de recepción hasta las tolvas interiores de la plan ta mediante sistemas de transportadores de banda individua  $1es.$ 

La materia prima principal, esto es, fierro espoja se sumi nistra directamente desde la planta de Reducción Directa a las tolvas de adición a los hornos.

### - Fundición en Hornos Eléctricos

El proceso de fundición se llevará a cabo en 4 hornos eléctricos de arco directo, cada uno de estos con una capacidad de 200 ton de acero liquido por colada.

La operación de los hornos se realiza siguiendo el principio del arco voltaico, o sea, al hacer pasar una corriente eléctrica por un conductor terminal o electrodo, se produce una

descarga intermitente entre éste y el punto más cercano con propiedades conductoras (en este caso, la carga metálica). Esta transferencia de energia eléctrica a calor produce una temperatura hasta de 4,000°C en el area cercana al electrodo, esto permite la fusión de la carga sólida.

# - Manejo de acero y escoria

El acero producido en los hornos se vierten en ollas revesti das de refractarios y se transportan en carros de transferen cia especiales a la estación de agitación y recalentamiento en ésta, las ollas reciben inyecciones de argón mediante lan zas también revestidas y se regula la temperatura final delacero crudo. Esta etapa del proceso se realiza con el fin de homogeneizar la temperatura y la composición química delacero, posteriormente, las ollas se envían por medio de grúas a la nave de colada para continuar su proceso. También, cer ca de un 45% del acero liquido deberá procesarse en la estación de desgasado al vacío para eliminar el exceso de hidrógeno disuelto en el metal (para ciertos productos, como plan . chas gruesas, sólo se aceptan hasta 3 ppm de este gas). La escoria producida en los hornos se maneja en ollas espe chales y se transportan en carros de transferencia a los Ifmites de la baterfas para su posterior envío a las areas de recuperación.

 $57$ 

- Sistema de manejo y recolección de polvos y emisiones. Durante el ciclo de fundición y refinación los gases generados en los hornos son evacuados a traves de duetos refri gerados montados en sus bóvedas que los enviarán a una cámara de combustión donde se convertiran a bióxido de carbo no y agua, posteriormente se filtrará y se enviará a la ata6sfera.

El tiempo de duración del proceso consta de 165 min. estoperaite tener 8.73 coladas por día en cada horno (de 200 - Ton de cap.), por lo tanto, entre los cuatro hornos se pro ducirá 7,000 Ton que asegurarán la producción anual de 2 æillones de toneladas en 286 dias. Se considera además las reparaciones mayores y los inconvenientes con los sumi nistros de energía eléctrica, accidentes y otras fallas que al acumularse restan dias de operación.

La energia eléctrica se proveerá de la Comisión Federal de Blectricidad a base de un transformador que disminuye el voltaje y aumenta el amperaje para así convertirse en ener gia calorifica al llegar a los electrodos.

Grandes cantidades de energía se necesitarán para utilizar la ultra potencia que fundirá y procesará la carga metálica. Para dar una idea de la fuerza eléctrica necesaria

mencionaremos que para obtener una tonelada de acero, se requieren (usando prereducido) 745 Kv-h, por lo que para produ cir 2 millones de toneladas se demandará un consumo de energia eléctrica en una cantidad similar a la que requiriria una ciudad de 3 millones de habitantes para satisfacer sus necesidades durante este periodo.

### Il.8 Colada continua

El proceso de colada continua se disefi6 con el objeto de obtener directamente secciones menores que las de los lingotes o materiales semiacabados.

La planta contará con 3 máquinas de colada de 2 líneas cada una que procesarán 2 millones de toneladas de acero líquido al año para producir planchones de 1200-1900 mm de ancho, -200-250  $\mu$ m de espesor y 9400-12000  $\mu$ m de largo, estos pro ductos se enviarán posteriormente a la planta de laminación. El proceso se inicia en la torreta giratoria de la máquina de colada continua. La olla de acero vierte el liquido por la parte inferior al distribuidor, este consiste en una caja revestida de refractario *y* su objeto es regular el volu men, la presión y la velocidad del líquido a la entrada de los moldes.

Los moldes tienen un radio de curvatura de 12 m con el fin de que la plancha salga en forma horizontal. Cada molde se enfria exteriormente mediante un sistema de distribución de agua para soldificar la parte externa de la plancha.

El molde estará oscilando en sentido vertical para evitar que el acero se adhiera a éste y en sincronización el los rodillos extractores se extraérá el planchón, esta se pasará posteriormente a una cámara de enfriamiento en la que se enfriará mediante el rocío de agua solidificándolo en su parte interna; a continuación, la plancha pasa por los rodillos ex tractores de velocidad variable que lo sacarán del sistema y eliminarán cualquier curvatura que haya adoptado para pa sar posteriormente al sistema de corte.

El sistema de corte se forma con sopletes que operan con una mezcla de oxígeno y gas natural, estos se encuentran monta dos sobre un bastidor que les permiten desplazarse a la misma velocidad que el planchón, permitiendo así un corte recto. Una vez cortado el planchón en las longitudes seleccionadas se envían a las camas de enfriamiento donde se reducirá la temperatura. Finalmente, los planchones se transfieren a los patios de almacenamiento para de aquí enviarse a la plan ta del laminador de plancha, conforme a las demandas plantea das.

### II.9. Laminación

La laminación es un proceso de transformación de las dimensiones físicas del acero sólido (planchón) y tiene como objeto dar forma final al producto siderdrgico.

El proceso de laminación es un sistema continuo de alta velocidad al que se somete el planchón al hacerse pasar entre pares de rodillos (molinos) cuyas velocidades son iguales y opuestas con una separación entre ellos cada vez menor al grosor del material a adelgazar.

La planta tendrá una capacidad de producción de 1.5 millones de toneladas de producto terminado con los siguientes ran gos dimensionales:

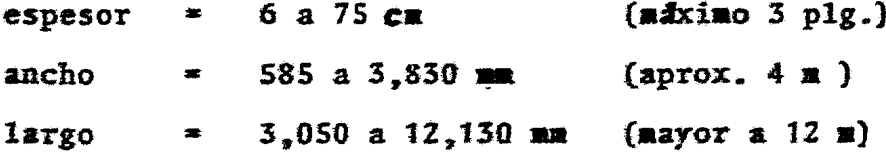

Las placas tendrán una amplia gama de usos entre los cua les están: fabricación de tubería de presión de gran diá metro, estructuras pesadas, construcciones navales (asti lleros), tanques y recipientes de gran capacidad, etc.

tos planchones producidos en la Colada Continua se transportan por medio de mesas de rodillos hasta la nave de recepción del laminador. El planchón que ya estará clasificado se descarga por medio de grúas y es colocado en el área de almacenaje for aado pilas, estas se diferencian de acuerdo a las características propias del aaterial (coaposici6n química y dimensiones del planchón). Posteriormente se selecciona la pila a lami nar y se cargan mediante una grüa, planchén por planchén, a dos hornos de recalentamiento que manejarán 180 ton/h cada uno. En éstos, el material se calienta a 1250°C quedando en condiciones aptas para ser laminado. A continuación mediante un sistema de extracci6n y aanejo de planchones calientes, se colocar4n sobre una mesa de rodillos que los llevar§ hasta el equipo de laminación compuesto por dos trenes laminado -res; cada uno de estos contará a su vez con un tren desbasta dor que reducirá en mayor parte el tamaño de la placa y un tren terminador que se encargará de dar el tamaño final de la placa, de esta manera se obtienen el producto terminado que se almacena, clasifica y finalmente se envia a los diversos consumidores.

II.10 Plantas de Servicios y Sirteaas Auxiliares.

Las instalaciones de la siderúrgica contará también con plantas auxiliares que tendrán como finalidad proporcionar los -

servicios necesarios a los centros de producción antes men cionados tales como; electricidad, aguas de proceso, Oxí + geno, Nitrógeno, aire comprimido y otros servicios básicos como el Centro de Control de Energía y el Taller General de Mantenimiento y Laboratorios.

Las plantas auxiliares se mencionan a continuación:

Planta de Fuerza.

Esta planta tiene como función generar vapor mediante calderas para sus diversas utilizaciones. producir energia eléctrica en caso de emergencia y así garantizar la continuidad de operación de los equipos indispensables.

### Planta de Oxígeno.

Los productos de esta planta serán Oxígeno. Nitrógeno y Argón en la cantidad necesaria y calidad exigida para los procesos que requieren de estes gases. El oxígeno se obtiene del medio ambiente mediante la licuefac ción y posterior destilación fraccionada con el fin de separar este elemento del Nitrógeno y gases restantes que contiene. El Oxígeno es indispensable para la afinación del acero en los hornos eléctricos.

43

El Nitrógeno se usará en el proceso de reformación en Reducción directa y para la agitación del acero liquido en la Colada Continua.

El argón se inyectará en Aceración a las ollas de acero para homogeneizar el metal liquido.

#### Planta de Tratamiento de Aguas.

Este proceso incluirá la distribución del agua en las diferentes plantas que integran la siderúrgica acondicionán dola según sus requerimientos como: agua industrial, agua suave (eleminándole las sales de Calcio que contenga), agua potable y agua desmineralizada (equivalente a el agua destilada).

# Taller General de Mantenimiento

Este Taller contará con máquinas-herramientas y elementos de pailería (construcción de recipientes de acero de gran tamaño), así como de herramientas livianas y manuales para dar servicio de mantenimiento a las diversas instala ciones de la siderúrgica. Contará también con los talleres de reparación de Locomotoras y Equipo Móvil que ten drá los medios suficientes para atender las locomomotoras, vehículos automotrices, equipo móvil de material a granel, excavadoras, etc.

# Centro de Control de Energia.

Este centro de control indicará y regulará la correcta distribución en todas las plantas del complejo de energía eléc trica, Gas natural, Oxígeno, Nitrógeno, aire comprimido de servicios, aguas de proceso, etc.

# Laboratorios Metalúrgicos.

Contará con un completo equipo de análisis para determinar las composiciones químicas de las materias primas, productos en proceso o semiterminados y productos acabados; además analizará gases y fluidos líquidos con la regularidad exigida.

Corresponde a estas instalaciones ejercer el control de ca lidad que garantice la aceptación del producto terminado por parte del cliente.

# CAPITULO III PROGRAMA DE DESARROLLO

La Industria siderúrgica nacional tiene como una de sus metasla de aultiplicar la producci6n actual que es de 9.5 aillonesde toneladas anuales a 21 millones de toneladas anuales en 1990 para asi poder cubrir la demanda prevista para ese año. (24 mi llones de toneladas de acero).

En su primer etapa SICARTSA cuenta con una capacidad de 1.3 mi llones de toneladas de acero por afio que son transformados enproductos laminados no planos. Basada en la experiencia acumu lada en los últimos afics, SICARTSA prepara el programa de Desa rrollo para la construcción de su segunda etapa la cual conta rá con el nuevo proceso continuo de Reducción Directa, esta planta tendra una capacidad nominal de 1.5 millones de toneladas anuales de acero en forma de Laminados planos (Fig. III.1).

Con esta segunda etapa SICARTSA dispondrá hacia 1985 de una ca pacidad noainal total de 3.2aillones de toneladas de acero al año. Los requerimientos del mercado hacia 1990 habrán de exigir que SICARTSA eleve esa capacidad a más de 10 millones de toneladas anuales de acero, lo que ha sido previsto al diseñar la disposición general de la planta en su complejo siderdrgico  $(Fig. III.2).$ 

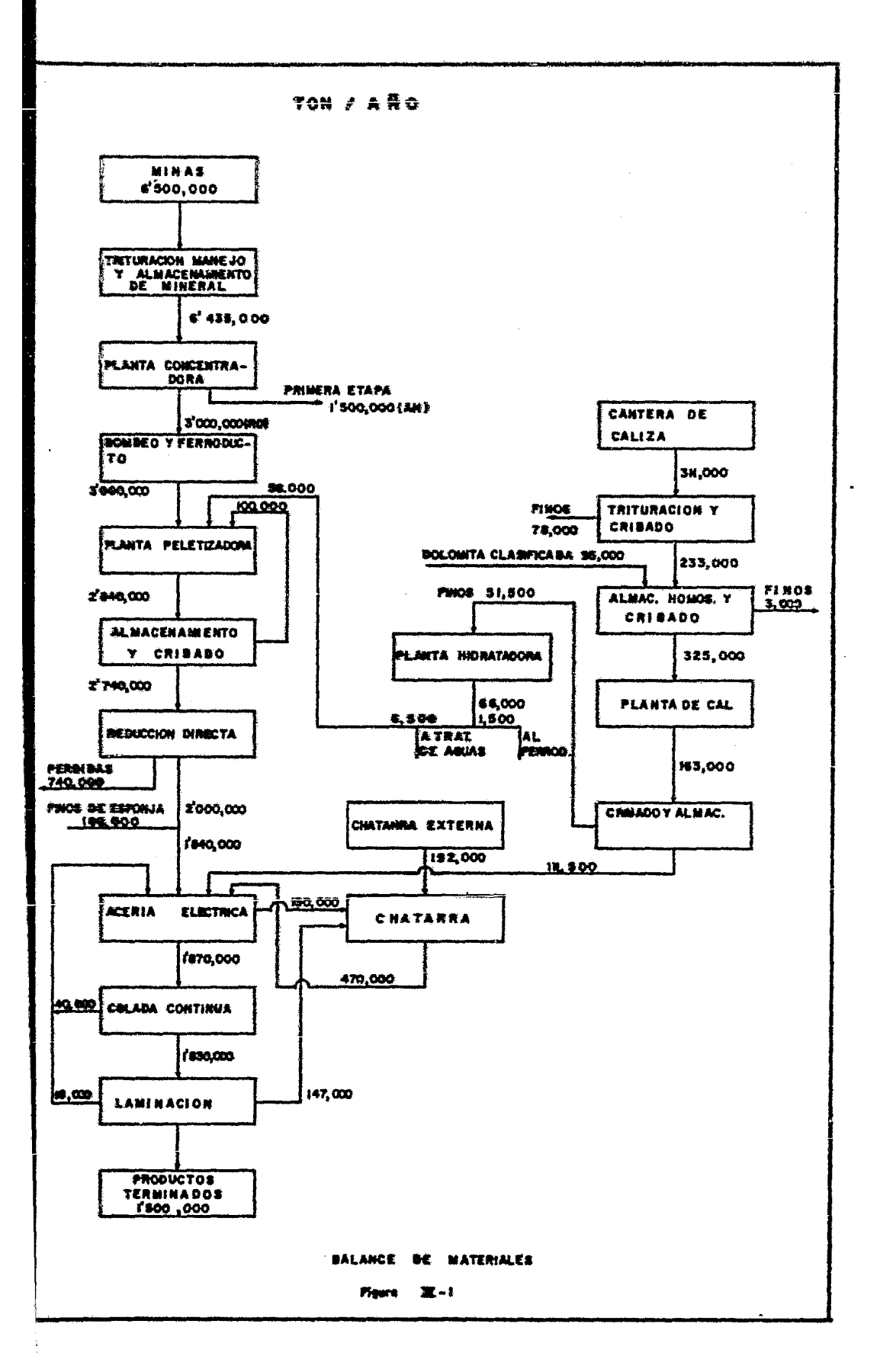

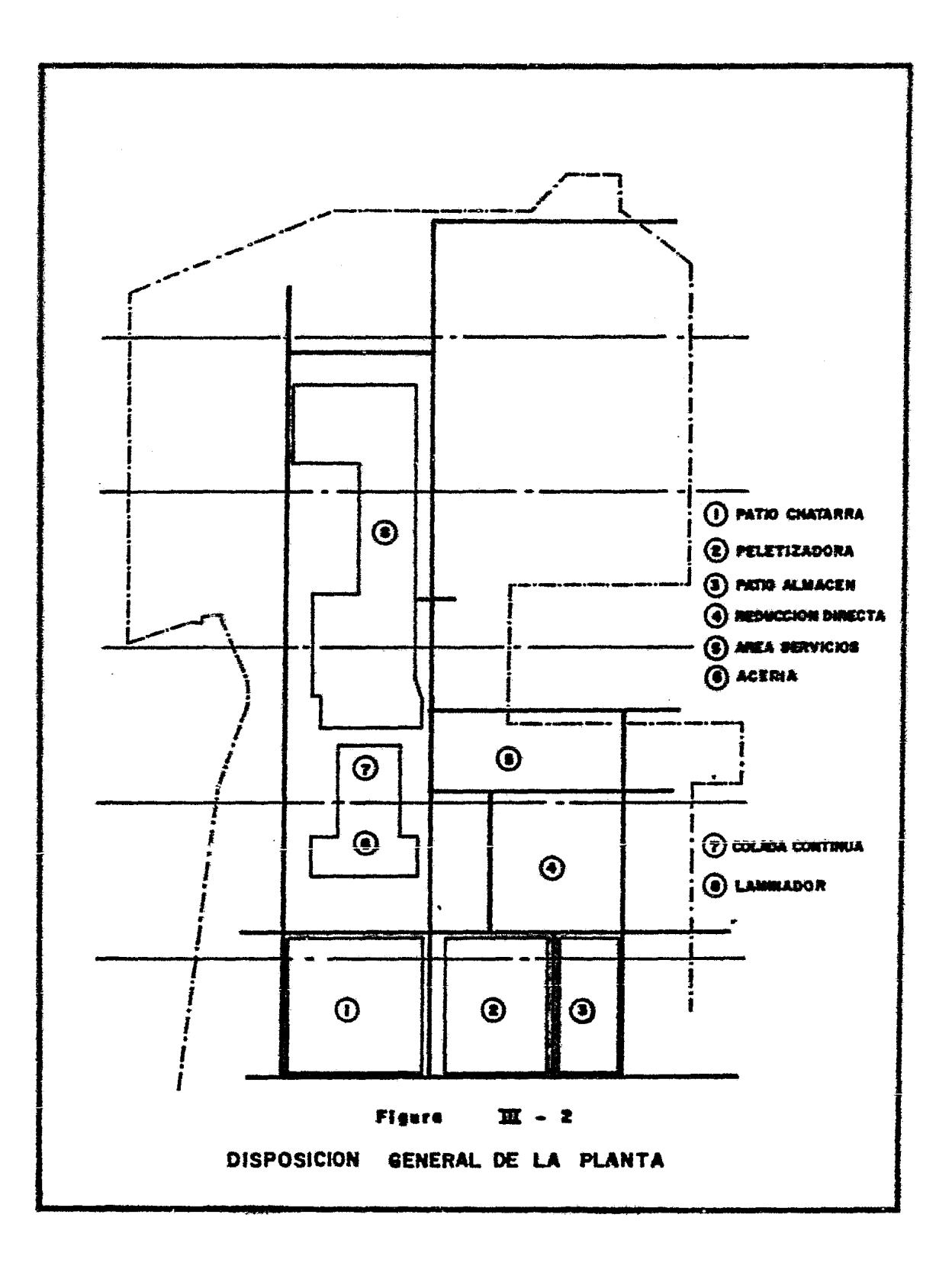

El desarrollo planeado de SICARTSA no interferirá con los pro gramas de crecimiento de la industria siderargica nacional, que en su totalidad requerirá de una capacidad instalada de unos 24 millones de toneladas para 1990 si se desea abastecer regu larmente la demanda interna del país. (fig. III.3)

La ubicación de SICARTSA en los terrenos adyacentes a la desembocadura del rio balsas en el pacífico, resultó de un análisis económico que evaluó las ventajas de diversos lugares considera dos como adecuados. Los aspectos ponderados fueron: El costo-•. del transporte de las materias primas a la planta *y* el de pro ductos terminados a los diferentes lugares de consumo, así co mo la disponibilidad económica de energía eléctrica, agua en abundancia y otras materias primas.

La localización es favorable tanto para el pais como para la empresa por; la existencia de los yacimientos de mineral de hie rro de las Truchas dentro de un radio de 30 kilometros del si tio proyectado, la energía del sistema hidroeléctrico de las plantas "La Villita" (304,000 Kw) e "Infiernillo" (960,000 Kw), el enorme caudal regulado del rio Balsas, y la cercania de los centros industriales más importantes del país y la infraestructura necesaria como lo es un puerto maritimo y comercial, via de ferrocarril y vias de comunicación que ya se tiene en la

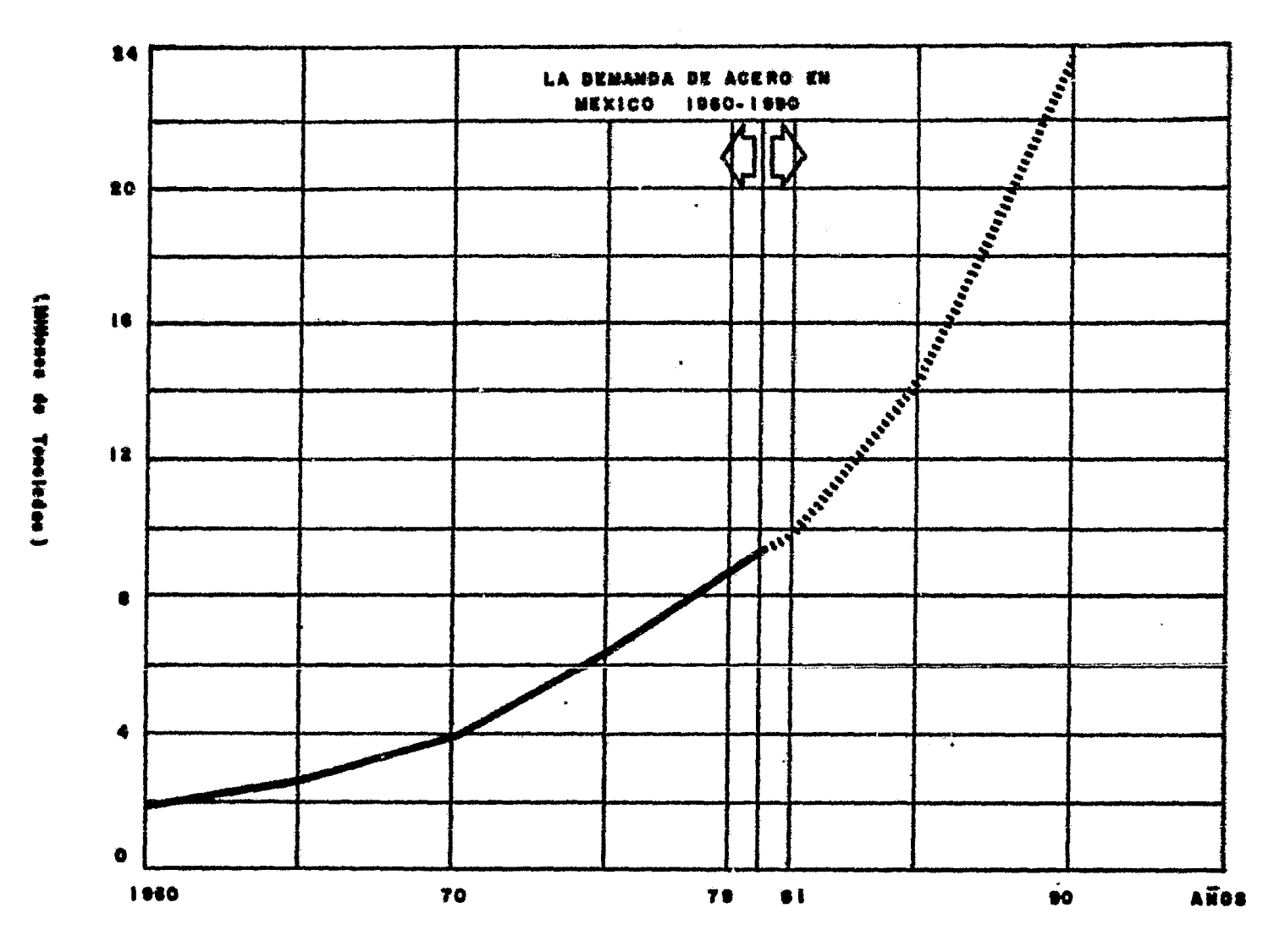

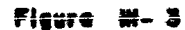

Fuenta: Comición Coordinadore de la industria Siderúrgica

ciudad de Lázaro Cárdenas, Estado de Michoacán.

En cuanto a los yacimientos de hierro, SICARTSA tiene asignados los cuerpos minerales de Las Truchas, Los Pozos, el Vol can, El Mango en el Estado de Michoacán *y* los de plut6n *y* el Violin entre otros en el Estado de Guerrero. Todos estos ya cimientos contienen reservas suficientes para asegurar el abastecimiento de material ferrífero propio para la operación de la planta durante un período de 30 años.

SICARTSA dará ocupación directa a 6000 obreros para la operación de la segunda etapa, que sumados a los de la primera eta pa representan 11 , 000 eapleos, adeafs de aproxiaadaaente 10-,000 trabajadores que laboran en la construcción del complejo siderfirgico ..

En el Estudio de Factibilidad técnica, Económica y Financiera de la Segunda Etapa, se analitaron las Condiciones que privan en el sector siderdrgico nacional *y* sus perspectivas, así como las caracteristicas de los equipos para la producción de laainados planos, las inversiones requeridas y las correspon- • dientes relaciones financieras. Las conclusiones principales a que se llegó con dicho estudio, fueron las siguientes:

1.- Las expansiones-que llevan a cabo las industrias siderurcas y la producci6n de la priaera etapa de SICARTSA, s6 lo podrtn abastecer el consuao interno por un periodo breve.

- 2.- Para satisfacer los niveles crecientes de su propia de manda, México requiere de una nueva capacidad de produc ci6a de acero. Este requerimiento auaenta si se toma en cuenta el prop6sito de concurrir peraanentemente al mercado de exportaci6n.
- 3.- De no realizarse oportunaaente·las inversiones necesa rías para la creaci6n de la nueva capacidad de produc ci6n, el pats se verla ante la disyuntiva de importar, en forma creciente, productos Siderúrgicos, afectando en forma muy desfavorable su balanza de pagos o bien ver frenado su desarrrollo económico por la falta de acero.
- 4.- Es evidente que por la cercanía a sus propios yacimientos de mineral de hierro, su óptima ubicación junto a un puerto maritimo, lo moderno y eficiente de la totali dad de sus equipos, SICARTSA debe crear parte de esa nueva capacidad.
- 5.- En base a los estudios realizados, SICARTSA deberá cons truir a la brevedad posible, su Segunda Etapa, con una capacidad nominal de 1.5 millones de toneladas de ace ro por año, destinada a la producción de laminadosplanos.

Con la aprobación del programa de construcción, SICARTSA  $6.$ constribuira a partir de 1985 con la oferta de laminados planos.

El total de la inversión para desarrollar esta segunda etapa de la Siderúrgica Lázaro Cárdenas-Las Truchas es de 64 mil millones de pesos. Para esta inversión se prevee un alto grado de integración nacional, el 65% para la fabricación y suministro de las obras de expansión.

Lo anterior ha sido posible gracias a un programa de partici pación activa de compañías en este gran proyecto, al que apor tarán estructuras, grúas, equipo eléctrico, colectores de pol vo, equipo de bombeo, refractarios, tuberías, paneles de control, elevadores, sistemas de tierra, etc.

De acuerdo con lo anterior, las erogaciones que se harán en -México para las plantas, principales de este complejo siderúr gico a precios de mayo de 1982, serán los siguientes;

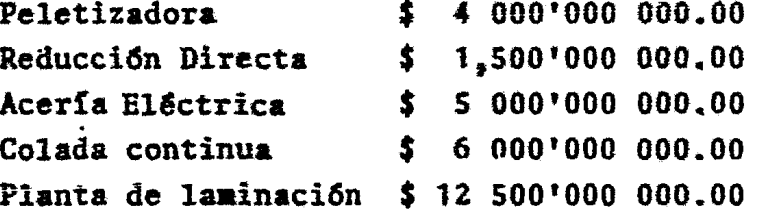

Así mismo, se encuentra en análisis la participación de la in dustria nacional en la planta concentradora, planta de cal, ferroducto, plantas de servicios, etc. esperandose que aproximadamente un 60 porciento del total sea erogado en el país.

Sin embargo, se espera que del total de la inversión de la Se gunda Etapa, se adquiera del extranjero, un máximo del 35 por ciento que contemplará el suministro de alguna ingeniería, equipos especiales, su instalación y la supervisión y coordinación de la obra.

#### CAPITULO IV

# PROGRAMA DE REALIZACION DE LA EXPANSION

Una de las herramientas más importante de planeación es el programa maestro. Este documento indica en términos ampliosen que forma doberá progresar el proyecto, desde el principio hasta el final. Este es preparado con los datos obtenidos por todos los miembros principales del grupo de trabajo del proyecto y generalmente es presentado en forma de barras, estableciendo la duracidn total de las principales actividades. Esta es una representacidn visual del alcance total del pro- yecto. Proporciona un medio para repartir el proyecto en sub divisiones y componentes<sub>,</sub> a niveles sucesivamente de mayor d<u>e</u>.<br>talle.

El programa maestro de desarrollo que se ha elaborado para -lievar a cabo.la construccion de la Segunda Etapa de SlCARTSA ha tomado en consideración la optimización de los recursos humanos y financieros, con el objeto de iniciar la producción de laminados planos a partir de julio de 1985.

El programa de realizaci6n de la segunda etapa se inicia en - Jeptieabre de 1980 con los estudios de aecdnica de suelos *y* • la construcción de las obras preliminares.

En este año se realiza también las actividades de licitación y la asignación del contrato para la construcción y montaje de la planta de Reducción Directa. Asi mismo se inicia la preparaci6n de las especificaciones para la Planta Peleti- ::adora.

En 1981 se realizan las siguientes actividades:

- a) Se elabora la documentación para la construcción del Laminador de Placa y a fines de este año se asignan los contratos para el laminador y para la Planta Peletizadora.
- b) En este pertodo se inician las actividades de licita ción para las plantas de Colada Continua, Acería Eléctrica, Concentradora, de Tratamiento de Aguas, de Oxígeno, Sistemas de Transpbrte de Tubertas, Distribución· Eléctrica y Planta de Fuerza.
- c) Se inicia la colocación de pedidos para la fabricación y entrega de los equipos para la operación de las mi nas.

#### En 1982:

- En el primer semestre se asignan los contratos para la  $a)$ construcción y el montaje de: Las Oficinas Administrativas, la Planta Concentradora, Acería, Colada Conti nua, Planta de Tratamiento de Aguas y el Sistema de -Agua Cruda.
- $b)$ En este mismo semestre se inicia la colocación de los pedidos para el suministro de los transformadores eléc tricos, del equipo móvil normal (1a, parte), de la tubería para el Sistema de Agua contra Incendio, así también para el sistema de Soporte y para el Gasoducto Interior.
- Se continua con la obra civil y el montaje de la Plan $c)$ ta de Reducción Directa y se inician las obras para el Laminador de Placa, la Planta de Acerfa, Colada Continua, Peletizadora y Tratamiento de Aguas.
- d) En el transcurso del segundo semestre de este año se adjudican los contratos para la instalación del sistema de Distribución Eléctrica, para la obra civil y mon taje del Sistema de Soporte de Tuberías. Planta de Oxí geno, Sistema de Agua Contra Incendio, Plantas de Agua Helada y de Fuerza. Asi como la colocación de los pedidos para el suministro del equipo móvil especial la, parte.

e) Se continua con la fabricación y entrega de equipo, obra civil y montaje de las plantas anteriores.

### En 1983 se deber4 realizar:

- a) En este año se terminan las Oficinas Administrativas y se asignan los contratos para la obra civil y el mon taje de los Almacenes Generales, de la Planta de Bombeo y Ferroducto, Planta de Cal, Trituradora de Caliza, Patio de Preparaci6n de Chatarra, Talleres Generales, Gasoducto Planta de Tratamiento de Efluentes, Gruas del -Puerto, Red interna de vias de FFCC.
- b) Se inicia la captación de agua cruda desde el Rio Balsas. También las minas de fierro complementarán la producci6n de mineral en la capacidad establecida al iniciar la explotacidn de los tajos.
- c) Se colocan los últimos pedidos para el suministro del equipo móvil especial y normal.
- d) Se concluyen la totalidad de las obras preliminares.
Para 1984 se prevée el arranque de todas las plantas de servicios, además deberán iniciar su producción la Planta Con centradora, Peletizadora y Planta de Cal. El Sistema de Manejo de Materiales debera estar listo, asi como el Patio de Preparacidn de Chatarra y los Talleres.

En el prlmer seaestre de 1985 se concluye con la construc ci6n y el montaje y *se* inicia la producci6n del resto de las plantas siguiendo la secuencia del proceso siderúrgico.para finalmente salir al mercado con productos planos.

En este programa de realización se prevee la conveniencia de incluir en los documentos de licitación el requisito de que los concursantes incorporen en sus ofertas los costos para la obra civil, fabricación y montaje, de tal forma que sean responsables tanto del suministro como del montaje del equipo.

A continuación se muestra en forma de diagrama de barras lo que es el Programa Maestro de realización de la Segunda Eta pa de SICARTSA. Las duraciones son estimaciones hechas de acuerdo con la experiencia de los miembros del grupo de tra bajo del proyecto y que servirán como lineamientos generales para los programas que deban entregar los contratistas. Estos programas serán los que controle Sicartsa, control que

será sobre el avance de cada una de las actividades que marca el contratista, así como la terminación de sus trabajos.

# PROGRAMA MAESTRO DE REALIZACION

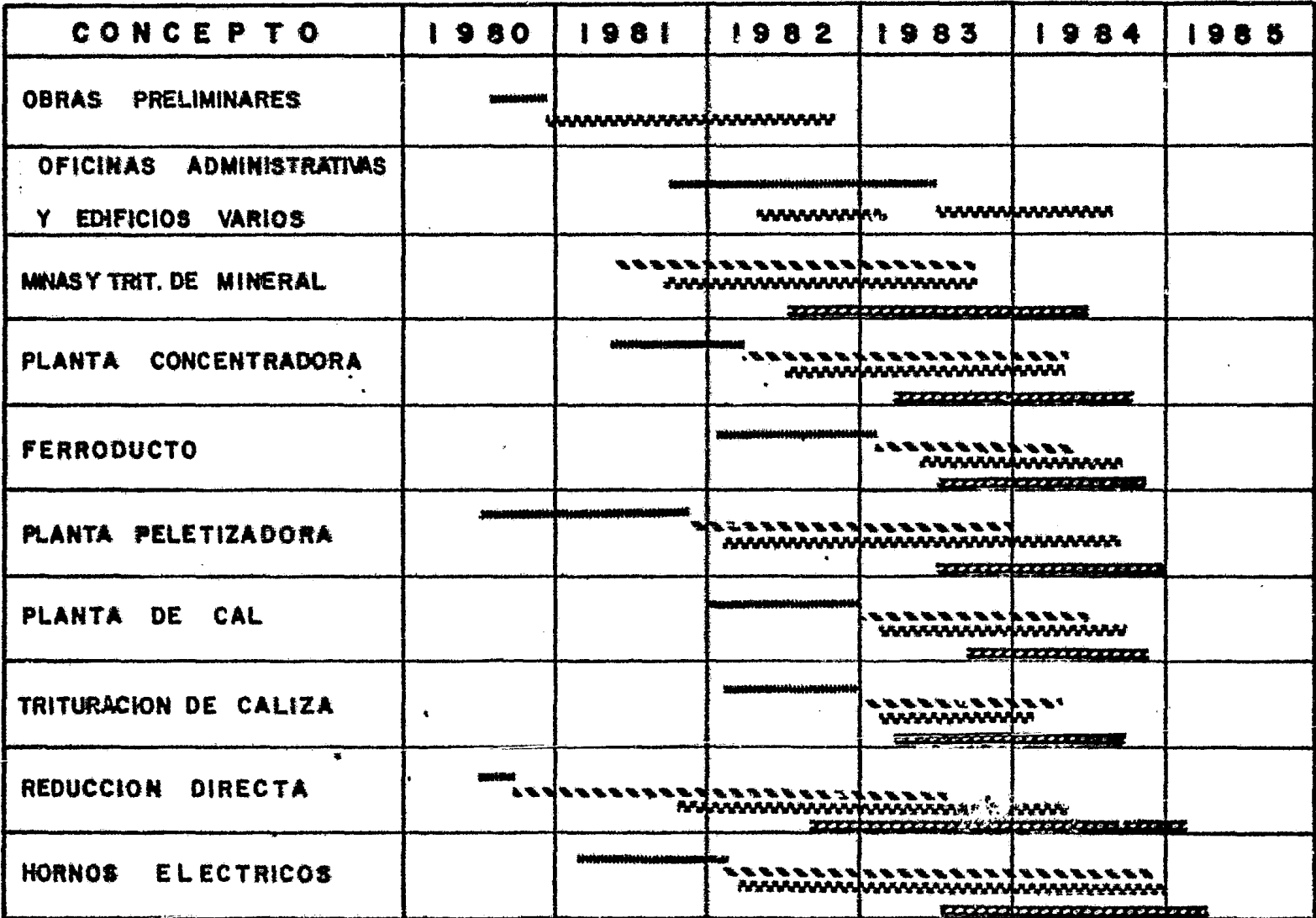

# PROGRAMA MAESTRO DE REALIZACION

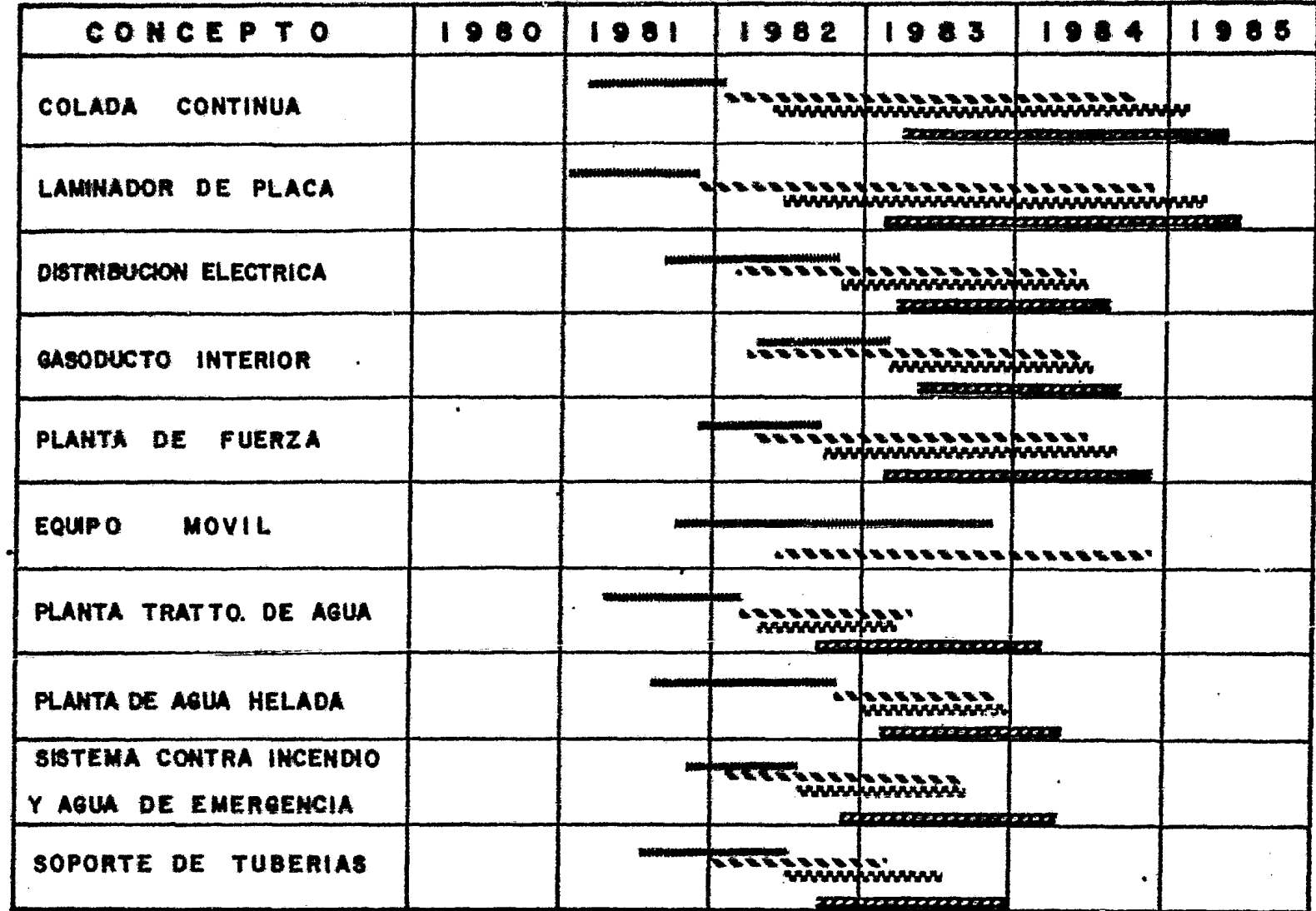

## PROGRAMA MAESTRO DE REALIZACION

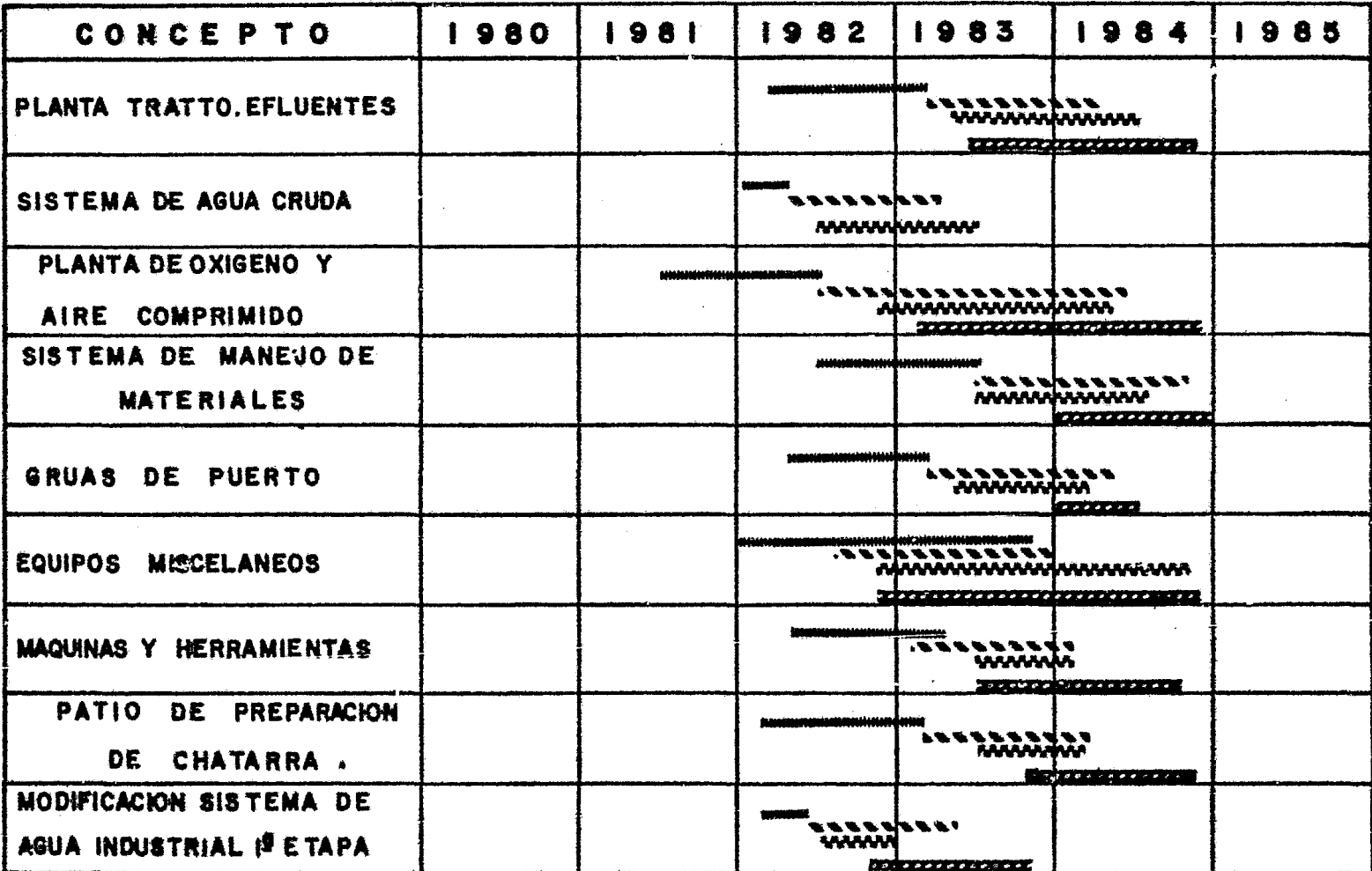

 $\sigma_{\rm{max}}$ 

**BURGHUNDINGHUNGHUNG LICITACIÓN** 

WWWWWWW OBRA CIVILY ESTRUCTURAL

*RESERENT FABRICACION Y ENTRESA DE EQUIPO* 

ECCEEREMENTS MONTAJE ELECTROMECANICO

# CAPITULO V CONCEPTOS GFNERAlES DEL SISTEMA DE PROGRAMACION "CPM"

Los proyectos son esfuerzos únicos y bien definidos destina dos a producir ciertos resultados previaaente establecidos y especificados en un punto particular en el tiempo •

Hace algún tiempo el enfoque convencional de la ejecución de un proyecto consistia en una serie fragaentada de operaciones individuales que abarcan las principales funciones de la ingeniería, el abastecimiento y la construcción, asi como las funciones de planeación, estimación y control de costos, fig  $(\gamma, 1)$ 

En la actualidad para planear. y controlar proyectos de gran envergadura se requieren ciertas técnicas modernas como lo es el CPM (Critical Path Method) que utiliza el control de los tiempos de ejecución y los costos de operación, para buscar que el proyecto total sea ejecutado en el aenor tiempo y al menor costo posible. fig  $(V.2)$ La aplicación del CPM abarca desde el planteamiento del objetivo de un proyecto. hasta el logro total de la aeta deseada. Asi se puede afirmar que este método es útil en cualquier situación en la que se tenga que llevar a cabo -

una serie de actividades o tareas, relacionadas entre si, para realizar lo propuesto.

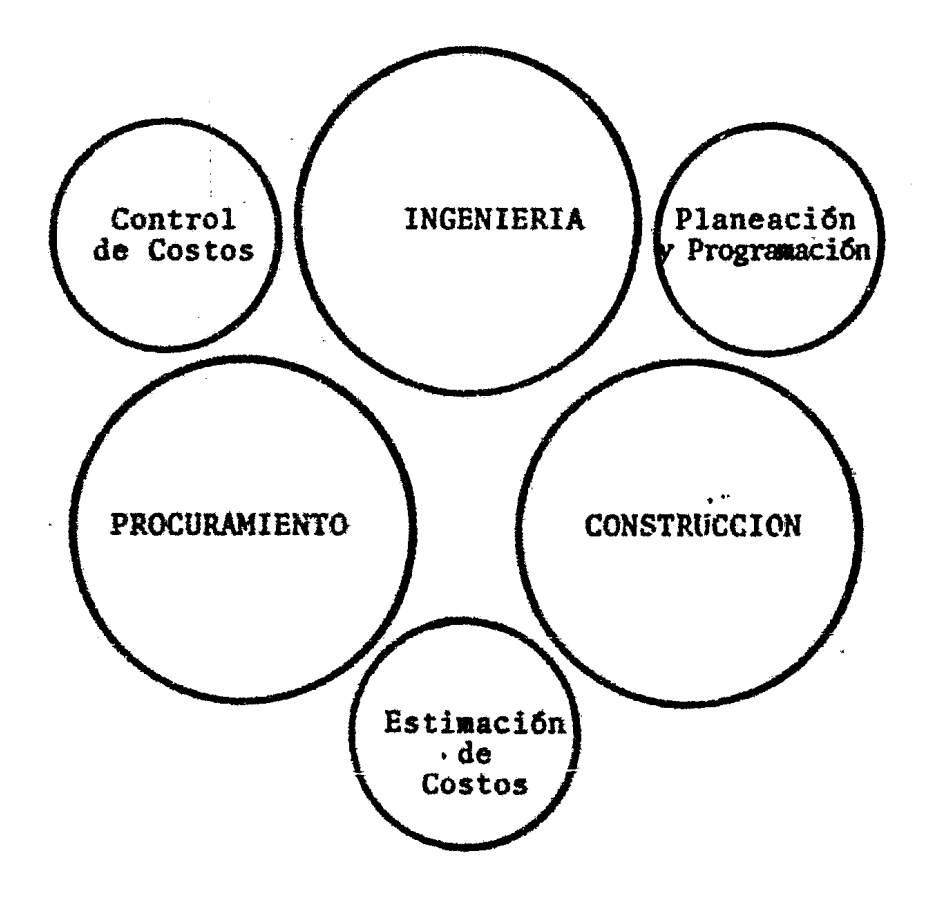

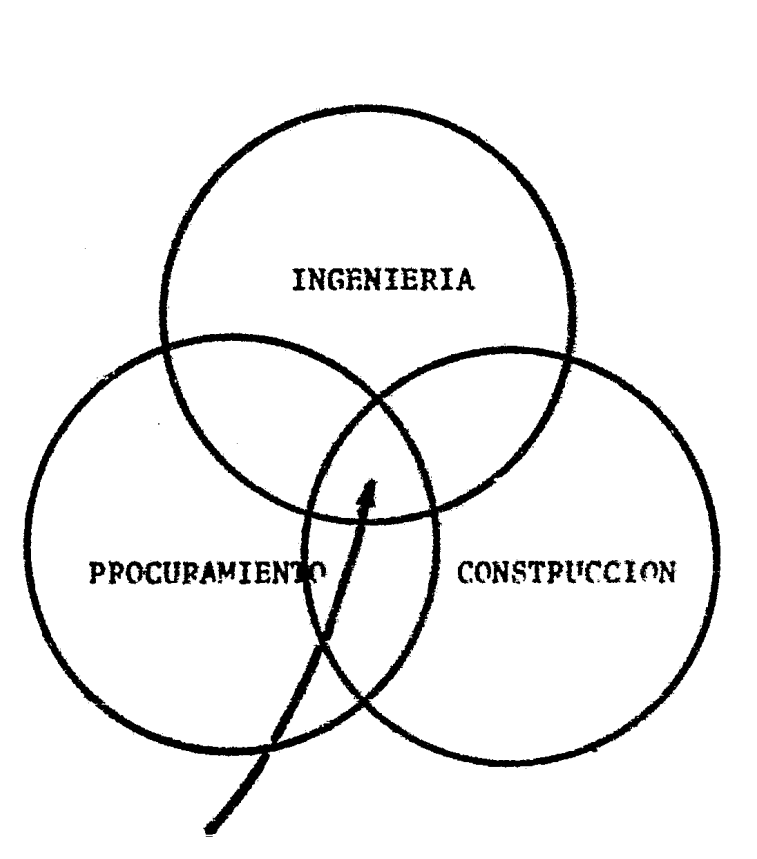

Programación y Control<br>Estimación de Costos Control de Costos

Figura V.1

Figura V.2

La ventaja primordial que brinda el método de la ruta crítica es que resume, en un solo documento, la imagen de interrela ción de sus elementos combinada con sus duraciones respectivas. lo que evita omisiones en todo proyecto, identifica rapidamente contradicciones en la programación de actividades, facili ta la previsión de un abastecimiento ordenado y oportuno de recursos y en general logra que el proyecto sea llevado a cabo, acorde con el plan dinámico que ha sido trazado. La aplicación del método de la ruta crítica nos ofrece también otros beneficios, tales como:

- Determina el tiempo estrictamente necesario para realizar un objetivo, de acuerdo con los recursos disponibles.
- Señala con exactitud aquellos factores críticos, de los que depende directamente los resultados.
- Suministra datos precisos para formular el "programa maestro" que incluye todos los elementos del proceso planeado, por medio del cual pueden conocerse las opciones de los tiempos limite así como las holguras, para la iniciación y terminación de las actividades seriadas que le corresponden.
- Cuando es imperativo o conveniente un cambio de programa ción, éste método identifica las actividades esenciales que

pueden acelerarse, sin desperdiciar recursos o tiempo en aquellas que no tienen importancia.

1

- Convierte la programaci6n en una técnica científica, de manera que los directivos de una empresa puedan tomar deci siones sustentadas o en su caso, aceptar o rechazar los -riesgos calculados que se presentan, recurriendo a los datos precisos que se ponen a su disposici6n.
- Proporciona el plazo de inicio y terminaci6n de los dife- rentes procesos que son necesarios para la realización del proyecto.
- V.1 Conceptos fundaaentales de redes de ruta crítica. Se llama red a la representación gráfica de las activida-des que muestran sus eventos, secuencias, interrelaciones y el camino crítico.

Esta red esta formada por eventos *y* actividades.

El evento se describe como un momento dentro del proceso constructivo que no consume tiempo ni recursos, representa • adea§s la iniciaci6n o finalizaci6n de una actividad. Los eventos deberán tener una secuencia lógica en base al proceso en estudio y se representa por medio de círculos (nodos).

La actividad es la ejecuci6n física de una labor que consu ne tiempo y recursos, su representación es por medio de ... una flecha que queda enmarcada entre dos eventos.

Una actividad puede también ser ficticia cuando no consume tiempo ni recursos, y se usa solamente para expresar res-tricciones que definen un proceso constructivo, como lo son las dependencias entre actividades (Fig. V.3).

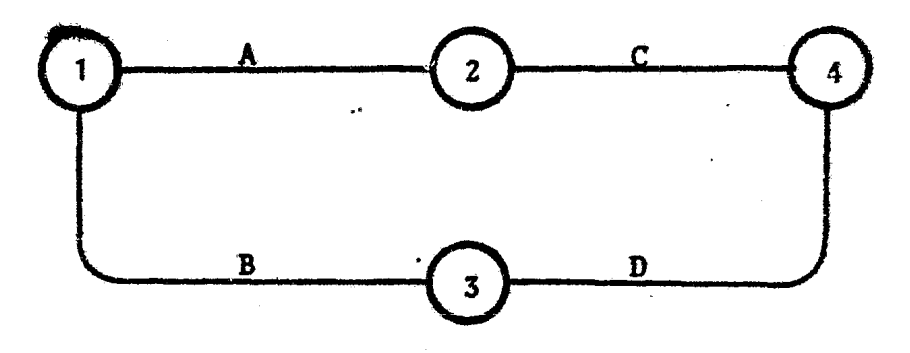

FiguTa V.3

Para conocer la dependencia de una actividad se toman en cuenta su actividad sucesora y su predecesora, por ejeaplo, en la Fig. V.3 se observa que la actividad C depende de la actividad A y la actividad D de la actividad B, esto sig-nifica que para que  $C$  se ejecute tiene que haberse ejecuta do A y para que D se ejecute se habrá ejecutado B. Una vez definida las dependencias entre actividades se podrá -

elaborar un diagrama de flechas tomando en cuenta a los tres puntos siguientes:

- Las actividades que preceden inmediatamente a la ejecución de tal actividad.
- Las actividades que se llevan a cabo inmediatamente des pués de realizada ésta.
- Las actividades que pueden realizarse al mismo tiempo que ésta.

Con lo anterior podemos deducir que la red constituye un modelo gráfico del proyecto, así también conserva una semejanza con el fenómeno que representa.

 $V.2$ Algoritmos para la determinación de la ruta crítica v cálculo de tiempos y holguras.

> A la ruta más larga entre una actividad que no tenga prece cesores y otra actividad que no tenga sucesores se le 11ama ruta crítica. La razón del nombre es que la lontigud -(en tiempo) de la ruta crítica es el máximo tiempo en el cual se puede terminar el proyecto.

> Cualquier retraso que tenga una actividad de dicha ruta alargara necesariamente la duración del proyecto, razón por la

! cual debe asegurarse que ninguna de estas actividades sufra retraso. Las actividades que no están en la ruta crítica, están holgadas en el sentido de que pueden aceptar ciertas demoras sin que se retrase todo el proyecto, raz6n por la cual no son crtticas.

Para una red sencilla, con pocas actividades es relativa mente sencillo deterainar la ruta ats larga o ruta crítica. Sin embargo. para redes aas complejas como se presentan en proyectos grandes, en los cuales las actividades se presentan con mucho detalle y por lo tanto tienen cientos o aún -•iles de actividades, no es sencillo encontrar la ruta más larga.

Esto, aunado a la conveniencia de determinar que tan holgadas están las actividades que no son críticas, ha sido la motivación para el desarrollo de programas computarizados para calcular la ruta crttica, y los tiempos y holguras de las actividades que se encuentra fuera de esta ruta.

Los conceptos que se toman en cuenta para la determinación de la ruta crftica *y* la holguras de las actividades de la • red de un proyecto son las siguientes:

- Inicio teaprano
- Terainaci6n teaprana
- Terainaci6n tardia
- Inicio tardio
- Holgura libre
- Holgura total
- Holgura independiente

V.2.1 Inicio temprano (Pi)

Es el primer momento en que se puede iniciar una actividad, este inicio no puede ser antes que el mayor de los tiempos de terminación temprana de todos sus predecesores inmedia-tos, por lo tanto:

 $\sim 10$ 

$$
\text{Pi}_{k} = \text{Max} (\text{Pt})_{x}
$$

donde

Pi<sub>L</sub>  $\cdot$  tiempo de inicio temprano de una actividad k.

(Pt) $x$  \* conjunto de tiempos de terminación tempranos de las actividades x.

x • pertenece al conjunto de predecesores de k.

V.2.2 Tiempo de terminación temprana (Pt).

Es igual a el tiempo de inicio temprano más la duración de la actividad.

Por esto:

$$
\text{Pt}_k = \text{Pi}_k + \text{D}_k
$$

donde

Pt<sub>k</sub> = tiempo de terminación temprana de la actividad k.

 $D_k$  • duración de la actividad.

V.Z.3 Tiempo de terminaci6n tardto {Ut).

Es el último momento en que podemos terminar una actividad sin que se retrase el proyecto total. El tiempo de terminaci6n tardto no puede ser posterior al menor de los tiempos de inicio tardío de todos los sucesores inmediatos dela actividad en cuesti6n.

$$
\mathbf{U}\mathbf{t}_{k} = \min (\mathbf{Ui})_{x}
$$

donde:

'

- Ut<sub>L</sub> = tiempo de terminación tardio de la actividad k.
- (Ui) $\sim$  conjunto de tiempos de inicio tardio de todas las actividades x.

La actividad x pertenece al conjunto de actividades que son sucesoras inmediatas de k.

V.2.4 Tiempo de inicio tardfo (Ui).

Es el tiempo de terminación tardía menos la duración de laactividad.

$$
v_i_k = v_t - v_k
$$

V.2.5 Holgura total.

La holgura total de la actividad k, se calcula usando la foraula:

$$
HT = Ut_L - Pi - D_L
$$

En un proyecto se puede retrasar una actividad aislada untiempo igual a su holgura total sin que se retrase el proyecto total.

V.2.6 Holgura libre.

Se refiere a la holgura de una actividad que no afecta a las holguras de otras actividades. Dicha holgura libre se calcula con la siguiente formula:

 $m_k$  =  $m_k$  - min  $m_r$ 

\* holgura libre de la actividad k.  $H1$ 

holgura total de la actividad k.  $HT_{k}$  $\bullet$ 

- conjunto de holguras totales de las activi- $HT_{\sim}$ dades x.  $\mathbf{r}$
- pertenece al conjunto de sucesores inmedia- $\mathbf{x}$ tos de la actividad k.

Las actividades que presentan holgura libre, se pueden retrasar el tiempo marcado por ésta, sin que se alargue el proyecto.

#### C A P I T U L O VI

## SISTEMA DE CONTROL DEL PROYECTO DE BXPANSION DE LA SIDERURGICA

Para controlar *y* evaluar el desarrollo de ejecución de un proyecto, mas que conocer los problemas *y* confusiones los cuales aumentan gradualmente conforme pasa el tiempo, es necesario para la gerencia del proyeeto el tomar decisiones. Para que estas decisionessean efectivas, deben estar basadas en la mayor información dispo nible, esto requiere de una adecuada comunicaci6n que junto con objetivos y procedimientos definidos llevarán al buen logro y éxi to del proyecto. Los procedimientos o métodos usados deben además, ser dinámicos a fin de que puedan adaptarse a los cambios *y*, asíreflejar cualquier situación critica del proyecto. Con el doai- nio de loanterior, se podrán determinar los siguientes puntos:

- Dirigir los programas detallados previamente establecidos.
- Tener un alto nivel de control y emisión de reportes de -<br>avance.
- Medir rapidamente el impacto al proyecto originado por de noras.
- Tener una rapida toma de decisiones y encausar la ejecu--<br>ción del proyecto por el camino adecuado, minimizando con esto los efectos de las demoras.

Es por esto que se pens6 en un sistema de planeaci6n compütarizado llamado CPA (Critical Path Analysis) con el cual se solucionarta el probleaa de integrar y controlar los programas de realización, dentro de un complejo siderúrgico integrado como lo es el de SICARTSA, en el cual se manejan miles de actividades - 4 en su programa de realización lo que se volvería demasiado complejo manejarse manualmente. El sistema de control compu tarizado comprende principalmente los siguientes factores:

a) La Segunda Etapa esta integrada actualmente por 32 áreas, número integrado por plantas nuevas y ampliación de plan tas existentes de la primera etapa. Este conjunto se di vide como sigue:

CODIGO DE PLANTA

#### **DESCRIPCION**

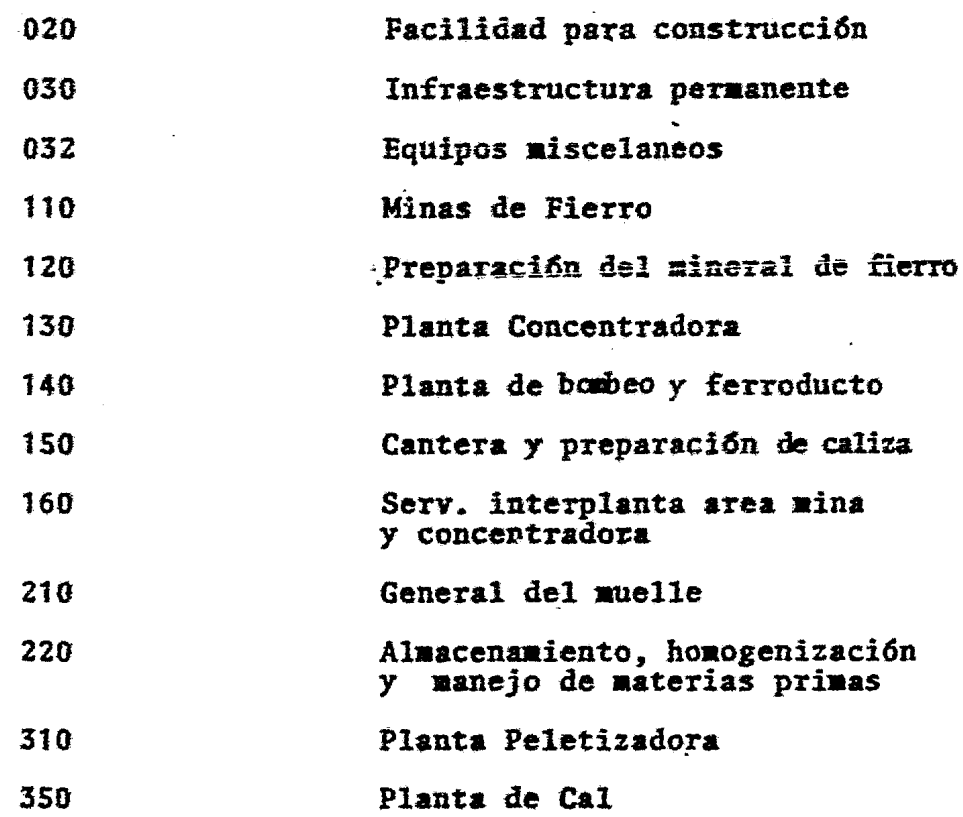

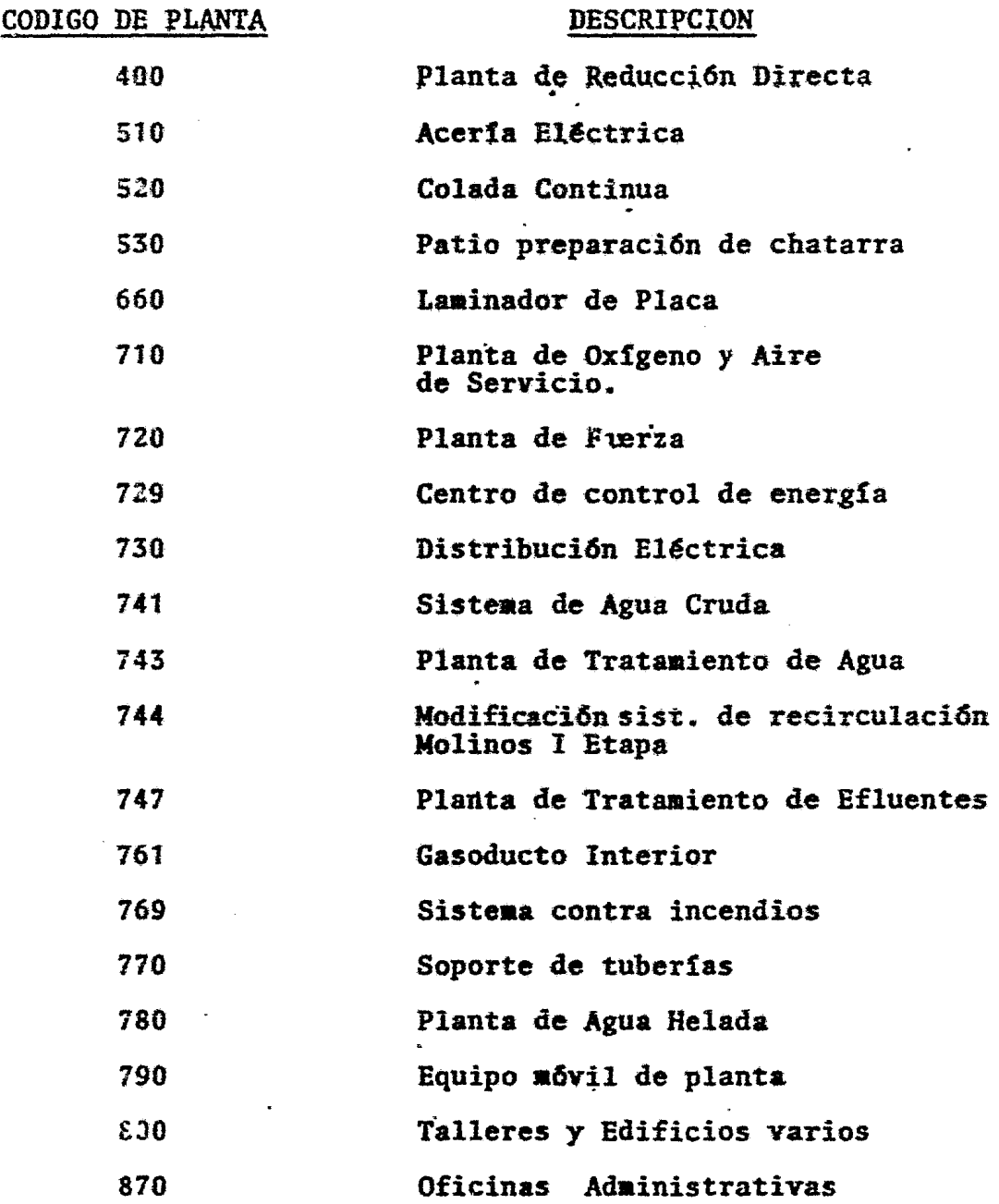

b) En el control de avance de cada planta se abarcan muy di-

 $\sim 10^{11}$  km s  $^{-1}$ 

versas actividades como: disefto civil y estructural; construcción de la obra civil, fabricación y montaje de estruc turas; disefio y suministro de equipos de proceso; equipos-<br>accesorios y de servicios; montaje de los equipos; supervi<br>sión de fabricación y montaje; pruebas en vacio del equipo; etc. las cuales deben ser identificables plenamente.

- c) Se tiene que supervisar que las actividades se inicien y -<br>terminen en el tiempo requerjdo por el programa.
- d) En el suministro de equipos y en la construcción, intervie nen un gran número de contratistas cuyos trabajos tienen  $\overline{z}$ que ser identificados plenamente.
- e) En el control del suministro de los servicios necesarios - para la construcción y el arranque de las plantas.

El sistema CPA es una gran herramienta para la administración. desimple manejo, provista de todas las funciones básicas para la planeación y el control, con facilidades para una rapida emisiónde reportes que serán utiles para los ingenieros de planeación, gerentes de proyecto y dirección.

VI.1 Organización para el control del proyecto.

La base primordial para el control de un proyecto de cual. quier tipo, radica en su organización, ya que de esto dependerá que la información que se procese sea lo mas confiable posible,  $y$  que los reportes emitidos por medio del sistema, sean útiles para que las decisiones que se deban tomar sean las más favorables y oportunas para el desarro

llo del proyecto. Por tal motivo se creo el departamento de programaci6n central que tiene las siguientes funcio- nes basicas:

- Coordina todas las actividades de la ejecución del pro yecto, conjuntamente con las secciones de programación de las Gerencias de Ingeniería y de Construcción.
- Sumariza y analiza la información reportada e indica los impactos en el proyecto por problemas en áreas independientes.
- Elabora todo tipo de informes referentes a programas y sus avances, que sean solicitados por dependencias ofi ciales y por la Dirección General.

VI.2 Coordinaci6n.

La relación que a través de la constante coordinación ten drá el departamento de programación central con las sec-ciones de programación de la gerencia de ingeniería y deconstrucción se muestra en el siguiente diagrama.

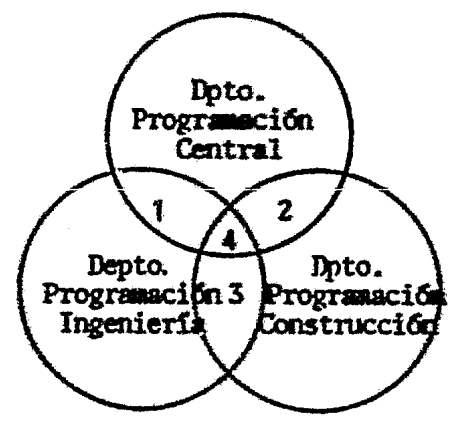

Figura VI - 1

#### VI.2.1 Relación 1.

El departamento de programación central emite los parámetros principales, es decir fechas primeras y últimas de inicio y terminación de las plantas, así como los paque-tes contractuales involucrados; igualmente prepara una re lación de interfaces entre las plantas, tales como la dis ponibilidad de algún servicio para poder probar algún sis tema.

En base a estos parámetros generales, se elabora conjunta mente con el departamento de programación de las geren--cias de ingeniería los programas maestros y detallados so bre los cuales se controlará su área, hasta que el contra tista no entregue su propio programa detallado. A través de estos programas, el departamento de programación de las gerencias de ingenieria sumariza la información paraproporcionarla al Departamento de Programación Central quién procesa dicha información.

Programación Central esta siempre en coordinación con eldepartamento programación de las gerencias para hacer elrequerimiento de actividades como:

- Licitación
- Ingenieria
- Expeditación y control de calidad
- Fabricación de equipos y materiales

 $VI.2.2$ Relación 2.

> El departamento de Programación Central estará en coordinación constante con el departamento de programación de la gerencia de construcción para efectuar el seguimientode actividades tales como:

- Obra Civil y Estructural
	- Montaje Electromecánico
	- Pruebas y puesta en marcha

 $VI.2.3$  Relación 3.

Los departamentos de programación de las gerencias de ingeniería y de construcción tienen una comunicación estrecha para definir el flujo de planos de construcción y mon taje, también para establecer los controles necesarios para esta información, y saber el estado de avance de lafabricación de equipos, asi como la recepción de las mismas en la obra para poder determinar lugares de almacenamiento, medios de carga y descarga, etc.

VI.2.4 Relación 4.

Esta relación es la más importante de todas, puesto que de no existir una coordinación inicial y permanente entre es tos departamentos las demás resultarán inoperantes, de esta rela-ción saldrán los procedimientos y flujos de información -

en las presentaciones y formatos predeterminados, así como los sistemas de evaluación en común acuerdo. (Fig. VI-2)

En esta relación y actuando como um sólo ente organizativo que es Programación SICARTSA, las principales activida des serán:

- Revisión del programa presentado por los concursantes,  $a$ efectuando análisis comparativos que facilitan la toma de decisiones para la selección de el mejor pregra ma.
- Revisión del programa inicial que emite el contratis- $\mathbf{b}$ ta posterior a la firma del contrato, para ver si nointerfiere con otras áreas de la planta, así como sila fecha de terminación es congruente con la solicita da por SICARTSA.
- Revisión y ampliación del programa inicial hasta lle $c$  ) gar al programa detallado final, verificando los mismos puntos mencionados en el apartado anterior.
- De acuerdo con los reportes emitidos por el contratis d). ta, se revisará si los avances presentados son los co rrectos, nuestreando las actividades conjuntamente con el contratista.

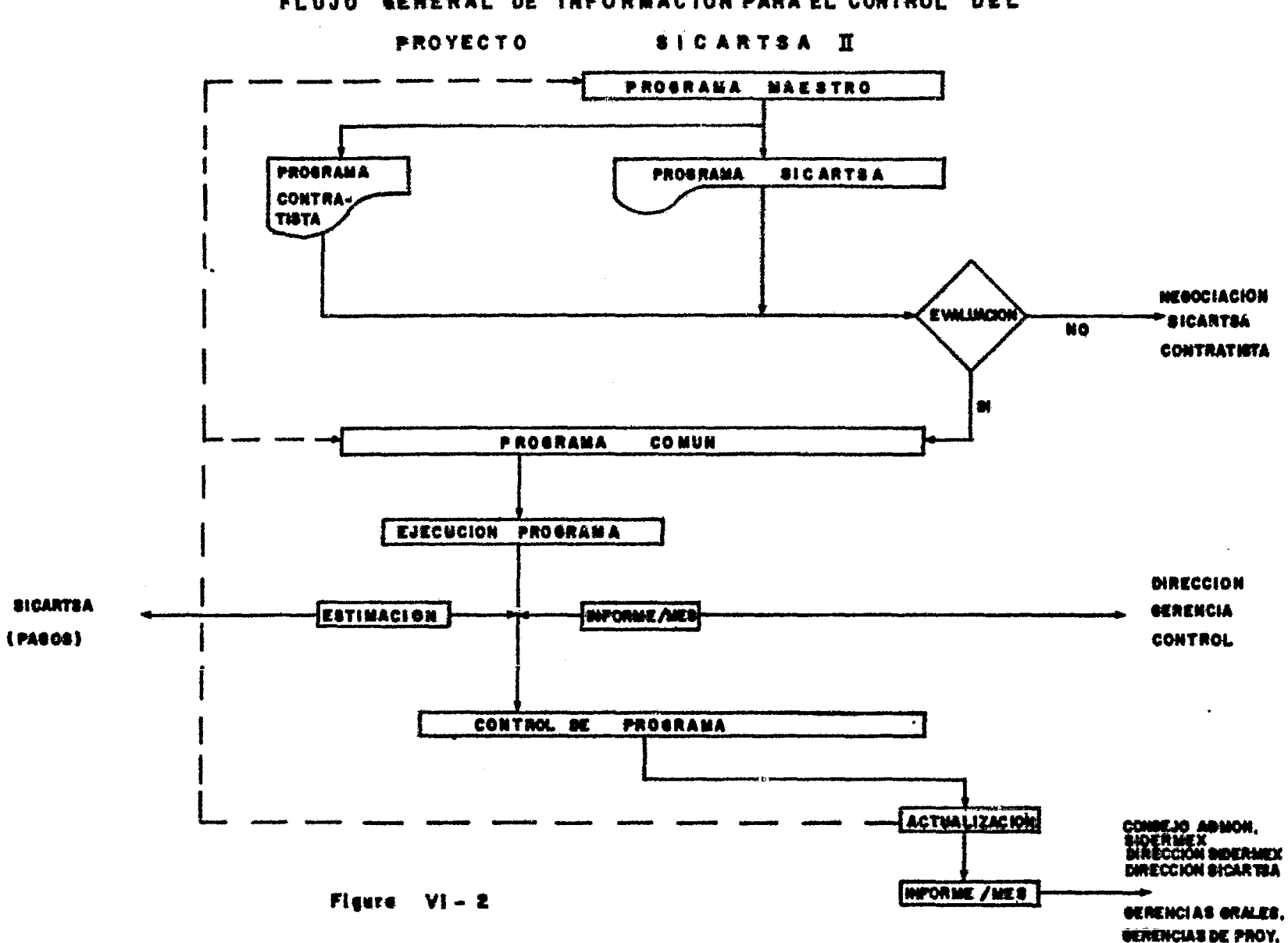

#### FLUJO BENERAL DE INFORMACION PARA EL CONTROL DEL

 $\bullet$ 

e) Cuando sean detectados retrasos en algunas activida- des programadas, se llegará a un acuerdo para repro- gramar estas actividades, manteniendo el programa general sin variación en cuanto a la fecha de termina-ción del proyecto.

#### Vl.3 Programaci6n del Proyecto.

Una red puede ser construida en etapas; primero pueden listarse las actividades independienteaente ael tieapo, en segundo lugar pueden definir las "interrelaciones 16gicas entre las actividades y en tercer lugar se afiaden las duraciones de las actividades de tal forma que procesando las redes puedan establecerse las fechas programadas.

### VI.3.1 Preparaci6n de Redes.

Conforme se desarrolla la ingenieria básica de cada área, se recopilará información con el grupo de ingeniería delproyecto en forma de planos y esquemas, diagramas de flujo del proceso, programas preliminares y discusiones gene rales. Esta información será usada para preparar las redes iniciales, las cuales deberán discutirse en cada etapa con el grupo del proyecto. Este programa se hará porcada área y que se incluirá en los documentos del concurso, deberá mostrarse las fechas claves para la ejecución-

83

de la ingeniería y la construcción, el programa se presenta en forma de diagrama de barras.

En base a este programa propuesto por SICARTSA los con cursantes elaborarán sus propuestas particulares, las cuales se negociarán con SICARTSA para llegar a un pro .<br>grama que se adecue a las necesidades reales y que será tomado como base para el desarrollo del proyecto.

VI.3.Z Prograaas del Contratista.

Una vez que el contrato ha sido asignado, el contratis ta deberá entregar los siguientes programas:

> Programa Maestro Programa Detallado

VI.3.2.1 Programa Maestro

La preparación del programa maestro es iniciado por el contratista una vez que se le ha otorgado el contrato de manera oficial tomando como base el programa de su propuesta, el cual fue previamente acordado por las partes.

Este programa es en realidad una red lógica en la esca la de tiempo (Fig.VI.3 ) donde se presenta todas las actividades fundamentales del proyecto, como son activi dades de ingeniería, procuramiento y construcción de las cua

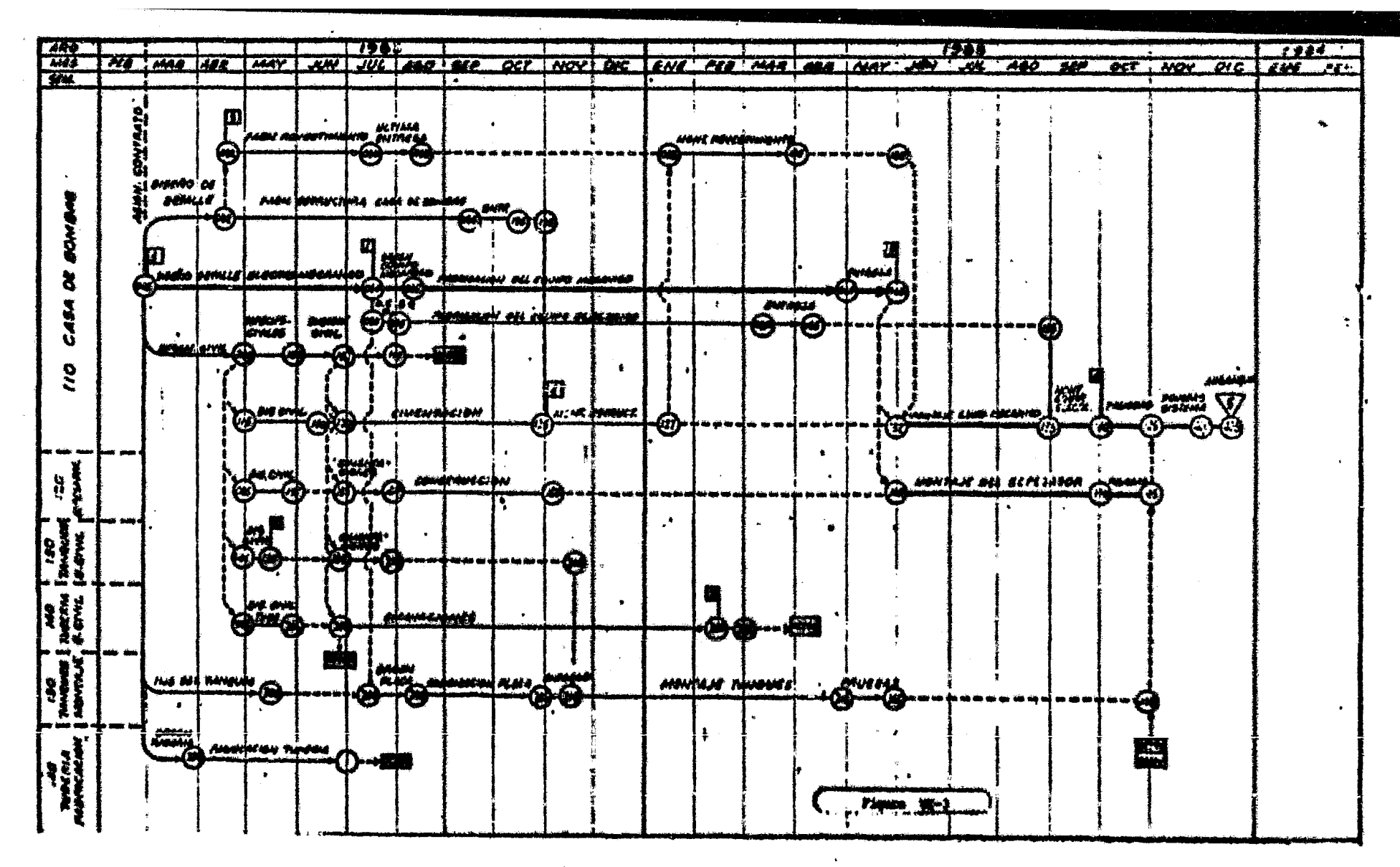

PROGRAMA MAESTRO

CANA PE MONMANO Y FERRONAETA

les será responsable el contratista y además las activida des fundamentales que sean responsabilidad de SICARTSA.

#### VL3.2.2 Programa Detallado.

Este programa es en realidad el programa Maestro, previsto de un mayor desglose de las actividades de ingeniería. procuramiento y construcción. Al igual que el programa maestro, el programa detallado es una representación en forma de red lógica, la cual no se trazara sobre una esca la de tiempo calendarizada, y que deberá venir acompañado de una lista conteniendo las actividades de la red con to das las fechas programadas de cada actividad (Fig. VI.4) en sistemas computarizados (si es necesario) y presentardiferentes reportes computarizados (fechas programadas, diagramas de barras).

- **VI.4** Carga y Processmiento de Datos.
- Método de Identificación y Códificación de las Redes. **YI.4.1** Cada red tiene un código de dos letras de identificaciónlas clales se mantienen a través del sistema. Este código aparece en cada referencia o documento que se haga dela red.

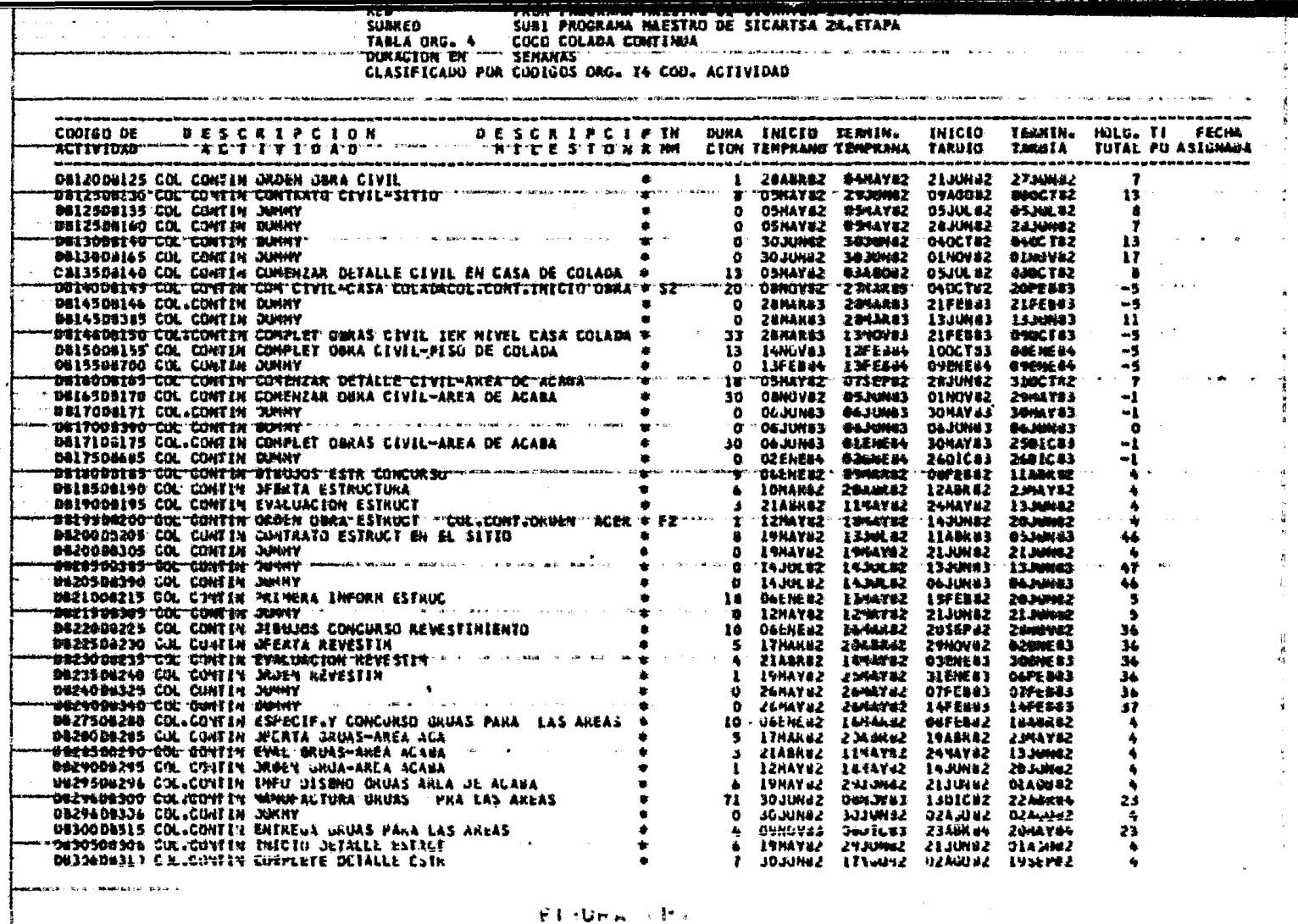

 $\overline{\mathbf{z}}$ 

 $\mathsf{FL}(\mathsf{Unr}_\mathsf{H}) \times \mathsf{Fr}_\mathsf{H}$ 

 $\sim$ 

.<br>Politika dia tan

## **LISTA DE REDES**

CODIGO

NOMBRE DE LA RED

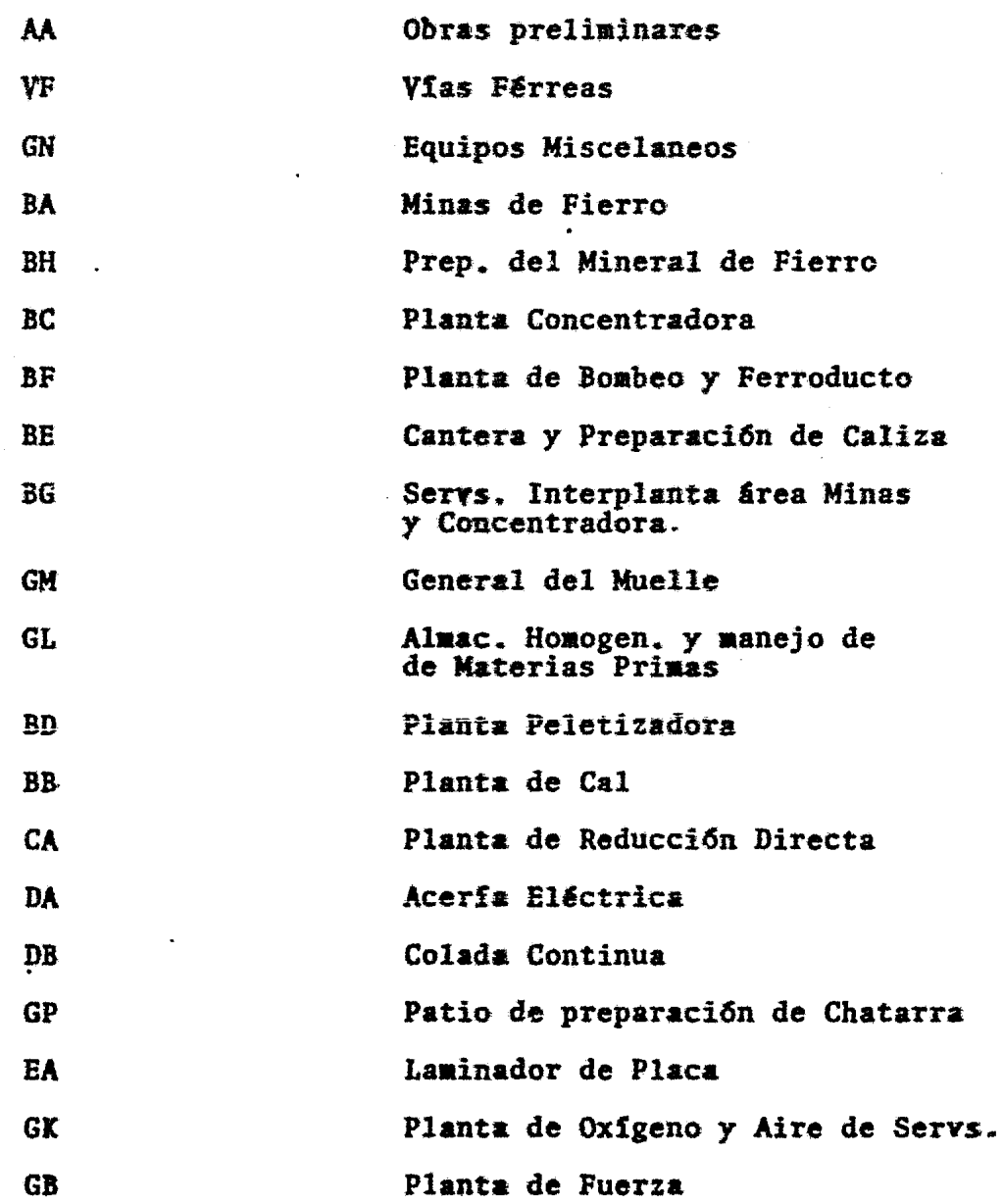

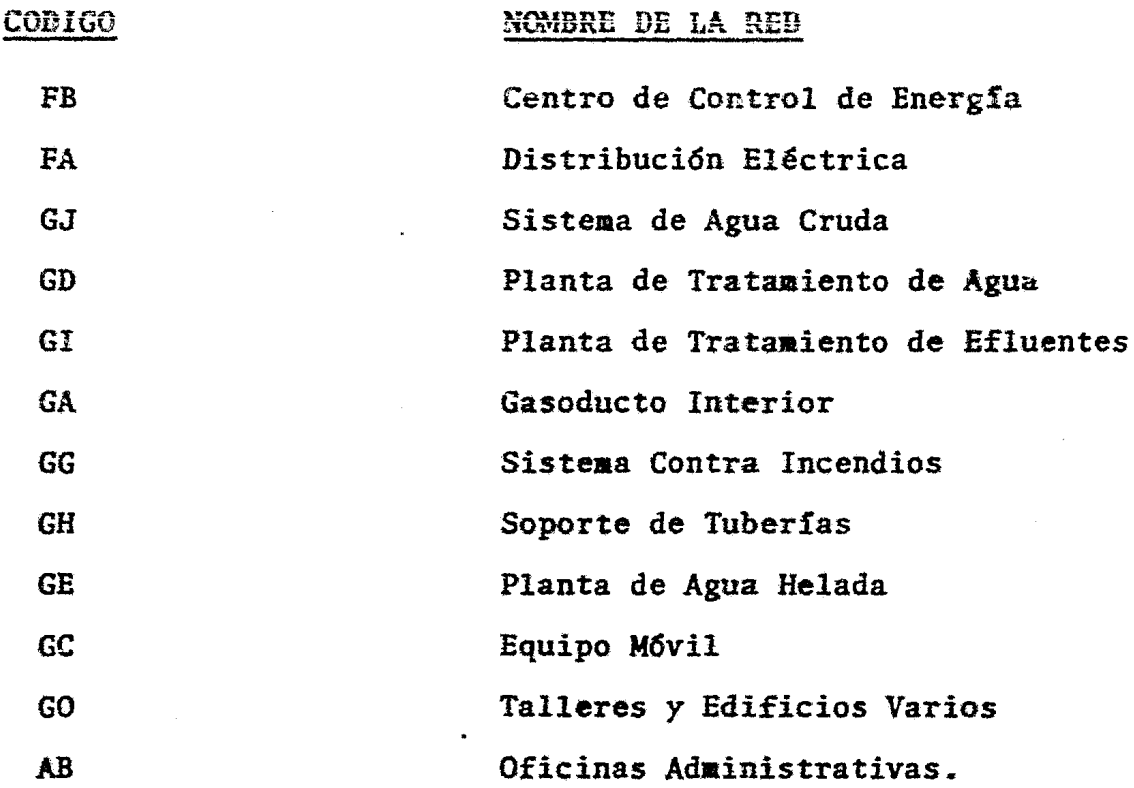

VI.4.2 Actividades.

Son las entidades básicas para el análisis de redes. Una actividad es una operación que consume tiempo y recursos. (Humanos y Financieros).

La actividad se representa por una flecha entre dos no-dos. Una actividad se identifica como sigue:

VI.4.2.1 Código de Actividades

Los códigos de cada actividad podrán ocupar 10 caracte res alfa-numéricos, Ejemplo:AA005010 (Las letras se refie

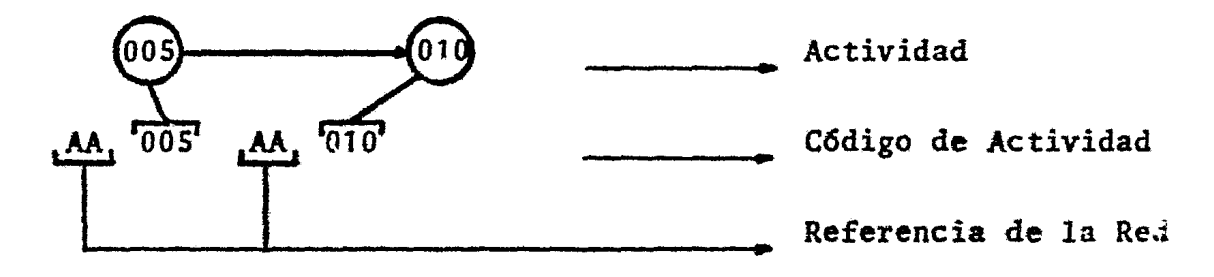

ren a la referencia de la red). Los números son los no-dos que contiene la actividad.

#### VL4.2.2 Descripci6n de la Actividad.

La descripci6n debe definir adecuadamente la actividad cuando se lee de manera independiente de las actividadesque la rodean en una red. Esto permite que la descrip--ción de la actividad sea clara, no importando de que modo sea producido un informe. Esta descripción puede ocuparhasta 32 caracteres alfa-numericos.

#### VL4.2.3 Duraci6n de la Actividad.

La duración de una actividad se especifica como sigue:

1. Duraci6n Original.

Duración que se fija como base original y que se alma cena permanentemente. · Ocupa 3 caracteres numericos.

2. Duración actual/corriente. (Fig. VI.5)

Esta duración es calculada por:

- a) Inicio actual a la fecha de corte + duración rema nente.
- b) Inicio programado a la fecha de corte + duraci6nremanente.
- e) Terainaci6n actual inicio actual.

y ocupa 3 caracteres numericos.

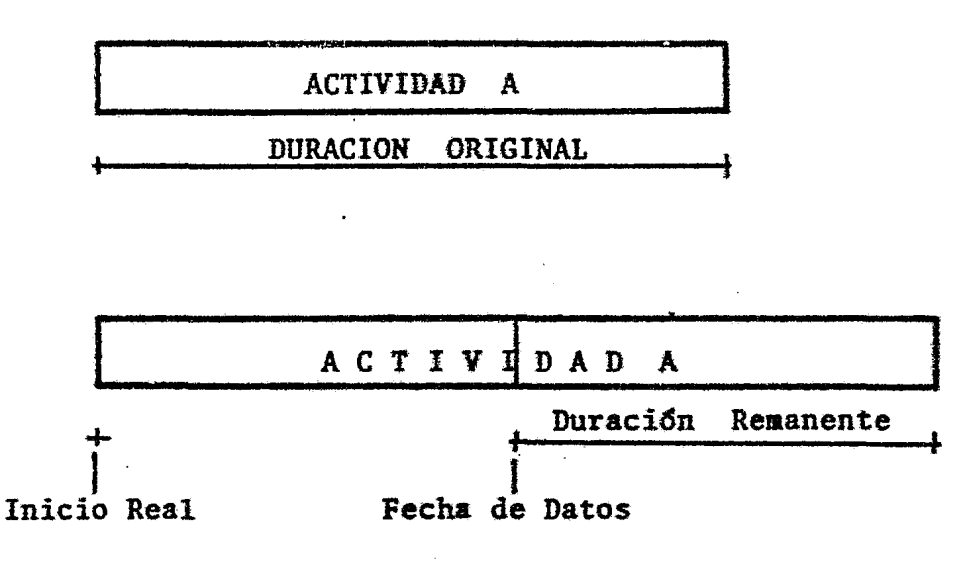

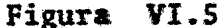

VI.4.3 Operaciones.

Cada actividad puede ser subdividida hasta en 10 operacio nes básicas de la misma que tiene como fin describir ta-les operaciones. Una actividad puede no tener operacio--. nes. Las operaciones no son toaadas en cuenta para el análisis de tiempos de la red, ya que este se hace unicamente con las duraciones y la 16gica de las actividades.- Una operación se define de la siguiente manera:

VL4.3 .1 C6digo de referencia.

hs el código de la actividad que contendrá a las operacio nes.

VI.4.3.2 Número de operaciones.

Código de indentificación que consiste en cualquier número del 1 al 10.

VL4.3.3 Descripción de la Operación.

Esta descripción deberá definir clara y adecuadamente a la operación de tal manera que se relacione facilmente con la actividad. Esta descripción ocupará 32 caracteres alfa-numericos.

VI.4.3.4 Duración de la Operación.

- Demora entre el inicio de la actividad y el inicio dela operación. Esta duración de la demora siempre se relacionará con el nodo inicial. (Fig. VI.6).
- La duración de la operación ocupa 3 caracteres numericos. Esta duración de las operaciones no podrá ser ma yor a la de la actividad.

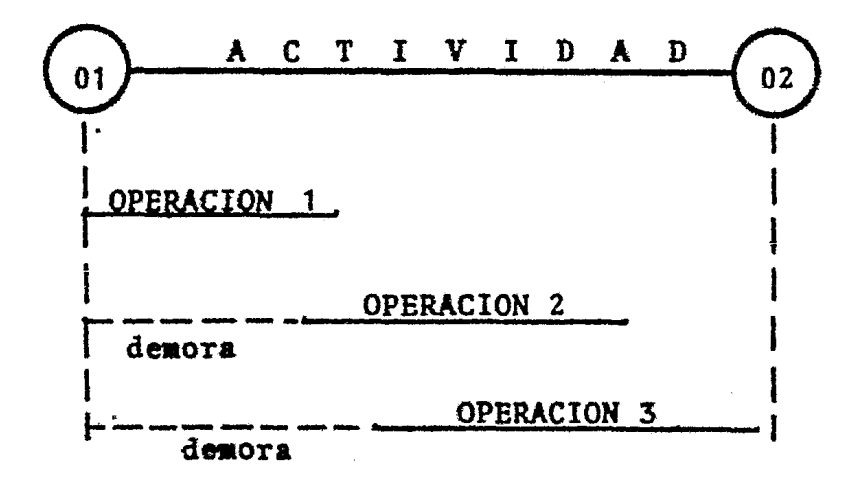

Figura  $VI - 6$ 

VI.4.4 Eventos Especiales (Milestones).

Un milestone es un evento especial ligado a la iniciación o a la terminación de una actividad. Este evento espe--cial ha sido seleccionado por su importancia en el proyec to y es usado como tal para propósitos de informes a dife rentes niveles de jerarquía de un contrato, estos eventos pueden ser por ejemplo: La asignación del contrato, pruebas de arranque, etc.

No está limitado el número de milestones, excepto que sólo se permite uno por actividad.

Se pueden definir cuatro niveles de milestones, tanto para el inicio de la actividad como para la terminación.

> I1, I1, I3, I4, - nodo inicial T1, T2, T3, T4, - nodo final

El milestone puede llevar asociado una descripción que -ocupa 32 caracteres alfa-numéricos.

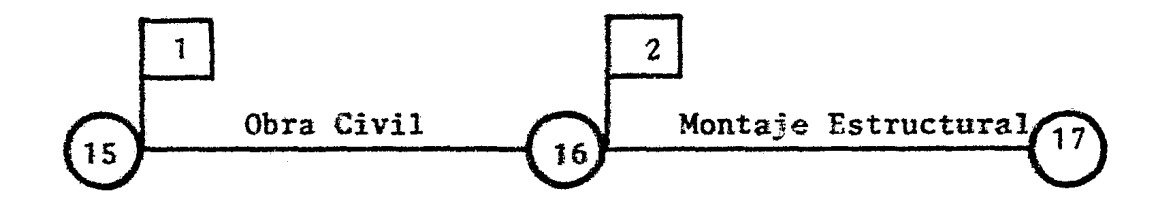

Inicio Obra Civil

Inicio Montaje Estructural

```
VI.4.5 Códigos de Organización.
```

```
Se crearon para poder agrupar las actividades
por; 
            N~mero de Contrato 
                                                                 \blacksquare \blacksquare \blacksquare \blacksquare \blacksquare \blacksquare \blacksquare \blacksquare
```
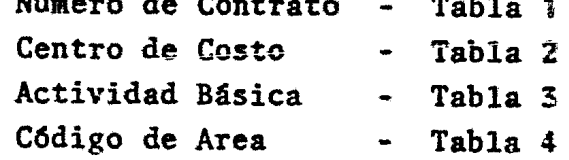
Estas 4 tablas de organización se pueden definir para ca da red.

**1** 

Cada tabla es una estructura en árbol de 4 niveles cuyos elementos son llamados CODIGOS DE ORGANIZACION (Fig. VI-7).

Cada c6digo de organización es definido como sigue:

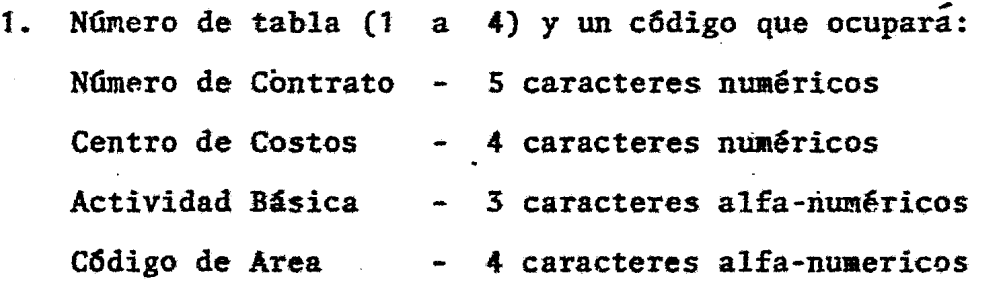

2. Una descripción que ocupa 32 caracteres alfa-numericos.

3. El nivel dentro de la tabla  $(1 \ a \ 4)$ .

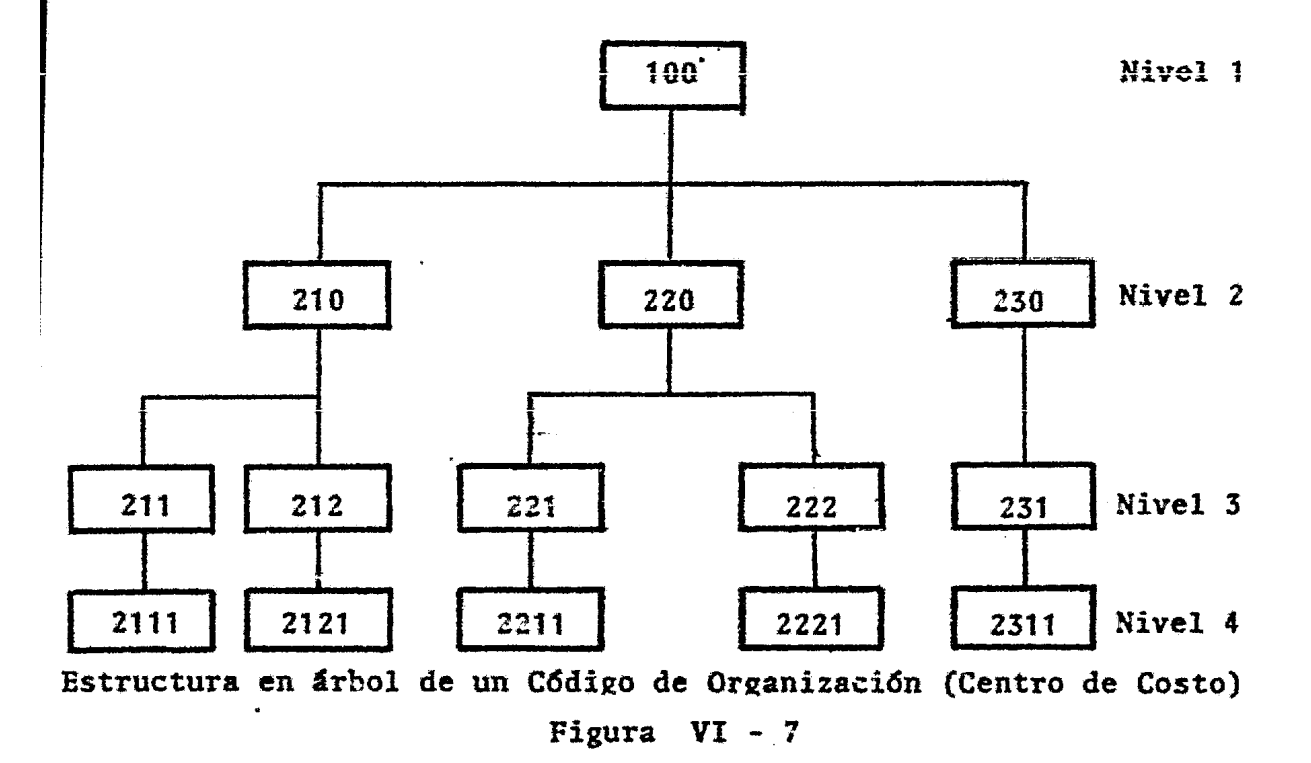

La estructura en árbol de la tabla es definida especificando para cada código de organización y, el código de organizaci6n X en el cual Y se sumariza. X es llamado el código sumario de Y. El elemento del primer nivel no se sumariza en ninguno.

Por ejemplo la actividad "LAMINACION MONTAJE ESTRUCTU-RA FRENTE l" estará identificada por los siguientes c6digos de organizaci6n:

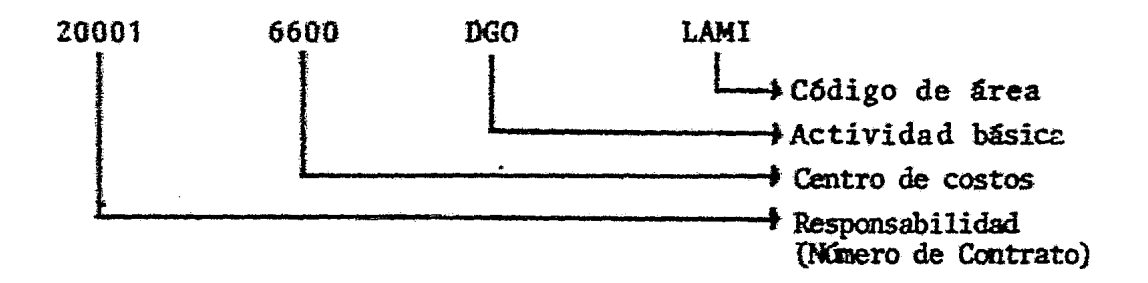

VI.5 Análisis de tiempo de la Red. El análisis de tieapo de la red se desarrolla de la siguiente manera:

 $VI.S.1$ 

1

Analisis en forma normal.<br>Es cuando se declara una fecha base del proyecto *y* a partir de ella, y tomando en.cuentalas duraciones, las relaciones entre actividades, y las fechas programadas, se calculan las iniciaciones y terminaciones tempranas y tar dias y las holguras libres y total para cada actividad. De esta manera queda definida la duración total del

proyecto *y* la fecha de tenninaci6n. En *el* caso de que se especifique una fecha de terminaci6n para la red y el resultado del análisis diera que la fecha de terminación es posterior a la fijada, existiran "Holguras negativas" (re trasos) en las actividades, y en el caso de que la fecha que se ha fijado de terminación fuera posterior al del -cálculo de la red existirá holgura cero (Criticalidad) o holgura positiva.

En el caso de una actividad que esté afectada en su termi nación por una fecha programada y que el cálculo arroje una fecha de terminación anterior a la programada indiferentemente aparecerá "Holgura Cero"; entonces, para establecer la aagnitud de la holgura es necesario restar a·Ia fecha de terminación tardia la fecha de terminación tem-prana.

VI.5.2 Análisis en Forma Regresiva.

1

En este caso se especifica una fecha objetivo de terminación para la red y a partir de ella y tomando en cuenta las relaciones entre las actividades se van desconectando las duraciones *y* calculando así las fecbas;de inicio tes• prano y tardío, llegando finalmente a la fecha en que debería iniciarse el proyecto si se quiere terminar en la fecha que se ha fijado como terminación.

VI.5.3 Fechas Programadas.

Cada actividad puede tener una fecha programada, la cual es una restricción externa, que generalmente corresponde a objetivos de contrato. Esta fecha se aplica al inicio o a la tenainacidn de la actividad. o sea, es Una. fecha -

de inicio o de terminación programada, que puede ser de los siguientes tipos:

Tipo 1. Son usados para propósitos de información unica mente, aparecen en los reportes pero no tienenefectos sobre el cálculo de análisis de tiempos. Se codifica como I1 6 T1.

Ejemplo: VI.5.3.1

(Fecha programada)<br>24 Mar. 82 AS ÅF AS

Actividad  $\mathbf{1}$ inicio y terminación actual  $\mathbf{z}$  $\frac{1}{2}$  ,  $\frac{1}{2}$  $2<sup>1</sup>$  $\overline{\mathbf{3}}$ inicio y terminación actual  $\bullet$  . no se toma en cuenta la fecha programada.

Tipo 2. Se utilizan para introducir el concepto de "NO-ANTES DE". El análisis de tiempo utiliza estafecha como el limite inferior para la fecha deinicio o de terminación de la actividad. Se co difica como IZ 0 T2.

Ejemplo: VI.5.3.2

Suministro Energia Inicio Proyecto  $16 - Jun - 82$  $01 - \text{Dic} - 82$ 

Fecha hase para el inicio temprano de la actividad sucesora.

Tipo 3. Se usan para especificar imperativamente fechasfijas. El análisis de tiempos impone esta fecha como la fecha de inicio o de terminaci6n de la actividad. Se codifica como I3 6 T3.

Ejemplo: VI.5.3.3

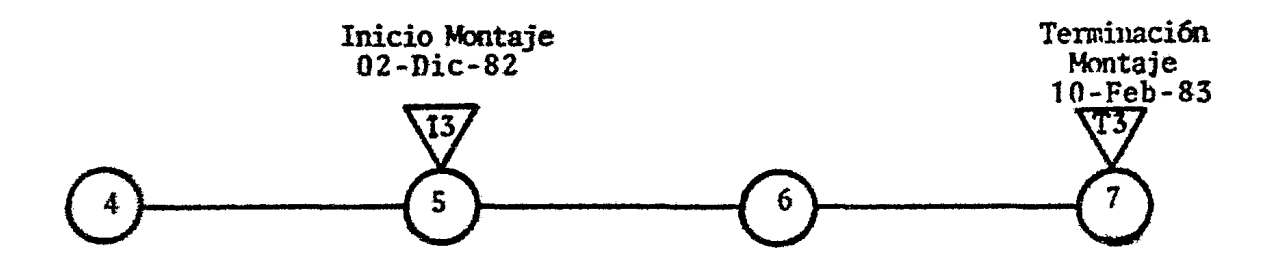

Al fijar estas fechas, las demoras produciran holguras ne gativas.

Introducen el concepto de "NO DESPUES DE". El -Tipo 4. análisis de tiempos usa esta fecha como limite superior para la fecha de inicio o de termina--ción de la actividad.

Ejemplo: VI.5.3.4

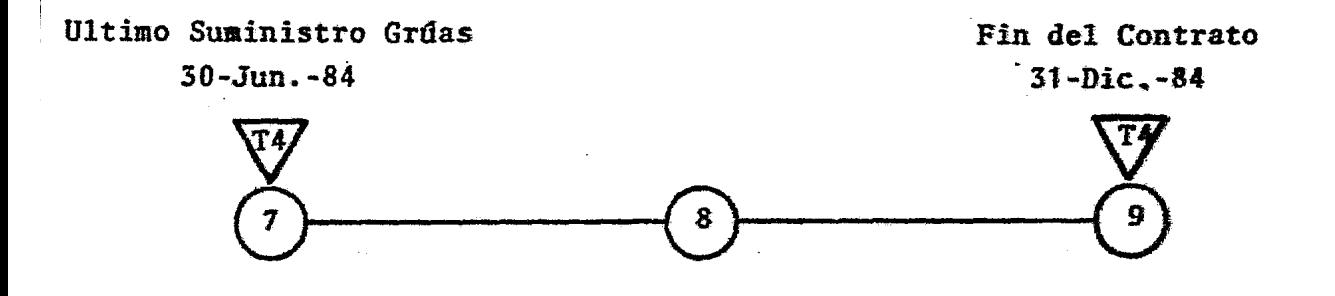

En la fecha de terminación de la actividad 7-8, la demora producirá holguras negativas asi como, para la terminación del proyecto.

Por lo tanto el análisis de tiempos mostrará:

VI.5.3.1 Inicio temprano o inicio programado.

Es el tiempo más temprano posible en el cual puede comen zar la actividad, con la lógica y las restricciones impu estas en la red.

VL5.3.2 Terminación temprana o terminación programada.

Es el tiempo más temprano posible en el cual puede terminar la actividad, con la lógica y las restricciones impuestas en la red.

#### VL5.3.3 Inicio tardfo.

Es el último tiempo en el cual debe empezar la actividadcon la 16gica y las restricciones impuestas, sin afectarla duraci6n total del proyecto.

## VL5.3.4 Terminación tardía.

Es el último tiempo en el cual una actividad debe terminarse con la lógica y las restricciones de la red, sin afectzr la duraci6n total del proyecto;

#### VIS. 3.5 Hoigura Total.

Es el tieapo en que una actividad o ruta puede deaorarse o extenderse sin afectar la duraci6n total del proyecto.

## Holgura total negativa.

Es el tiempo en que la duración de una actividad o rutadebe reducirse para permitir alcanzar una fecha limitante impuesta.

VI.S.3.6 Holgura libre.

**1** 

Es el tiempo en que una actividad puede retrarse o extenderse sin demorar el inicio de otra actividad subsecuente.

VI.S.3.7 Ruta Crttica.

Es la ruta a través de la red que no presenta holguras o las que presentan mayor retraso.

VI.6 Actividades Sumarizadas

# VI.6.1 Hammock (Hamacas) Actividades que sumarizan a varias actividades de una red. Estas actividades sumarizadas se pueden definir por aedio de:

- 1) Un nodo inicial.- Ocupará cinco caracteres alfa-nua6ricos y sert el nodo inicial de la primera actividad.
- 2) Un nodo final.- Ocupará también cinco caracteres al fa numéricos y será el nodo terminal de la última actividad.
- 3) Descripci6n.- Estas actividades requieren de una descripci6n general que indique que tipo de actividades esta cubriendo. Esta descripción ocupa 32 caracteres alfa-numéricos.
- 4) Nivel.- Este ndaero será una referencia a los niveles de organizaci6n que se tienen. (Niveles del 1 al 4).

VI.6.2 Actividades agregadas.

Son el ccnjunto de actividades ligadas directa o indirectamente a un c6digo de organizaci6n especifico.

VI.7 Medici6n de Avance.

> Una actividad puede tener alguno de las siguientes esta- dos (Ver Fig. VI : 8 ).

- Actividad planeada.- No se ha ejecutado ningún trabajo en ella (\*).
- Actividad con avance a en progreso.- Esta actividad se ha iniciado realmente, pero aún no se ha terminado-(P) •
- Actividad terminada.- Esta actividad ha sido ejecutada en su totalidad (T).

Para las actividades en progreso y las ya terminadas, elavance se reporta por medio de los 4.conceptos siguientes:

- Fecha real de inicio (AS).- Fecha en la cual la actividad se ha iniciado realaente.
- Fecha de datos o de corte (DD).- Fecha usada como referencia para definir que avance se tiene en una actividad en progreso y lo que falta por hacer.
- Duración remañente (RD).- Duración del trabajo que falta por hacer, medida desde la fecha en que se termi nará la actividad en progreso.

Fecha real de terminación (AF). - Fecha en la cual una actividad presenta su terminación real,

Se considera una actividad con avance o en-progreso, cuando los siguientes conceptos se especifican (no se propor ciona AF-fecha real de terminación).

inicio real (AS}

fecha de datos, asociada con una duración remanente posi-<br>tiva (DD, RD).

Una actividad está terminada cuando la terminación real (AF) es especificada. En e5tos casos hay necesidad de indicar la fecha real de inicio (AS); si no es especificada (AS), en el análisis se tomará como inicio temprano el (AF) menos la duraci6n planeada de la actividad (ED).

Cuando se declaran avances para una actividad, se deben actua lizar los datos correspondientes a sus operaciones (el retraso, la duración). Los datos de avance para las actividades no son tomados en cuenta para las operaciones.

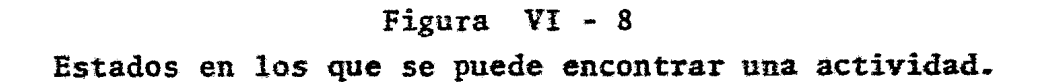

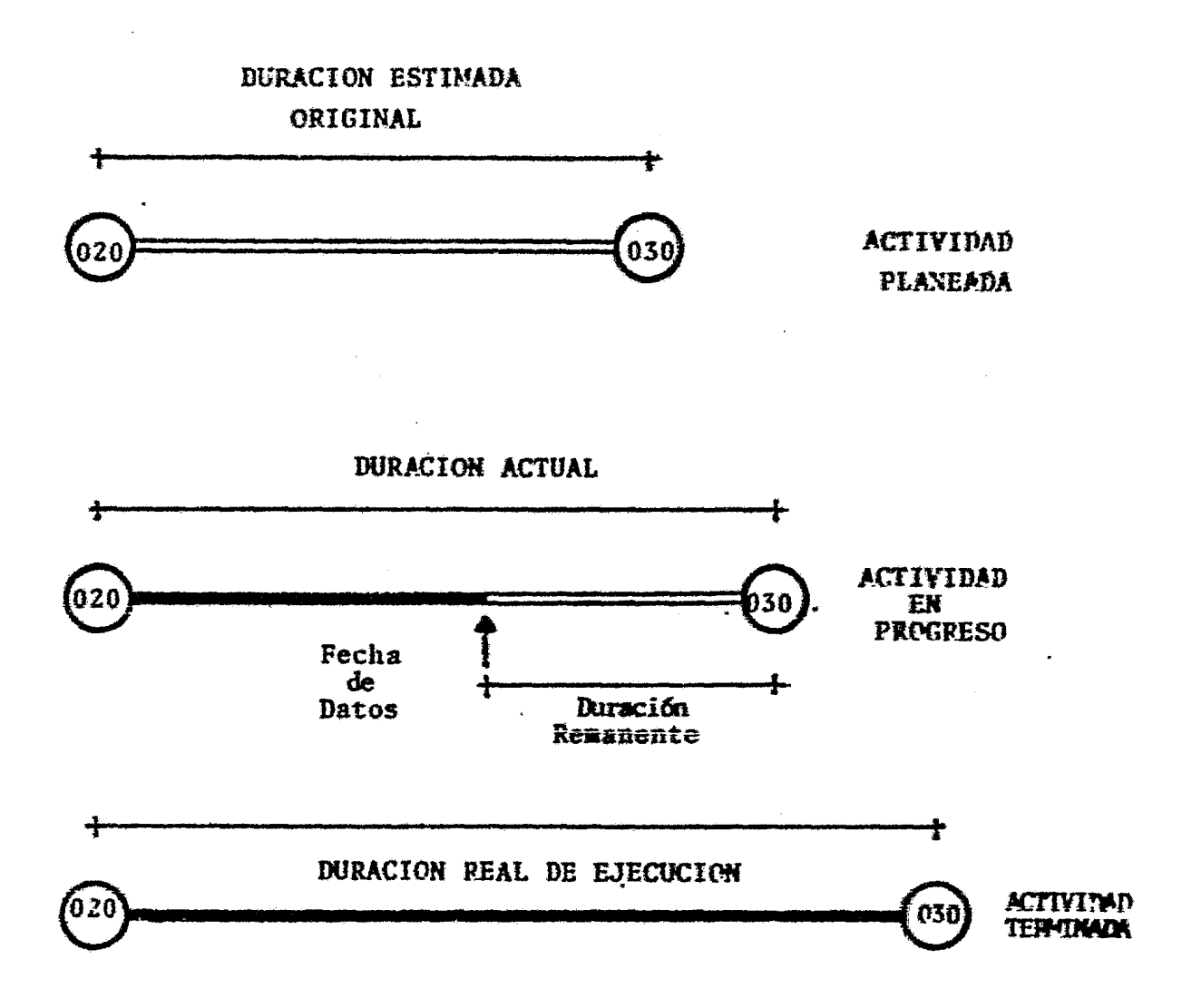

Durante el análisis de tiempos de una red se calcula la duración real para cada actividad. La duración calculada es la duración estimada para las actividades planeadas pe ro para las actividades en progreso y las terminadas es diferente.

VI.71 Forma de cálculo de progreso.

En las siguientes figuras se presentan los cálculos de las iniciaciones y terminaciones tempranas. Para las actividades en progreso o terminadas la iniciación o terminación tardia se igualan a la iniciación o terminación tempranas. Para una actividad no iniciada. los inicios y terminaciones tardías se calculan por los medios convencionales. Así mismo son calculadas la holgu ra libre y la holgura total.

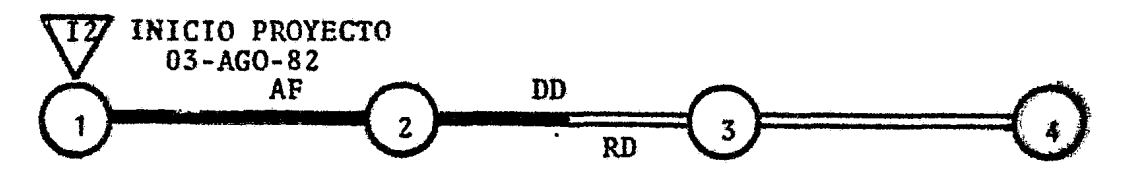

Actividad 1-2.- Como inicio real se toma la fecha de ini ciación del proyecto (12). Por lo tanto para los cálculos se tomanel inicio del proyecto y la terminación  $real (AF).$ 

Actividad 2-3.- Se toma como fecha de inicio la fecha real de terminación de la actividad 1-2. La terminación estimada (ECD) = fecha de corte (DD) = duración remanente  $(RD)$ .

Actividad 3-4.- El inicio que se tomará para esta actividad será la fecha de terminación estima da (ECD) de la actividad  $2-5 + 1a$  dura ción original dará la terminación de la actividad 3-4.

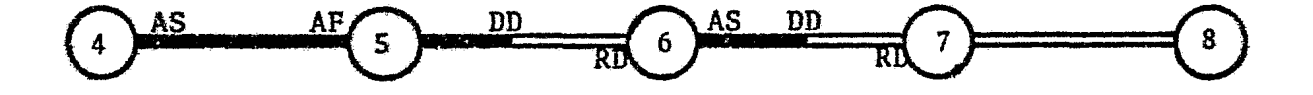

Actividad 4-5.- Fechas de inicio y terminación reales.

Actividad 5-6.- Duración corriente = fecha de terminación real de  $4-5 + DD + RD$ 

> **ECD** DD  $RD$  $\blacksquare$  $\hat{\mathbf{r}}$

Actividad 6-7.- Duración corriente =  $AS + DD +$ **RD** 

> **ECD**  $\pmb{\times}$ DD  $\ddot{\bullet}$  $\overline{BD}$

Actividad 7-8.- Como fecha de inicio se toma la fecha de terminación estimada (ECD) de la actividad 6-7 y se suma a la duración original de la actividad 7-8, para calcular su fe cha de terminación.

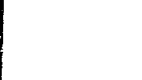

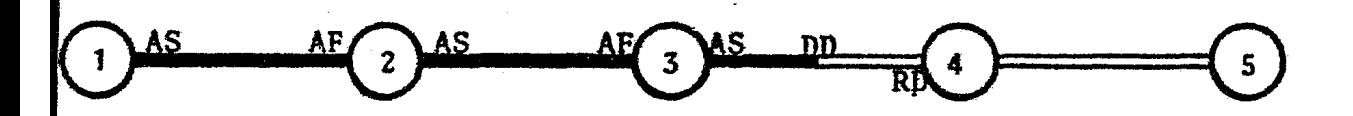

- Actividad 1-2.- Esta actividad presenta inicio y termina ción reales.
- Actividad 2-3.- Esta actividad también presenta su ini-cio y su terminación reales.
- Actividad 3-4.-Duración corriente = inicio real + DD + RD.

**ECD DD RD**  $\blacksquare$  $\rightarrow$ 

Para fecha de inicio de esta actividad -Actividad 4-5.se tomará la ECD de la actividad 3-4 y esta más la duración original de 4-5 dala fecha de terminación de dicha actividad.

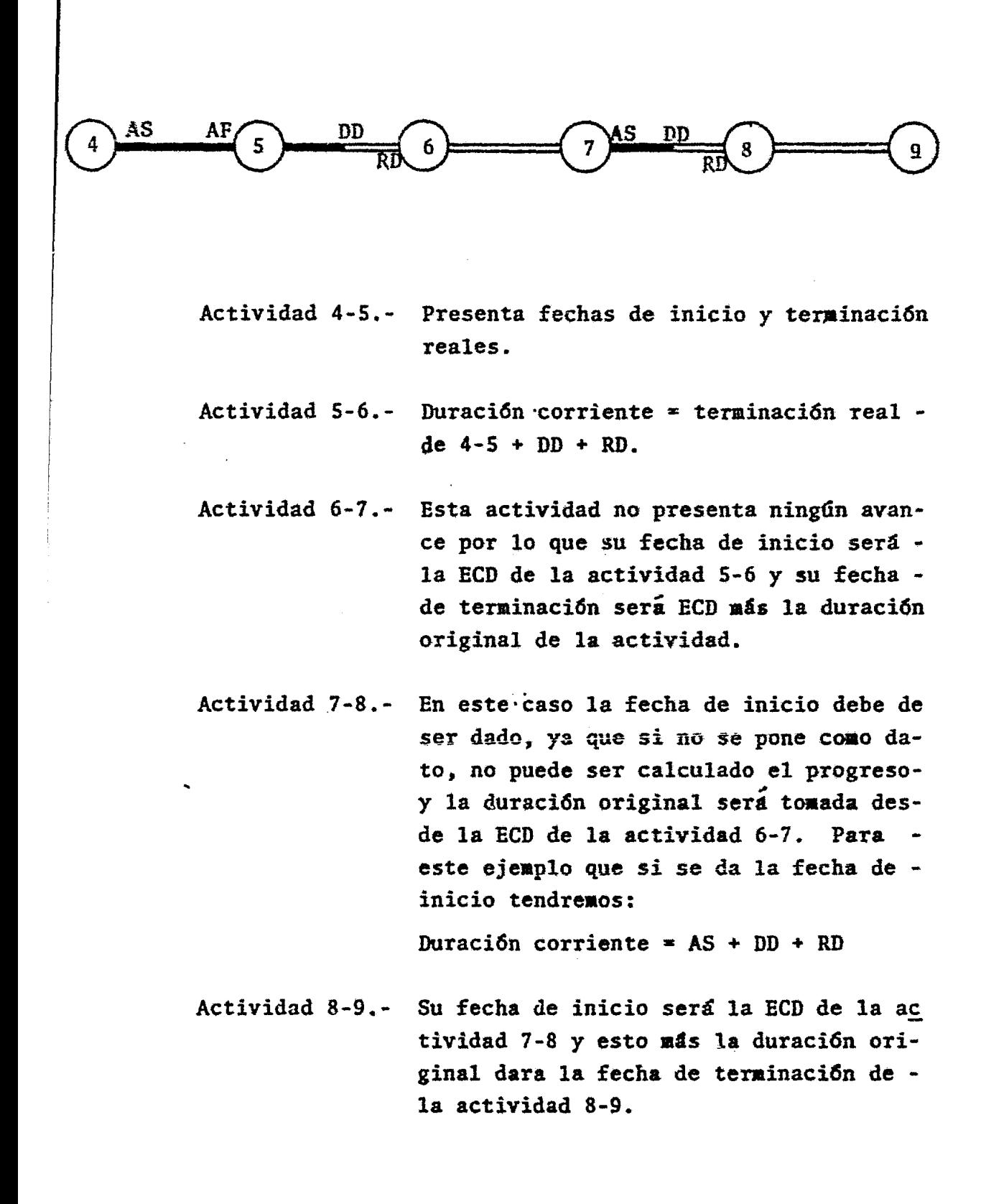

109

#### CAPITULO VII

#### ANALISIS DE RESULTADOS

En este capítulo se describen los tipos de informes que proporciona este sistema como resultado del procesamiento de los datos suministrados, asi como el análisis de los mismos para dar una inter pretación adecuada. Los reportes se obtienen en formatos previamente establecidos, para asi contar con una documentación del proyecto que permitirá una comunicación formal dentro del mismo.

VII.1 Calendario de revisi6n.-

El ciclo de revisi6n es aensual y tiene como finalidad retener los datos de avance. Cada ciclo inicia en la fecha de corte de la información, conocida como "fecha de informa ci6n", La relaci6n del sisteaa de fechas de inforaaci6n se muestra como sigue:

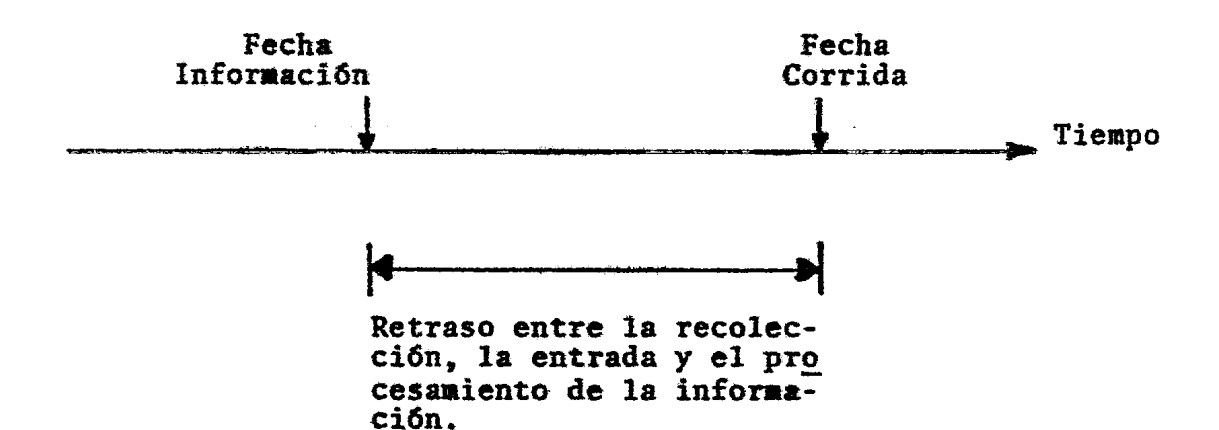

11 o

VII.1.1 Recopilación de la Información,-

Las fuentes de información para la obtención de los avances de cada área del proyecto será la siguien te:

- Reporte Mensual del Contratista
- Reporte Mensual de la Gerencia del proyecto

El reporte mensual del contratista mostrará su avance en la elaboraci6n de la ingeniería, fabricación y cons trucci6n de la cual es el responsable.

El reporte mensual de la Gerencia del proyecto resumirá la información del contratista y en caso de que aún no se haya asignado un responsable. esta Gerencia re portará el avance correspondiente a las actividades de licitación y de los documentos técnicos necesarios.

La información que se recopila es la siguiente:

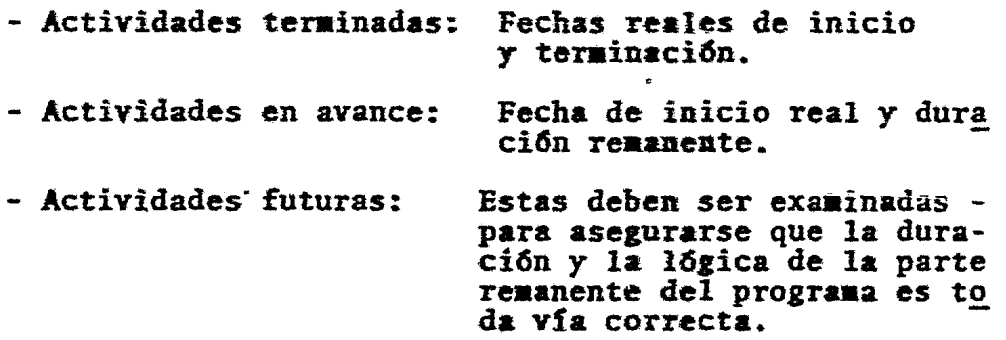

Una vez que se tiene esta información se procede a codificar y capturar en la computadora para la obtención de los reportes.

# 11.2 Reportes obtenidos,-

El sistema de planeación "CPA" es capaz de producir distintos tipos de informes, cada uno diseftado para dar la infonaa ci6n necesaria a la Direcci6n *y* Gerencias del proyecto.

Para cada área del proyecto, en base a la red cargada a la computadora, pueden producirse informes seleccionados del cúmulo de información disponible. Existe además una conside rable flexibilidad con respecto a la secuencia de la informa ci6n en cada reporte.

Los informes que se pueden obtener por medio de este sistema de planeaci6n son los siguientes:

- 1. Datos Registrados.
- 2. Fechas Programadas.
- 3. Progreso
- 4. Eventos especiales.
- S. Actividades agregadas.
- 6. Diagraaa de barras semanal.
- *7.* Diagraaa de barras aensual.
- 8. Actividades sumarizadas (Hamacas).

VII.2.1 Datos Tegistrados.-

Este reporte muestra todos los datas cargados a la computadora correspondientes a una red del proyecto.

En este reporte aparecerá la siguiente información:

- C6digo de Actividad.
- Descripción de la Actividad.
- Duraci6n original
- Deaora (cuando existan operaciones)
	- Tipo de evento especial.
	- Descripcion del evento especial
	- Tipo de fecha asignada.
	- Fecha asignada.
	- Tablas de organizaci6n

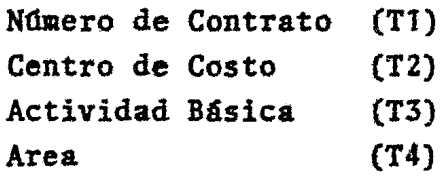

iji.<br>A

Este reporte se usa para conocer en un momento dado la información que se tiene en un archivo (red) y lo utiliza únicamen te el departamento de programación central.

VII.2.2 Fechas Programadas.-

Reporte de computadora basado en la carga de datos ori ginal y la carga periódica de los datos de proceso a una fecha especifica.

La información que emitirá este reporte se basa en los cálculos de ruta crítica y es la siguiente:

Inicio temprano programado - Fecha y No. de semana Terminación temprana programada - Fecha y No. de semana Inicio tardio programado - Fecha y No. de semana Terminación tardia programada - Fecha y No. de semana Duración original Duración corriente Holgura total

Este reporte es uno de los más importantes debido a la información que proporciona. Esta nos permite saber el estado de la actividad (si se encuentra terminada,-"T", en progreso "P", o no iniciada  $_{\star}$ ), su duración co--rriente y su holgura total.

El reporte es enviado a las Gerencias de proyecto para su información y para que tomen las medidas preventi-vas o correctivas según sea el caso en el que se en--cuentre su area.

# VII.2.3 Reporte de Progreso

Todos los avances capturados en la computadora correspondientes a 111a área del proyecto, aparecerán en este reporte, junto con la siguiente información:

- Código de Actividad.
- Descripci6n de la Actividad.
- Duración original.  $\sim$
- Fecha de datos.
- Duración remanente.
- Duración corriente.
- Estado de la actividad.
- Inicio actual (fecha y no. de semana)
- Terminación actual (fecha *y* no de seaana}
- Terminaci6n estimada (fecha y no. de seaana)
- Holguras: Original

Anterior Corriente

Este informe muestra el estado de progreso de una área del proyecto. Con la información obtenida se puede hacer un estudio comparativo del avance teni do en determinado periodo de tieapo. La variaci6n en el avance se puede observar perfectaaente en el espacio correspondiente a las holguras.

VII.2.4 Eventos Especiales.-

En la red correspondiente a cada área del proyecto se tienen asignados ciertos eventos especiales(ailestones) que serán claves en la contrucción, Todos estos eventos aparecerán en'este reporte con la siguiente infor maci6n:

- C6digo de actividad
- Descripción del evento especial (MILESTONE)  $\bullet$  . The set of  $\bullet$
- Tipo de vento especial  $\mathbf{m}$  .
- Fecha temprana (Inicio o terminación)
- Fecha tardía (Inicio o terainaci6n)
- Holgura total

Este reporte es de gran utilidad al gerente del proyecto, ya que muestra los tiempos y holguras de eventos claves que pueden afectar el desarrollo de la construc ci6n de cada área.

VII.2.5 Actividades Agregadas.-

Reporte de computadora basado en el análisis de tiempo de grupos sumarizadas por código de organización. Se puede pedir la información agrupada por:

- Número de contrato
- Centro de Costos
- Actividad básica
- Area

y la información que se obtendrá será la siguiente:

- Código de organización.
- Nivel.
- Código sumario.  $\bullet$  .
- Descripción código de organización.  $\blacksquare$
- Inicio y terminación temprana.
- Inicio y terminación tardía.
- Holgura.
- Código de la actividad más crítica.

Este reporte se utiliza para conocer el intervalo de tiempo que se lleva para desarrollar una actividad básica, un centro de costo o un contrato y con esto poder controlar una área del proyecto en forma gene tal.

VII.2.6 Diagrama de Barras Semanal.

> El diagrama de barras es la representación gráfica de los tiempos estimados para cada unas de las actividades del proyecto. Las actividades se presentan a cierto detalle como resultado del análisis de los tiempos.

El diagrama se basa en las fechas tempranas y las duraciones corrientes de las actividades y se presenta calendarizado por semanas. Este diagrama incluye lo siguiente:

Actividades

- terminadss
- en progreso
- criticas
- Operaciones
- Holgura total
- Holgura libre
- Duraci6n corriente
- Duraci6n original
- Duraci6n remanente
- VII.2.7 Diagrama de Barras Mensual

Es la representación gráfica del análisis de tiempos de una red. Este reporte refleja en forma general las duraciones corriéntes de las actividades de una red *y* se presenta en forma calendarizada por mes.

La inforaaci6n que se obtiene en este reporte es la siguiente:

Actividad

- Terminadas
- En progreso
- criticas

Operaciones

- Holgura total
- Duraciones
- corriente
- original
- remanente

VII.2.8 Actividades Sumarizadas. - (Hamacas'

Una actividad sumarizada se puede pensar como una actividad que relaciona dos nodos específicos y que representa en una sola a todas las actividades reales comprendidas entre esos dos nodos. Cualquier nodo puede ser designado como inicio o terminación de una actividad sumarizada.

Esta es una forma de reducir el tamaño de una red pa ra un tipo especial de informes y sin que se pierda la exactitud de los calculos, ya que todas las actividades comprendidas en una actividad especial se to man en cuenta para efectuar el análisis de tiempos.

Este reporte proporciona la siguiente información:

- Nodo inicial
- Nodo terminal
- Descripción actividad sumarizada (Hamaca).  $\blacksquare$
- Inicio temprano  $\blacksquare$
- Terminación temprana
- Inicio tardfo

VII.3 Análisis de Resultados,-

Después de obtener los distintos informes computarizados, se hace un anflisis de los resultados obtenidos y se elaborá un informe escrito que tendrá como finali dad:

- Resumir el estado actual del proyecto de tal modo: que se faciliten las tomas de decisiones correctivas eficientes por la Dirección y los Gerentes de Proyecto.
- Dar suficientes detalles a los participantes del proyecto para informarles de los planes para la fu tura conducta del proyecto dentro de sus propias - §reas de influencia.
- Presentar los estados de tieapos y holguras de las actividades que pueden repercutir en la duraci6n del proyecto.

Lo anterior es con el fin de que se tenga un seguimien to y control más eficáz del proyecto.

En estos informes se deherá reportar el avance de las siguientes actividades;

### VII.3.1 Licitación.

Aqui se reportará el estado de avance en el que se encuentra esta parte del proyecto como puede ser:

- Publicaci6n de la convocatoria
- Entrega de documentos
- Apertura de ofertas
- Evaluaci6n de ofertas
- Acto de fallo
- Firma de contrato

# VII.3.2 Ingenierta.-

Se mencionarán las actividades de Ingeniería más  $\sim$ importantes que puedan repercutir en el avance de las actividades que dependen de su elaboración (fabricaci6n, montaje y porsupuesto el arranque y puesta en operación de esta área).

Estas actividades de ingeniería pueden ser:

- Ingenierta de Detalle Civil Estructural  $\blacksquare$
- Ingenierfa de Detalle Mecânico y de Servicios
- Ingenieria Eléctrica e Instrumentación

VII.3.3 Suministro de equipos y materiales.-

Para esta especialidad se mencionará el avance de las actividades de fabricación y entrega de los equipos y materiales más importantes. Estos pueden ser:

- Fabricación Equipo Mecánico
- Fabricación Estructura
- Fabricación Equipo Eléctrico

VII.3.4 Construcción y Montaje.-

En esta etapa del proyecto se pueden mencionar las actividades de construcción civil, montaje estructural y montaje del equipo mecánico y eléctrico, asi como instalación de la instrumentación.

VII.3.5 Requerimiento y entrega de los servicios para construcción y arranque.-

> Aqui se deberán mencionar las fechas en que cada área ó planta requerirá los servicios provisionales necesa rios para llevar a cabo la construcción, estos servicios pueden ser:

- Energia Eléctrica
- Agua Potable
- Area de Construcción

También se pondrán las fechas en que se requieran los servicios definitivos para pruebas y puesta en opera ción [oxigeno, Argón, Agua Suave, Agua Helada etc] asi como también las fechas en que SICARTSA las pueda suministrar.

VII.3.6 Pruebas y Arranque.-

Para esta etapa final del proyecto, se hará mención del estado de avance en que se encuentran las siguientes ac tividades:

- Pruebas del Equipo (en frio)
- $\frac{1}{2}$  . Pruebas Integradas del Conjunto
- Pruebas con carga
- Arranque

Los informes escritos estarán diseñados según el nivel al cual van dirigidos, es decir, según sus funciones y responsabiltdades-

Estos informes irán dirigidos a:

- Dirección General
- Gerentes Generales
- Gerentes de Proyecto

A la Dirección General se le enviará un resúmen que deberá mostrar el estado de avance de cada área del proyecto en general. Los Gerentes Generales de Ingeniería y Construcción recibirán también un resú men general del estado del proyecto que irá acompañado de un estado de tiempos y holguras de cada área, tocando todas las actividades principales mencionadas con anterioridad.

Los Gerentes del proyecto recibirán el estado de tiempos y holguras correspondientes a el área a la cual pertenecen, acompañado de un informe de fechas programadas, uno de eventos especiales, un diagrama de barras mensual y una copia de la red correspondien te a su área en donde se ha marcado el avance de ca da actividad del programa de trabajo.

Siempre que alguna de las áreas del proyecto presente retrasos en sus terminación, se deberán mencionar las causas, la nueva fecha de terminación tomando en cuen ta este retraso y su repercución en la duración del proyecto en general.

Cuando sea necesario hacer una actualización a un pro grama se deberán mencionar las nuevas fechas de ini cio y terminación del área afectada.

VII.4 Actualización del programa.

Se requiere actualizar el programa cuando:

- Existe un cambio significativo en el alcance de los trabajos.
- Obsolescencia del programa por registrarse atrasos considerables o cambio a las condiciones ori ginales.

Esta actualización consiste en poner al día todas las actividades que hayan tenido variaciones en el avance programado (atraso o adelanto), hasta la fecha de actualización sin considerar las ya terminadas, aprovechando la oportunidad para modificar las secuen cias si se requiere, y adicionar o sustraer actividades y relaciones al programa.

No debe resultar ninguna variación en la fecha de terminación del proyecto.

Cuando la fecha de terminación varia con respecto al programa anterior se le denomina reprogramación y solo es recomendable efectuarla cuando:

- Se requiere cambio en la fecha de terminación y SICARTSA lo autoriza.
- SICARTSA ordena suspensión temporal de los traba $j$ os.
- Cambio en la naturaleza o alcance de los trabajos.
- Por necesidad y orden de SICARTSA para anticipar la fecha de terminación del proyecto.

VII.5 Gráficas de Control de Avance.

> En el control del proyecto es necesario determinar con precisión tanto el avance de cada una de las actividades como el que corresponde al proyecto total.

> Una forma efectiva de control es el uso de gráficas que permiten vigilar visualmente el desarrollo de las actividades.

Las gráficas de avance contiene una barra, en el cual en la parte superior se tiene el avance programado y abajo de esta el avance real. los dos valores son acumulados.

Estas barras representan en el caso de la gráfica de avance de una área del proyecto (fig. VII-1) la duración de una actividad básica. Esta información se obtiene del informe de actividades agregadas.

Para el caso de la gráfica de avance general del proyecto, (fig. VII-2) cada barra representara la duración de cada área que están comprendidas en el proyecto.

Las gráficas de avance complementarán la información que se manda mensualmente a la dirección y a las gerencias de proyecto.

A la direcci6n se enviarf la gr4f ica de avance general *y* a los gerentes de proyecto la gráfica de avance por área que les corresponda.

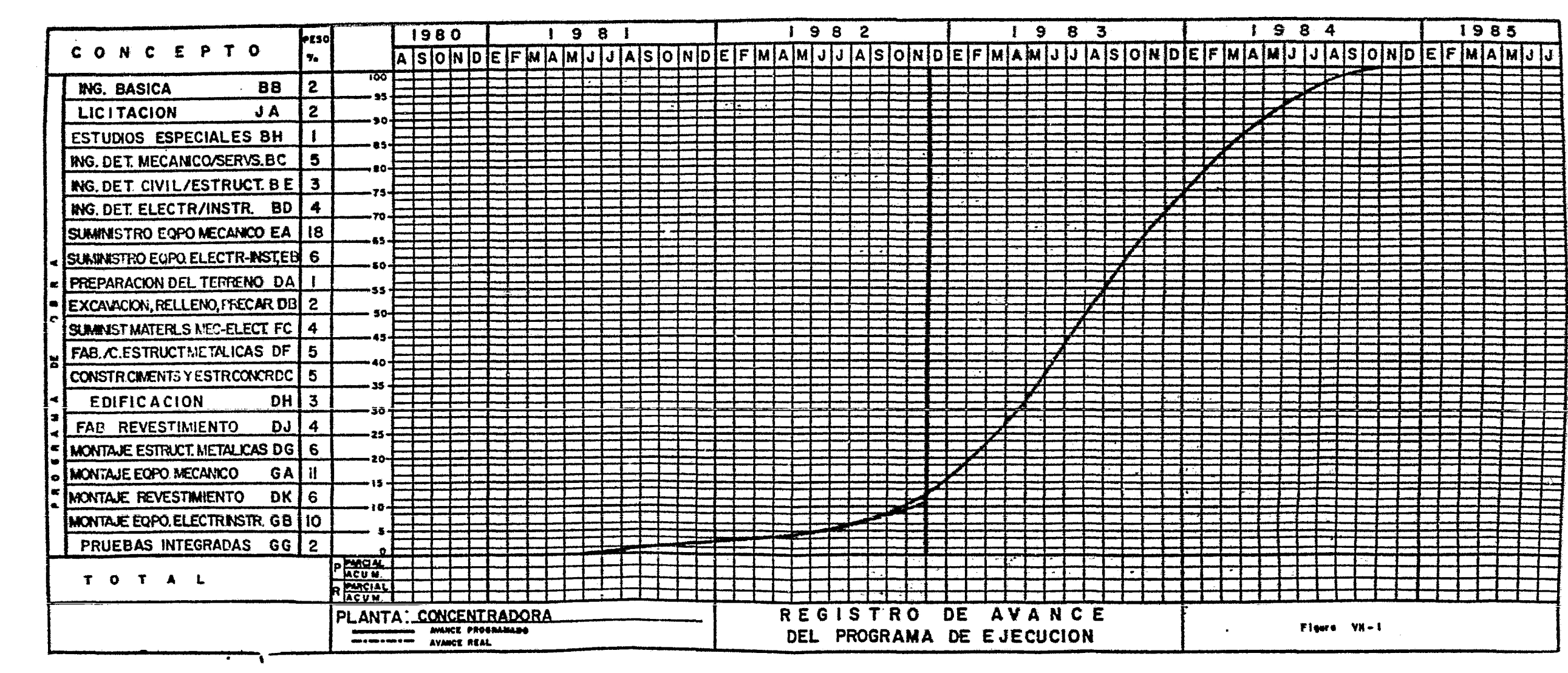

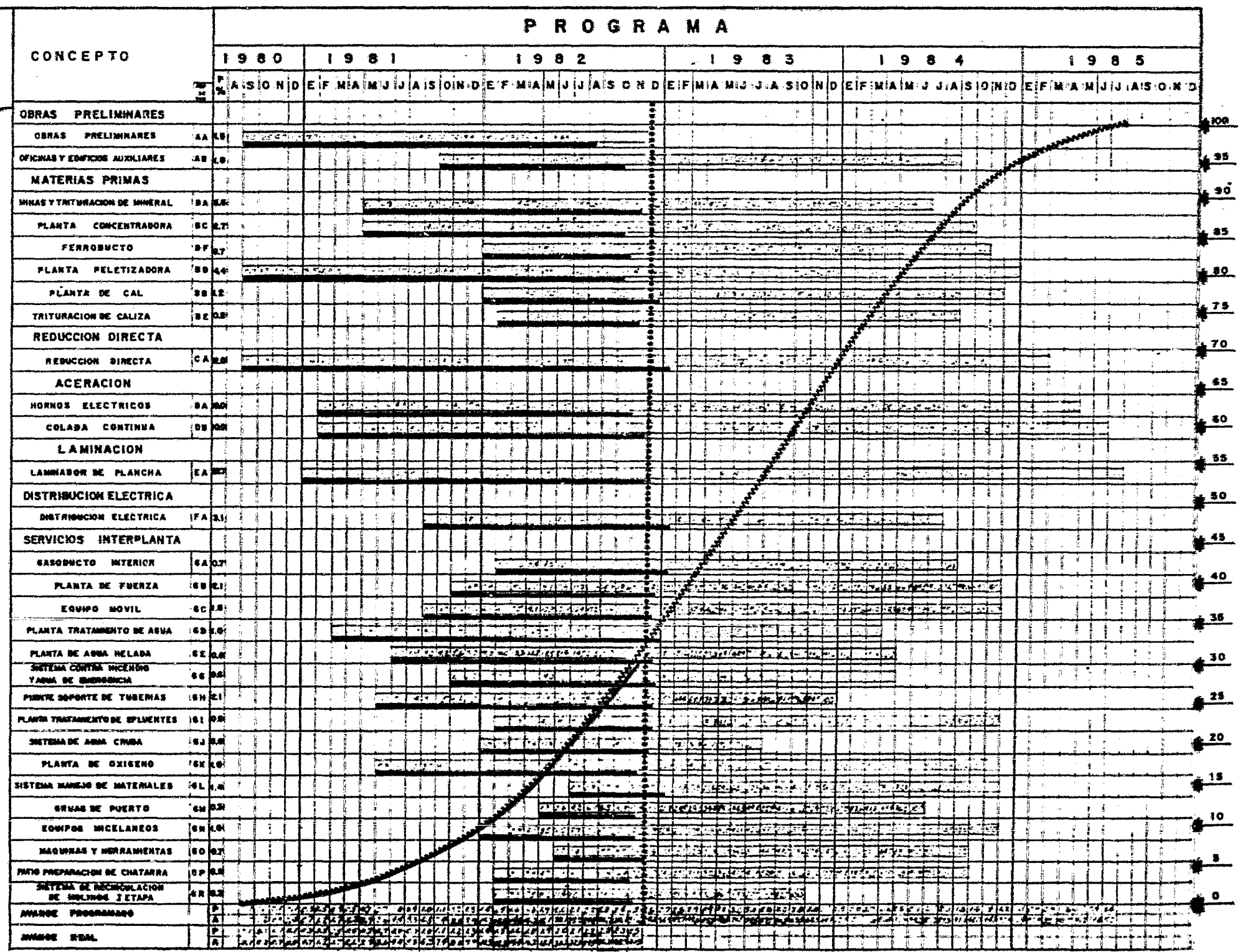

MANAX PROBRAMANO ADMINIARO - WANAANANAMANA .

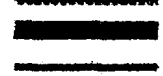

Figure VI-2

MANCE REAL ACUSUARE

MANCE REAL

PECHA BE REPORTE ME AVAILE andoromorphone
### CAPITULO VIII

## CONCLUSTONES

Antecedentes del Sistema.

El presente trabajo muestra la magnitud del proyecto de expan sión de la Siderúrgica Lázaro Cárdenas - Las Truchas, S. A.;siendo necesaria la aplicación de grandes recursos financie-ros y humanos, introducción de tecnología avanzada e implanta ción de sistemas administrativos acordes a el proyecto.

Debido a lo anterior, el pensar en la utilización de técnicas rusticas de programación y control haría extremadamente dificil el control del proyecto; es por eso que la dirección de la empresa decidió la implementación de un sistema computadorizado de planeación y control basado en el método de ruta crítica y adaptado a las necesidades de proyecto, asi fue - creado e implantado el sistema llamado Critical Path Analysis

CPA. (Anilisis de la Ruta Crítica).

La concepción e implantación del sistema fué hecha por el per sonal de la empresa que a lo largo de la ejecución del proyec to tendrán la responsabilidad de un correcto funcionamientoen sus diferentes niveles de utilización.

Cabe hacer notar que el sistema es de utilización restringi-da a la empresa o al grupo siderúrgico al cual pertenece, pues este fue creado para necesidades propias, que por ser de ca- rácter paraestatal, es necesario tomar en cuenta consideracio nes en la utilizaci6n de recursos y en los procedimientos administrativos.

No se descarta la utilizaci6n de sistemas comerciales como Projacs, Optima, Artemis, PMS, Project II, etc. que son siste mas. mucho más sofisticado y complejos en sus técnicas admi-nistrativas, pero que no satisfacían las necesidades propiasde manejo de información y emisión de informes de una maneratal, como lo requiere el proyecto en cuesti6n, tanto en su ti po como en su magnitud.

## 2. Observaciones.

El sisteaa de planeaci6n descrito anteriormente exige poner en práctica un gran número de conocimientos técnicos pertenecientes al dominio en el que se desarrolla el proyecto juntocon los correspondientes a las técnicas de planeación y pro-gramación.

Raramente una sola persona poseera el total de dichos conocimientos por lo que el trabajo serf labor de un equipo. Estehecho es importante tanto ·para el éxito de la programación.como para su utilizaci6n real y efectiva.

Al realizar un estudio del proceso de implexentación del sistema en sus etapas, se pueden puntualizar los problemas que se han presentado, así como las posibles soluciones a adoptar se, estos conceptos se mencionan a continuación:

2.1 En ocasiones, la administración de las obras o del proyecto,por desconocimiento de los objetivos que se persiguen con lautilización del sistema de planeación, no han aprovechado los beneficios que le proporciona dicho sistema.

Como posible solución a este problema, proponemos que se haga del conocimiento de los alcances del sistema a gerentes, ejecutivos de la empresa, dado que la información que se obtiene de la aplicación del sistema permite una rápida y confiable ayuda a la toma de decisiones.

2.2 Para el mejor aprovechamiento de este sistema y debido a queel personal involucrado directamente en el proyecto desconoce el funcionamiento y su utilidad, se propone también que se lleve a cabo un programa de entrenamiento y capacitación a  $$ las personas que tengan contacto con el sisteaa y con la in- formación que se genera a través de él.

Este entrenamiento radicará basicamente en dar a conocer to- dos los alcances y ventajas que se obtienen, así como la in-formación necesaria para su funcionamiento y emisión de infor mes. Esta capacitaci6n y entrenamiento será en funci6n de - las responsabilidades que el personal tenga dentro del proyec to.

La falta de homologación de la información para el establecimiento de los programas detallados en función de experiencias ya tenidas en proyectos siailares.

- 2.3 Esto se podría solucionar al hacer participar en la elabora- ción de los programas al personal directamente involucrado en la ejecución, complementada con información externa en plan-tas similares, pues de otra forma faltará la valiosa aporta-ci6n que hace la diferencia entre un programa realista y uno tedrico, además del conocimiento pleno del programa por la -persona o personas encargadas de ejecutarlo directamente y de mantener la idea de copropiedad del mismo para utilizarlo cono base del control.
- 2.4 Se han logrado detectar también fallas en el flujo de informa ción, llevando consigo que la información que llega al sistema no es fidedigna y a veces obsoleta. En este caso y dentro del entrenamiento que se propone, se deberá explicar y hacer que se tome en cuenta el método que se tiene para el flujo de

todo tipo de información generada en y para el proyecto.

1999<br>1999 - Paul Barnett, amerikansk politik<br>1999 - Paul Barnett, amerikansk politik

2.5 Obtener montafias de papel con muchos nfimeros salidos de una computadora para mostrarlo a las amistades o al consejo de ad ministración, no porporcionara, evidentemente beneficio alguno a la empresa.

Naturalmente el beneficio que se pude obtener con la utilizaci6n de este sistema no se puede garantizar por su simple - aplicaci6n, sino que es necesario disponer de una informaci6n real y fidedigna, elaborarlo adecuadamente y actuar correctamente en función de los resultados.

2.6 Queremos hacer notar como punto también importante, una cuali dad del sisteaa de planeaci6n, *y* es la de permitir la revisi6n c6aoda y peri6dica del programa, cuando está en curso de rea-1 izaci6n.

ta revisi6n tiene por objeto sustituir las estimaciones por los valores reales, en las actividades ya efectuadas, modificar (si las circunstancias lo exigen) la estructura de la par te del programa por realizar, y obtener un nuevo programa co-rregido y puesto al día. En el transcurso de las revisionespuede suceder debido a situaciones especiales, que la ruta

critica varia y que la fecha prevista de terminaci6n del proyecto se modifique.

- 2.7 La dirección ante las diferentes eventualidades e informada de sus consecuencias, podrá optar las medidas oportunas paracompensar y corregir aquellas que sobrepasen el rango tolerable.. Cuando el programa revisado muestra que el proyecto seva ha realizar en un tiempo mas de lo establecido, se podrá proceder a aportar mayor número de recursos a algunas de lasactividades del camino crítico y asi intentar reducir el re- traso. Una nueva serie de c41culos arrojará resultados en los que se podra comprobar si la medida es adecuada, suficien te y factible.
- 3.. Futuro del Sisteaa.

La experiencia adquirida en la aplicación de este sistema deprogramación y controi prodrá ser utilizada en futuras amplia ciones y proyectos de la empresa, asi como, en cualquier rama de la industria extractiva y de transformación.

4. El papel del Ingeniero de Minas y Metalurgista en la Planea- ción y Control del Proyecto.

Es obvio que en un proyecto de esta magnitud implica la parti

cipación de diversas disciplinas técnicas y administrativas que obliga la colaboración de profesionistas capaces para el éxito del provecto.

Por tratarse de un proyecto del dominio de la industria ex--tractiva y de proceso de minerales, el ingeniero de minas y-metalurgista tiene cabida en la planeación, ejecución y con-trol de éste.

La preparación técnica y administrativa del ingeniero de mi-nas y metalurgista, permite de esta manera ampliar el hori--zonte de aplicación de sus conocimientos en areas que para -El habian sido poco exploradas.

Así mismo, el ingeniero de minas y metalurgista sale de sus funciones tradicionales y afirma su posición interdiciplina-ria dentro de la industria ampliando su campo de acción, de una manera cuantiosa y aportando su capacidad técnica y administrativa a proyectos de esta magnitud.

## B I B L I O G R A F I A

 $\mathcal{L}^{\text{max}}_{\text{max}}$  and  $\mathcal{L}^{\text{max}}_{\text{max}}$ 

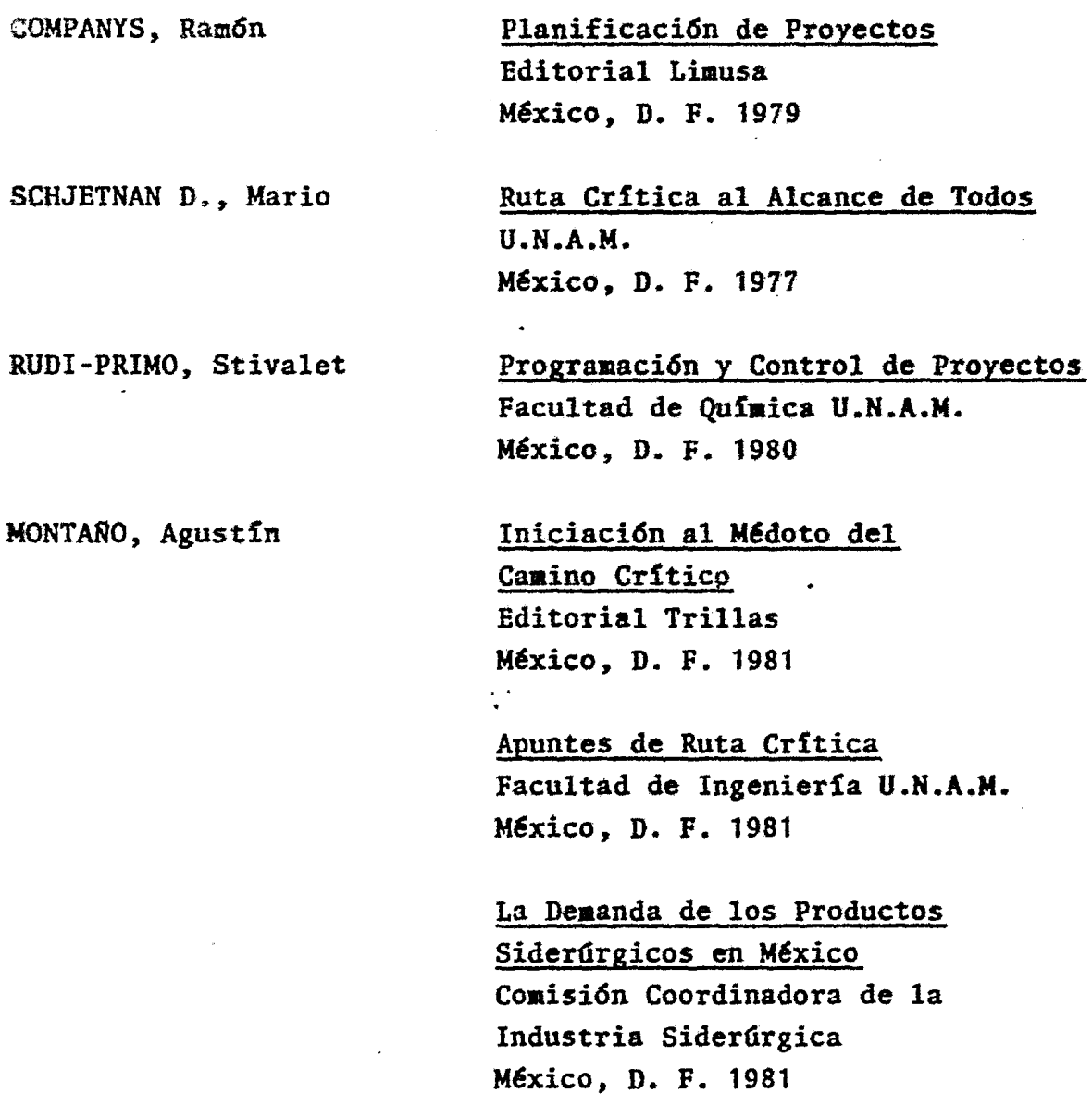

Compendio de Términos Siderúrgicos Altos Hornos de México, S. A. México, D. F. 1978

Método del Camino Crítico Catalytic Construction Company Editorial Diana México. D. F. 1982

CORZO. Miguel Angel

Introducción a la Ingeniería de Proyectos Editorial Limusa México, D. F. 1982

Manual del Usuario, Sistema de Planeación SICARTSA II Etapa Siderdrgia Lázaro Cárdenas-Las Truchas, S. A. México, D. F. 1982.

Dravo's System for Organizing Scheduling Reporting and Controlling Proyect Activities. Pittsburg, Pl. U.S.A. 1980

Procedure Notes main Specifications for SICARTSA II CROMEMCO Planning Package. Siderúrgica Lázaro Cárdenas-Las Truchas, S. A. México, D. F. 1981

Sidernex Informa Publicaci6n Mensual No. 18 Dirección de Difusión y Rela ciones Industriales de SIDERMEX México, D. F. 1982

Inforaaci6n General Siderdrgica Lázaro Cárdenas-Las Truchas, S. A. México, D. F. 1982

## ANEXO

 $\label{eq:2.1} \mathcal{L}(\mathcal{L}^{\text{max}}_{\mathcal{L}}(\mathcal{L}^{\text{max}}_{\mathcal{L}})) \leq \mathcal{L}(\mathcal{L}^{\text{max}}_{\mathcal{L}}(\mathcal{L}^{\text{max}}_{\mathcal{L}}))$ 

 $\mathcal{L}(\mathcal{L}^{\mathcal{L}})$  and  $\mathcal{L}(\mathcal{L}^{\mathcal{L}})$  . The contribution of

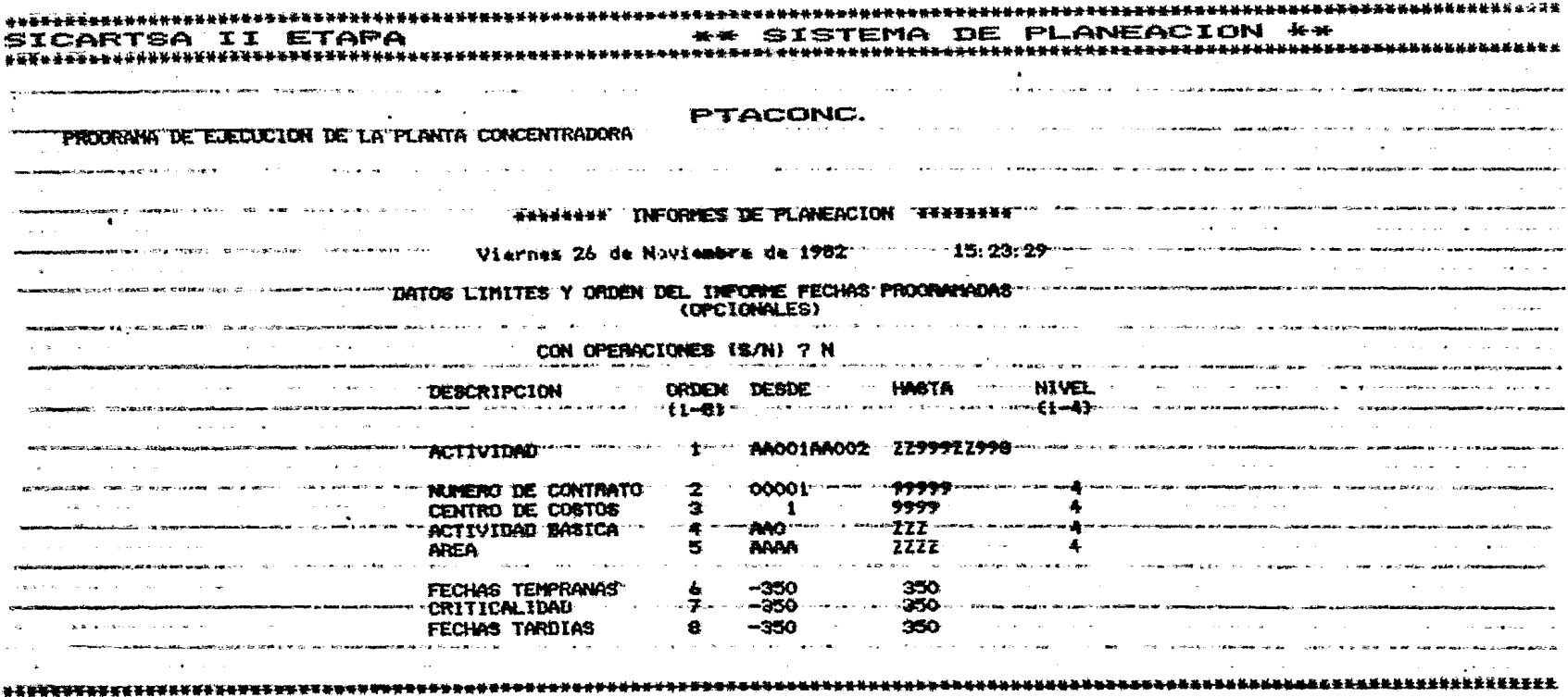

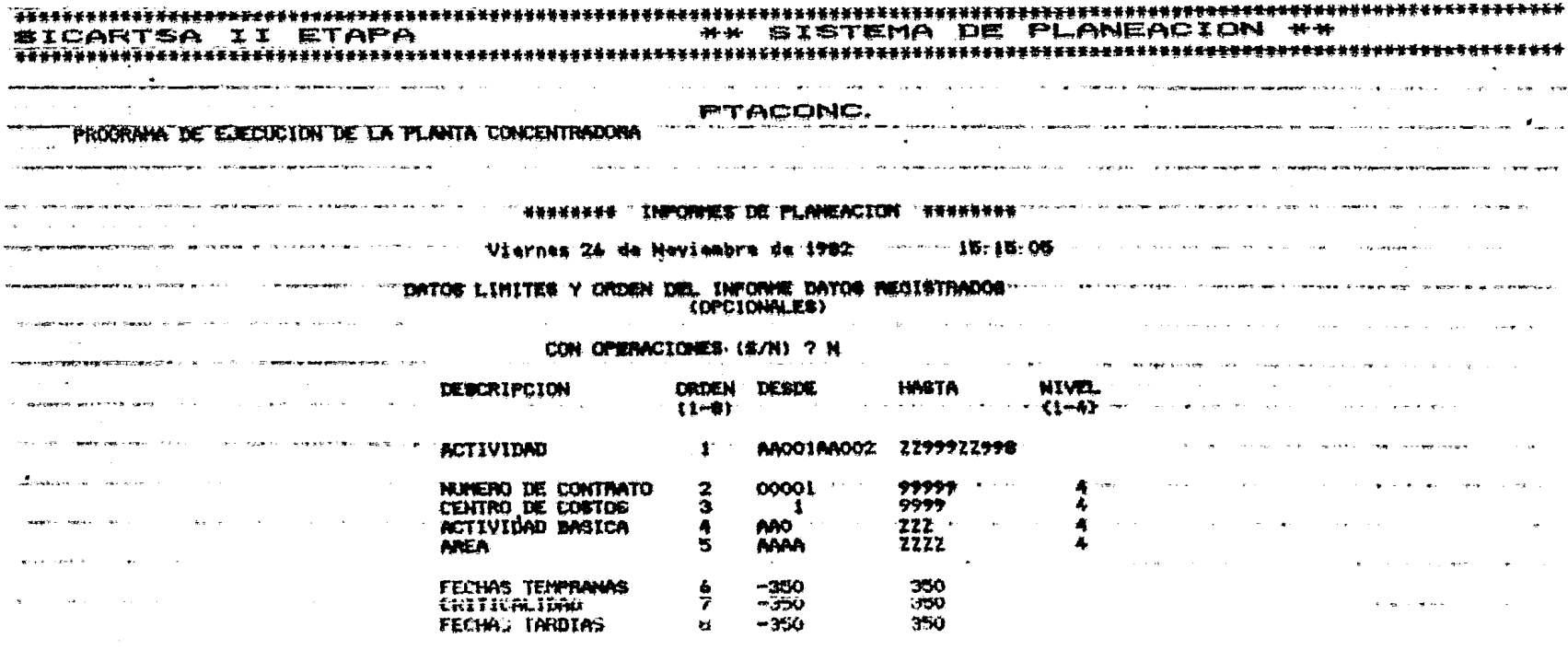

 $\label{eq:2.1} \frac{1}{\sqrt{2}}\left(\frac{1}{\sqrt{2}}\right)^{2} \left(\frac{1}{\sqrt{2}}\right)^{2} \left(\frac{1}{\sqrt{2}}\right)^{2} \left(\frac{1}{\sqrt{2}}\right)^{2} \left(\frac{1}{\sqrt{2}}\right)^{2} \left(\frac{1}{\sqrt{2}}\right)^{2} \left(\frac{1}{\sqrt{2}}\right)^{2} \left(\frac{1}{\sqrt{2}}\right)^{2} \left(\frac{1}{\sqrt{2}}\right)^{2} \left(\frac{1}{\sqrt{2}}\right)^{2} \left(\frac{1}{\sqrt{2}}\right)^{2} \left(\$ 

SICARTSA II ETAPA

HOUA I

**Contract** 

 $\mathcal{A}(\mathcal{A})$  and  $\mathcal{A}(\mathcal{A})$ 

 $\mathcal{L}^{\text{max}}$  and

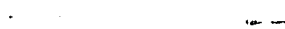

 $\bullet$ 

www.communically.com/ TRIP hills Part in TRIP (TRIP) Part in East PRIMARY Communication of the Communication of

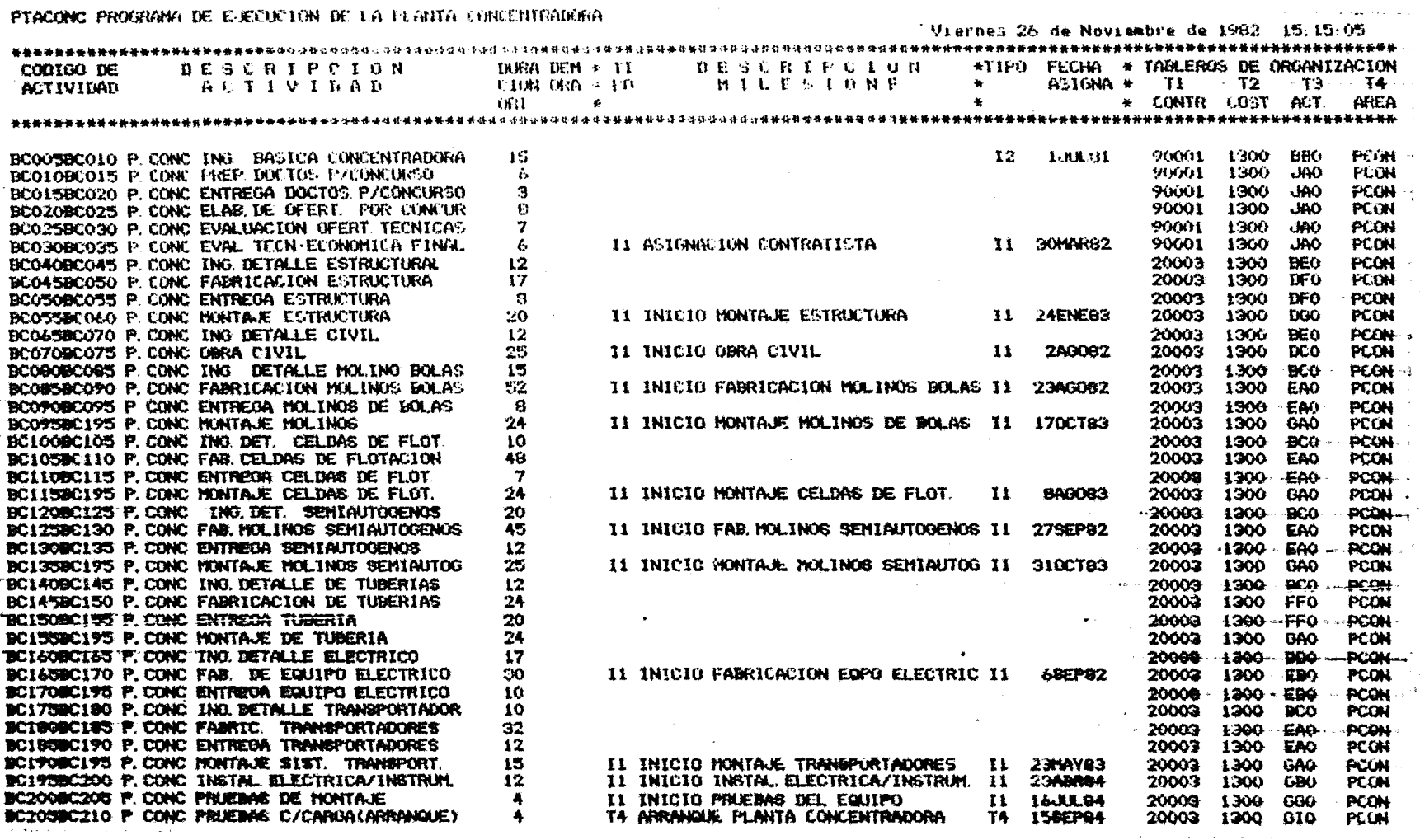

SICARTSA II ETAPA (\* \*\* SISTEMA DE PLANEACION \*\*

PTACONC PROOPAN DE EJECUCION DE LA PLANTA CONCENTRADORA

and the contract of the comment of several products of the property of the comment of the comment of the comment of the comment of the comment of the comment of the comment of the comment of the comment of the comment of t Uiarnes 26 de Neviezkre de 1982 - 15-23-29

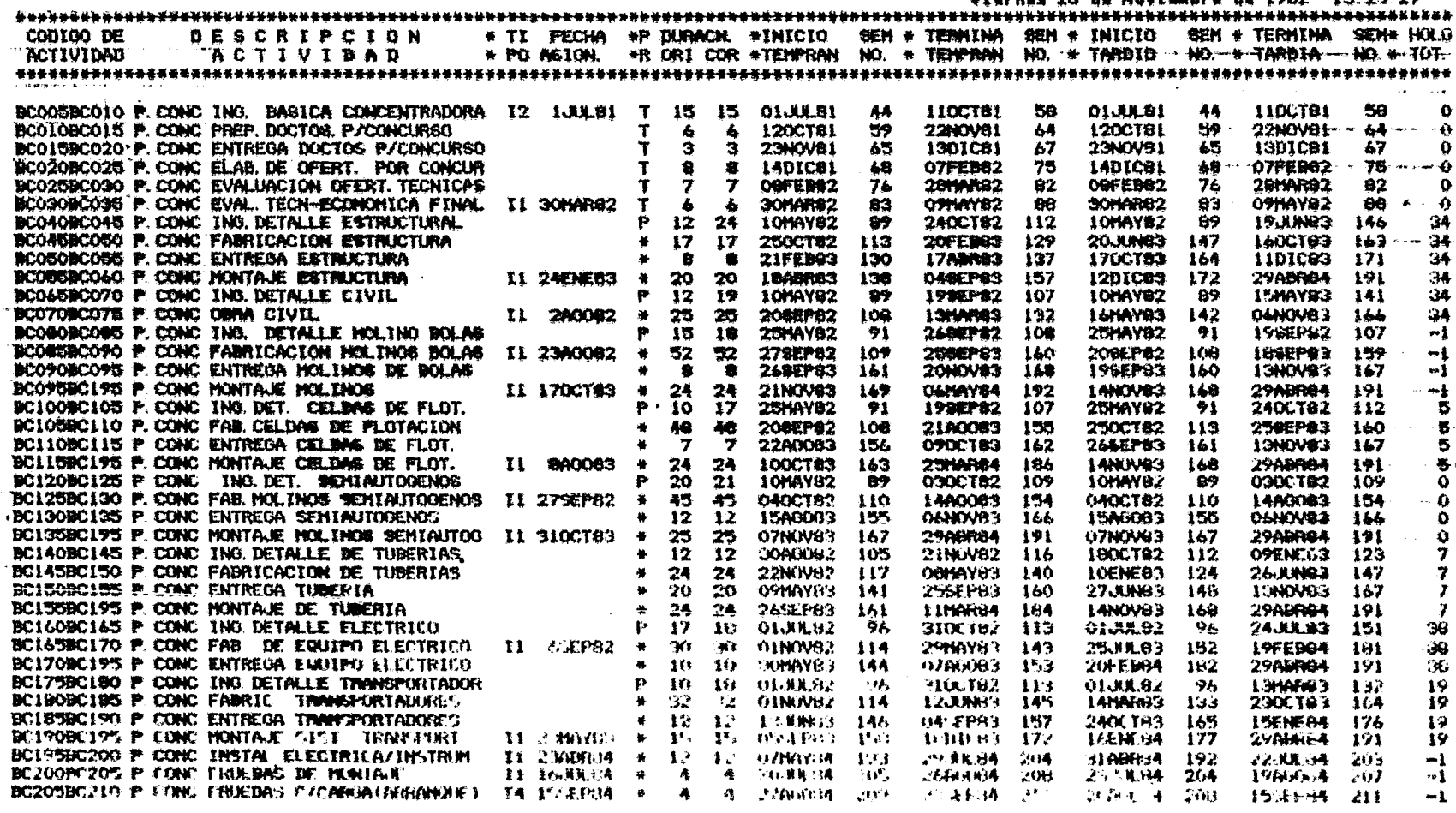

 $\bullet$ 

**I ALOH** 

**RESERVE** 

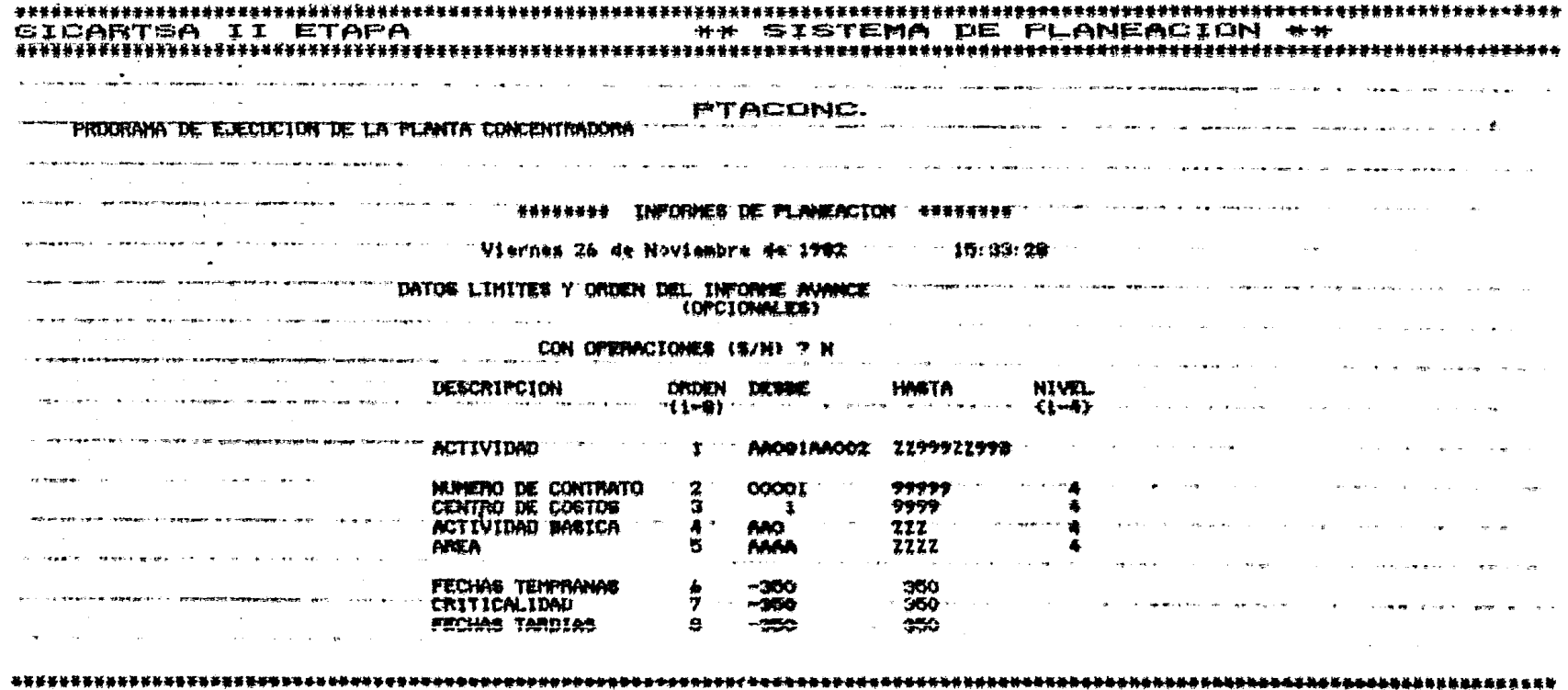

 $\bar{z}$ 

SICARTSA II ETAPA \*\* SISTEMA DE PLANEACION \*\* ROA!

ים המוקד ביום ביום במוקדם במהלך להיום ביום של מושבו באופן להיום והתקופה במקום ביום היום ביום ביום ביום ביום בי<br>ביום משקלה ביום ביום במהלך המהלך להיום המהלך מושבו להיום המקום במהלך היום היום ביום ביום ביום ביום ביום ביום

WHERE THE ANNIFERT INFORME AVANCE -------

PTACOR PROGRAM THE EJECTION DE LA PLANTA CONCENTRATIONA

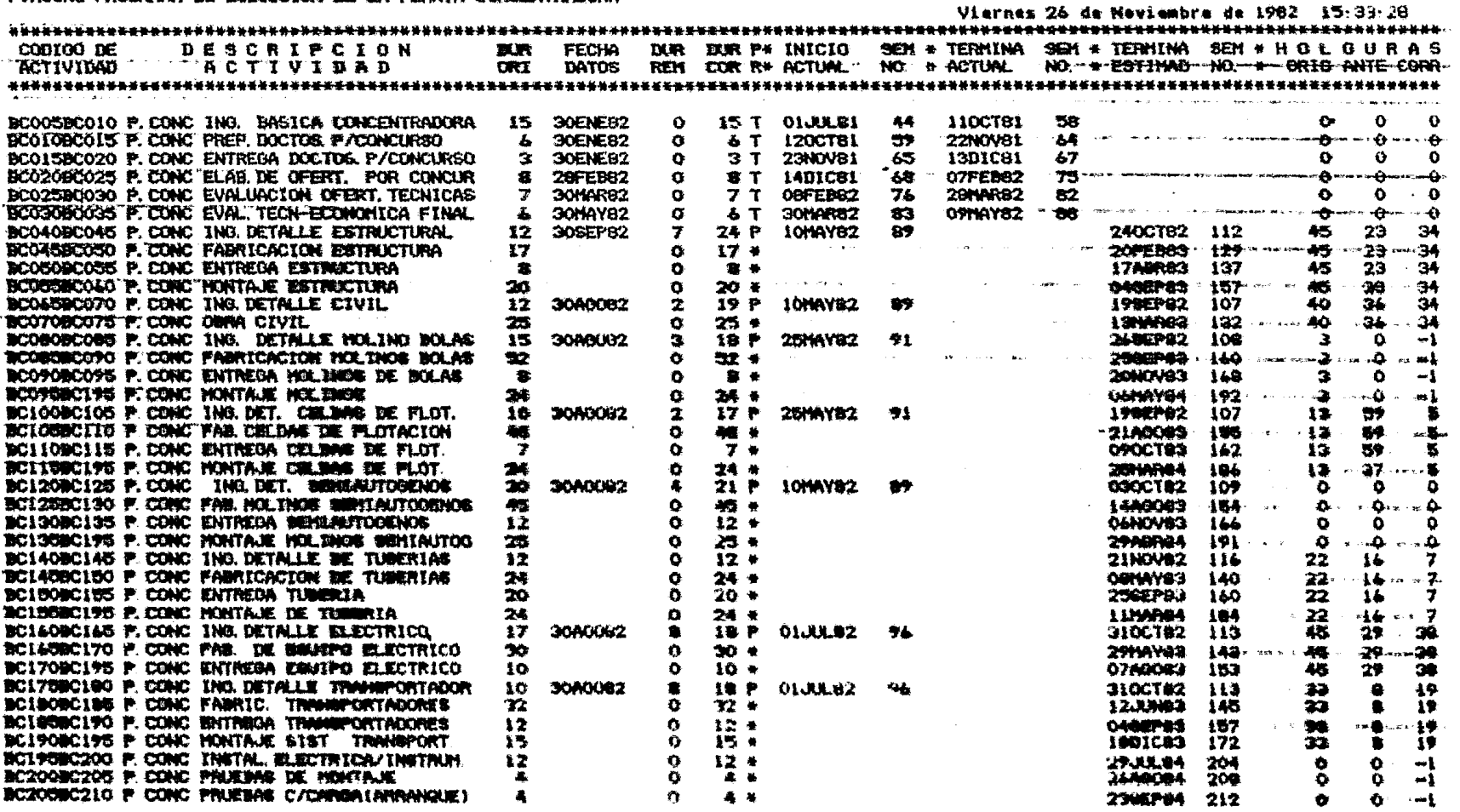

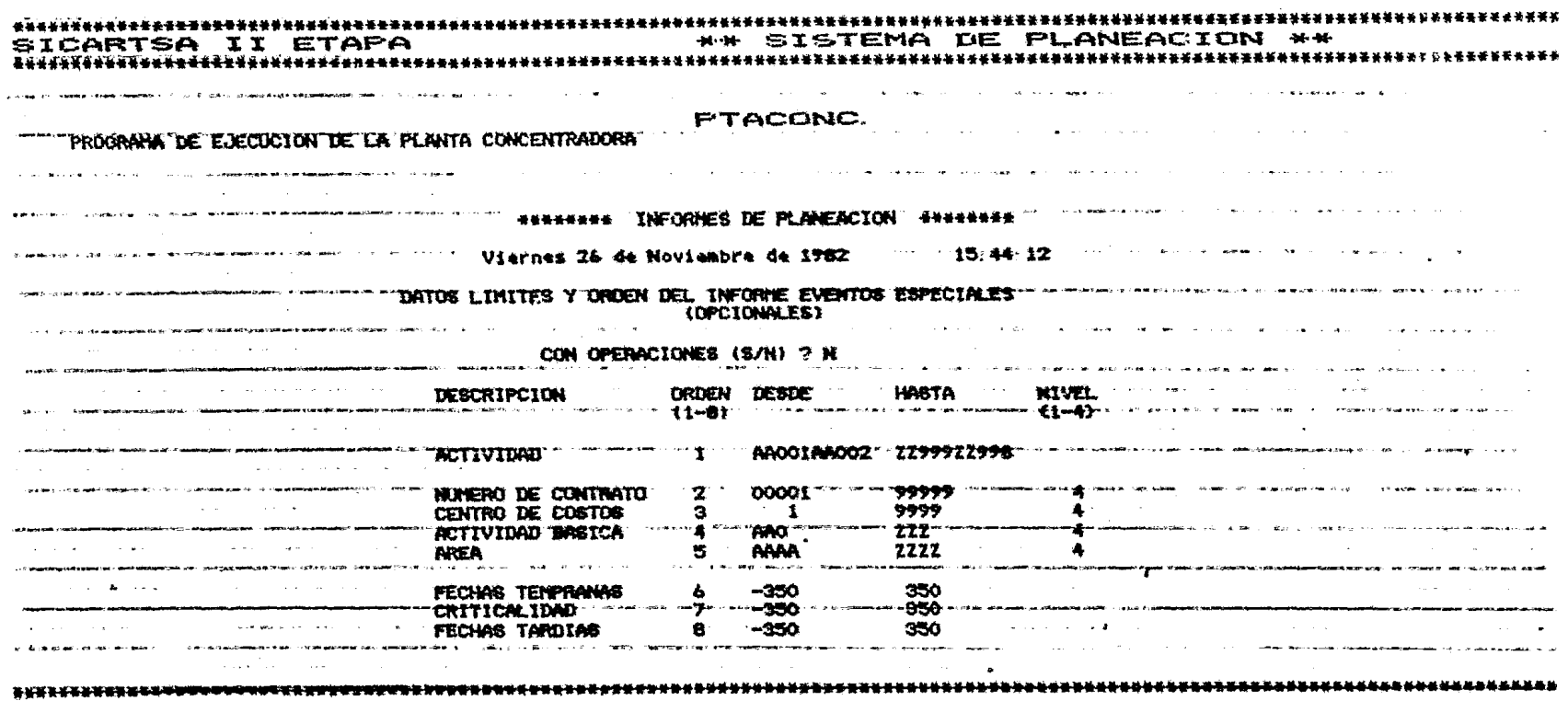

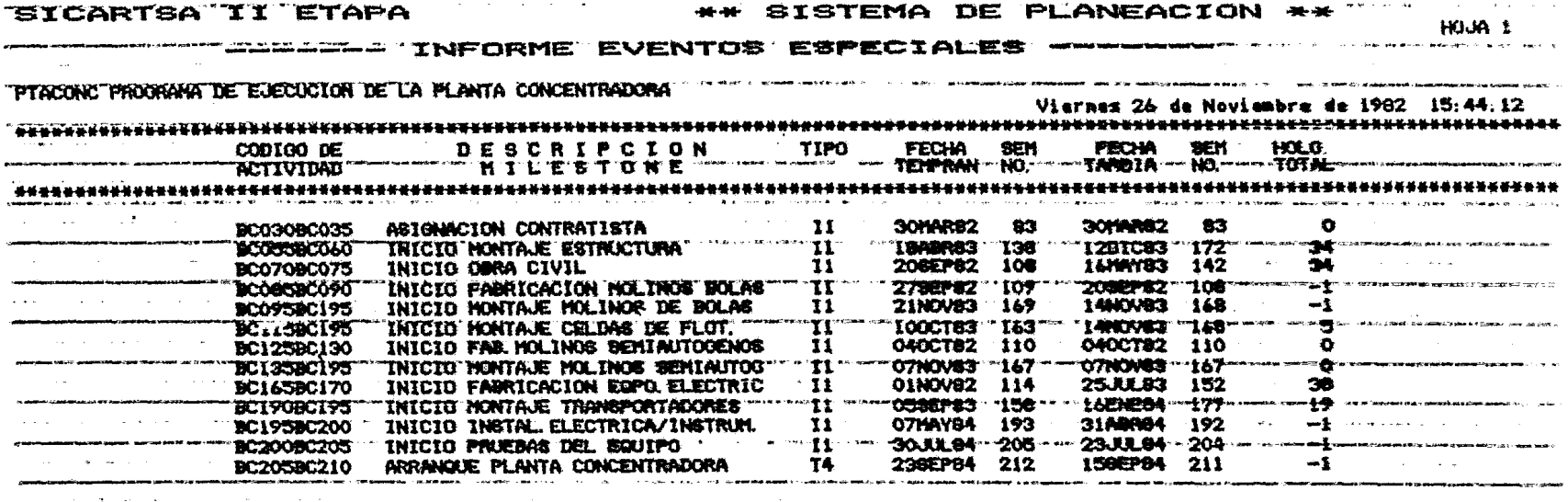

the control of the control of the

<u>。そででてもそれでもどくてもてもそんどんでもそんですですですよそそですですですですです</u>。

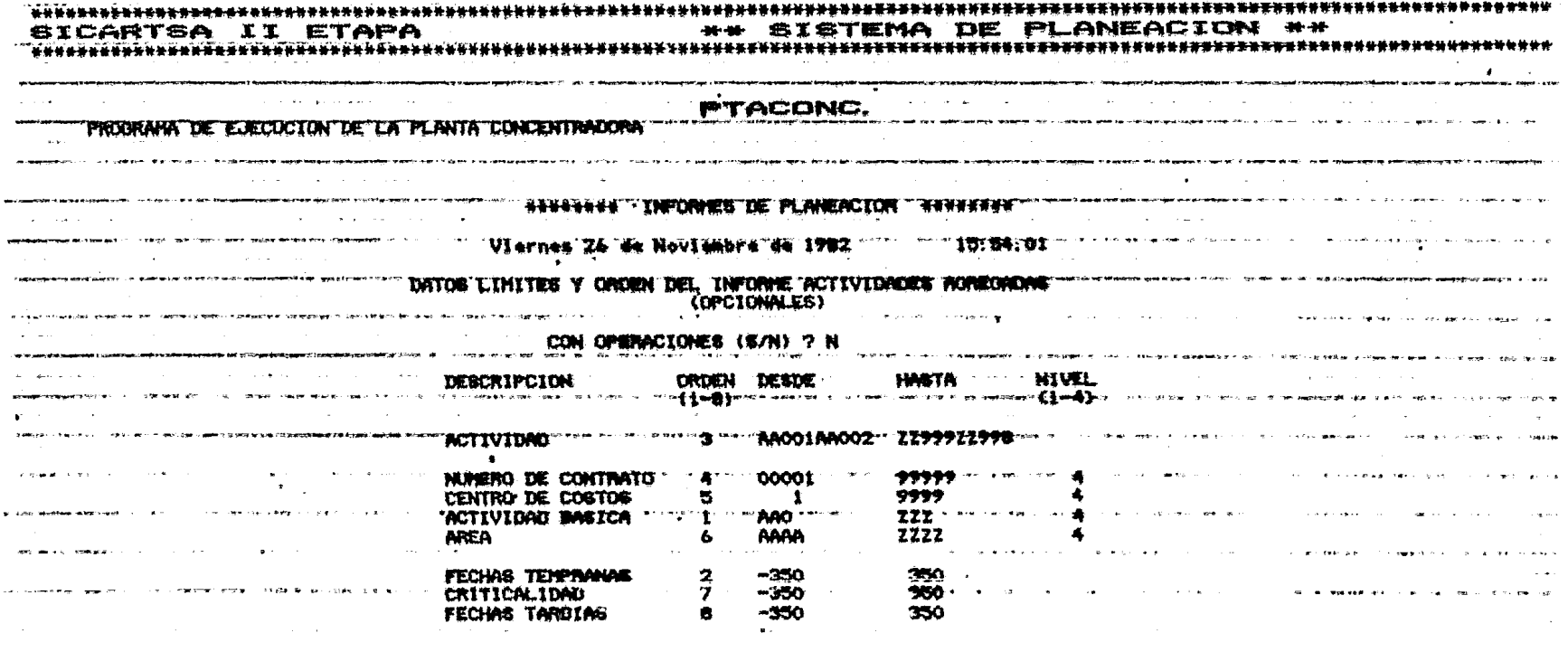

## SICARTSA II ETAPA (\* \*\* SISTEMA DE PLANEACION \*\*

# INFORME ACTIVIDADES AGREGADAS -------- " WAI

"PTACONC PROGRAMA DE EUECUCTON DE LA PLANTA CONCENTRADORA

Viernes 26 de Nouimebre de 1982 - 15.54 Ol

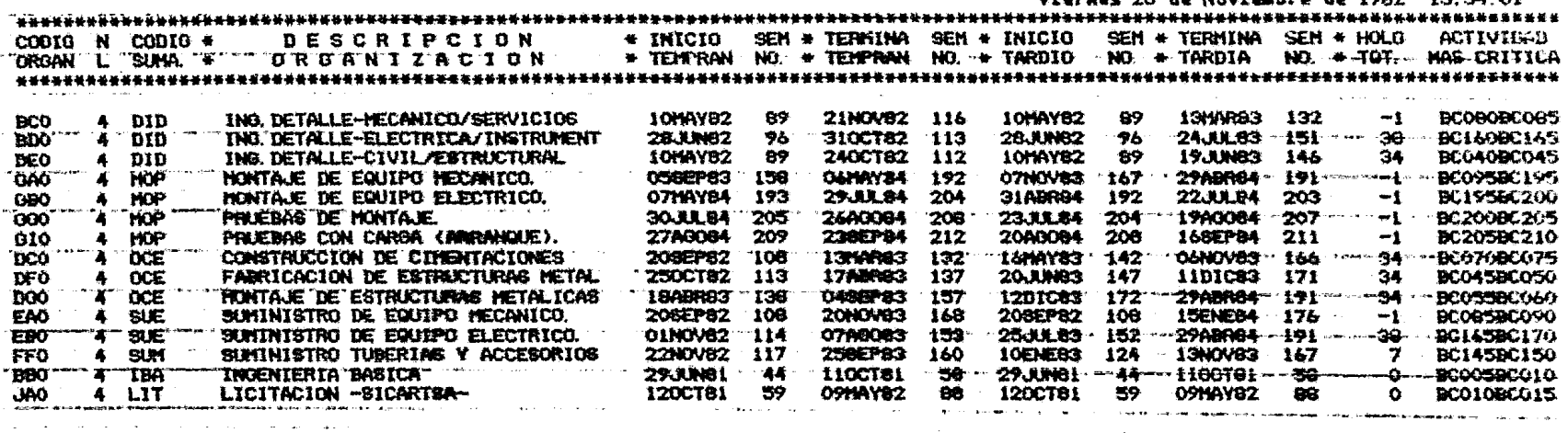

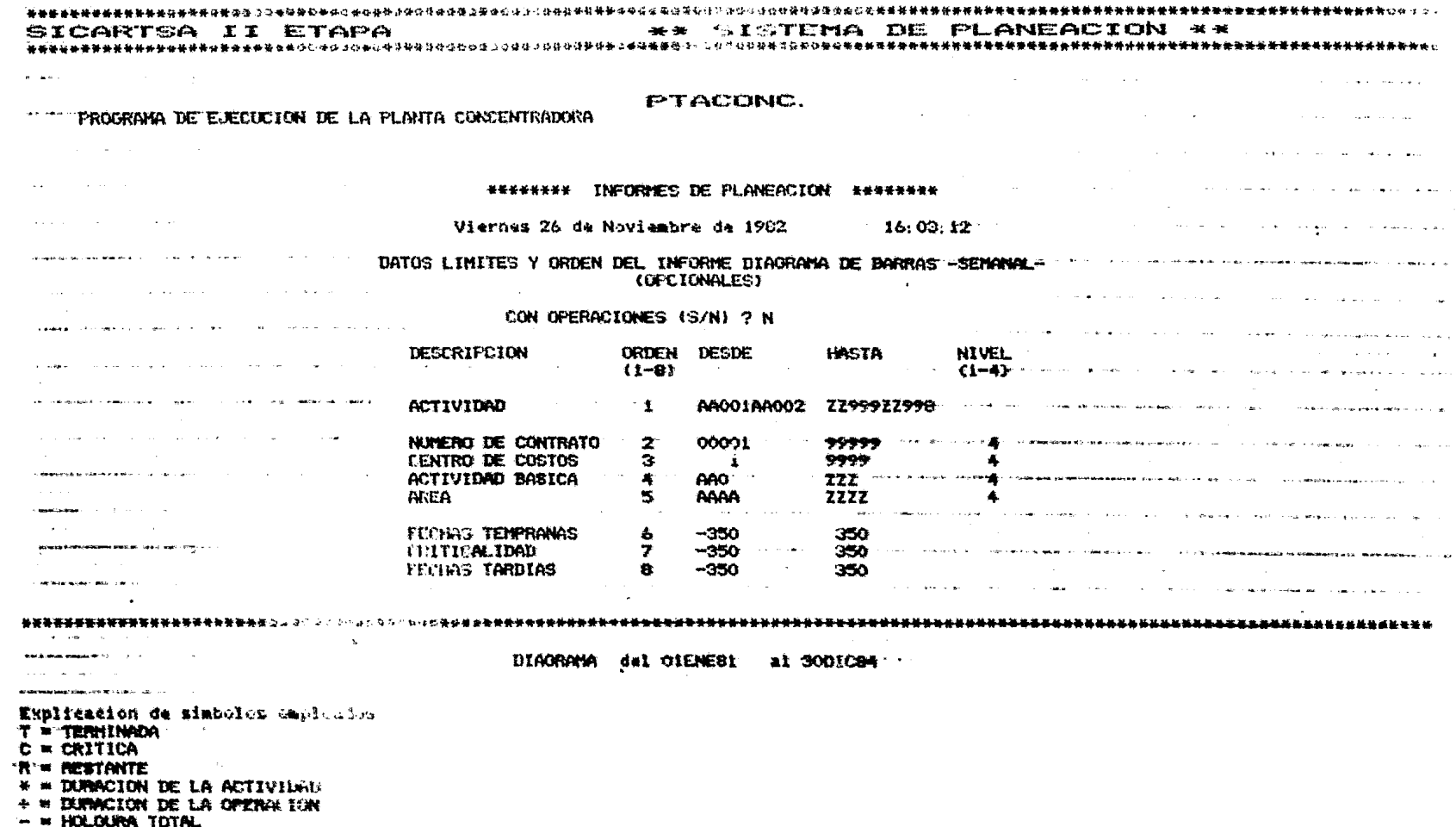

**Contract Contract** 

"L"" HOLOUNA LIBRE

and the community of the second contract of the

BICARTSA II ETAPA (1999) - 1999 SISTEMA DE PLANEACION \*\*

**CONSIDER INFORME DIAGRAMA DE BARRAS -SEMANAL-**PTACONC PROGRAMA DE EJECUCIÓN DE LA PLANTA CONCENTRADORA and the second state of the second state of the second state of the second state of the second state of the second state of the second state of the second state of the second state of the second state of the second state o Viermez 25 de Noviembre de 1932 16:03:12 12ENESI 27ENENEI OLUNEI IOAGOSI 190CTSI 7EULSI 27EULSI 27EULSI 27EULSI 27EULSI 27EULSI 27EULSI 27EULSI 27EULSI 27EULSI 27EULSI 27EULSI 27EULSI 27EULSI 27EULSI 27EULSI 27EULSI 27EULSI 27EULSI 27EULSI 27EULSI 27EULSI 27EULS  $\mathbf{R} \in \mathbb{R}$  is  $\mathbf{R} \in \mathbb{R}$  in  $\mathbf{R}$  is a set of  $\mathbf{R}$  is a set of  $\mathbf{R}$  is a set of  $\mathbf{R}$  is a set of  $\mathbf{R}$  is a set of  $\mathbf{R}$  is a set of  $\mathbf{R}$  is a set of  $\mathbf{R}$  is a set of  $\mathbf{R}$  is a CONTACT THE THE ACTIVIDAD ACTIVIDAD ORICORRIERS 1990123436789012345678901234567890123456789012345678901234567890123456 SCOOSBCO10 P. CONC 1NG. BASICA CONCENTRADORA 15 15 0 11  $\mathbf{r}$   $\mathbf{r}$   $\mathbf{$ SCO15BC020 P. CONC ENTREGA DOCTOR P/CONCURSO  $\tilde{a}$  $\frac{1}{2}$   $\frac{1}{2}$   $\mathcal{L}(\mathbf{A})$  and  $\mathbf{A}$  is a set of  $\mathbf{A}$  . The set of  $\mathbf{A}$  is a set of  $\mathbf{A}$ BC020BC025 P. CORC BLAB DE OFERT. POR CONCLR - B - B - B - B - T eisenen freueren eine 1999 Tylt Till sein als fan de andere  $\frac{1}{2}$   $\frac{1}{2}$   $\mathbf{A}$  $\bar{\tau}$  $7<sub>0</sub>$ BOOSSECOSO P CONC EVALUACIÓN OFERT TECHICAS BOOSOBCOSS P. CONC EVAL TECH-ECONOMICA FINAL ကြား ကားနိုင်ငံကြား ကာ  $12 \quad 24 \quad 7 \quad 11$  $\mathbf{L} = \frac{\mathbf{L}}{\mathbf{E}}$  $\mathbf{A}$  and  $\mathbf{A}$  are associated as  $\mathbf{A}$  and  $\mathbf{A}$ BCO40BCO45 P. CONC 1965. DETALLE ESTRUCTURNL BICOASBOOSO P. CONC PARATEACTOR ESTROCTURA  $\overline{\mathbf{17}}$   $\overline{\mathbf{7}}$  $17'$   $17''$  $\frac{46}{8}$  and  $\frac{1}{1}$  and  $\frac{1}{1}$  and  $\frac{1}{1}$  are  $\frac{1}{1}$  and  $\frac{1}{1}$  and  $\frac{1}{1}$  and  $\frac{1}{1}$  and  $\frac{1}{1}$ īв. BIORDADORE P. COMC. ENTREGA ESTRUCTURA **START START** SCOOSBCASU P. CONC TENTAUE ESTRUCTURE  $20 - 11$  $20<sub>1</sub>$ 20.  $\overline{a}$ BCO65BC070 P. CONC 2NG. DETALLE CIVIL  $\mathbf{A}$  and  $\mathbf{A}$  and  $\mathbf{A}$  are the set of  $\mathbf{A}$  $\mathbf{F}$  and  $\mathbf{F}$  are  $\mathbf{F}$  .  $\ddot{\bullet}$  $\overline{12}$  $19211$ **BODYGEOVS P. CONC. UNIVERSITY IN THE CONFIDENTIAL CONFIDENTIAL CONFIDENTIAL CONFIDENTIAL CONFIDENTIAL CONFIDENTIAL CONFIDENTIAL CONFIDENTIAL CONFIDENTIAL CONFIDENTIAL CONFIDENTIAL CONFIDENTIAL CONFIDENTIAL CONFIDENTIAL C** SCOONCORS, P. CONC. ING. DETAILE HOLING BOLAS 15  $\mathbf{B}$  $2 - 11$ BICOGSBCO9G F. C. NC FAURICACION HOLINGS BOLAS " 52 52 **352**  $T^*$ BCO9OBCO9S P. CONC ENTREGA HOLINOS DE BOLAS  $\bullet$  $-24 - 24 - 24 - 1$ BCO9SBCI9S P. CONC HONTAGE HOLTNOS الوارد التي التي ال**التي ويتعلق المناطق المناطقة المتعلق المناطقة المناطقة المناطقة المناطقة المناطقة المناطقة ال**  $\overline{17}$  $\mathbf{z}$  $\mathbf{A}$ BC100BC105 P.CONC ING. DET. CELDAS DE FLOT. 10 .<br>Оче∰бе жамст г. түр**абатылары менен айы**нда колдону ана баруу келип менен менен башка кашылатын байтан алаттар та **ART In 1988 to different first** BEIGHARD TO P. COMO PAR CELORA DE PLOTACION  $\frac{1}{2}$  and  $\frac{1}{2}$  and  $\frac{1}{2}$  and  $\frac{1}{2}$  and  $\frac{1}{2}$  and  $\frac{1}{2}$  and  $\frac{1}{2}$ **A** and the second second the  $7<sub>7</sub>$  $\mathbf{1}$ SCIIOBCIIS P. CONC ENTREGA CELDAS DE FLOT. 7 BICI I SBCI 95"P, CONC "MONTAGE" CELLIAS "DE "PLOT" つま  $24 - 24$  $21 - 4 - 1$  $\ddot{\bullet}$ in o∯ in w  $\ddot{\bullet}$ MC1200C125 P. COMC 1MC DET. SEMINUTOGENOS  $20<sub>1</sub>$ **25 \*\*** 28. 25 THE LONGIT (SIGN) TO CONCE THE HOL TRUST SHEKE MITOGRADE  $\overline{12}$   $\overline{12}$   $\overline{13}$   $\overline{13}$  $\mathbf{1}$  and  $\mathbf{1}$  $\mathbf{r}$  and  $\mathbf{r}$  and  $\mathbf{r}$ BC 1309C135 P. CONC. ENTREGA SEMINJTOGENOS  $12$  $25$ 25 "BE: ESSIBEL 95 "P."CONC" HONTAGE" HOL TROC "BENTALITOG" - 25.  $\mathcal{L} = \mathbf{I} \mathbf{I}$  and  $\mathcal{L} = \mathcal{L}$ 32  $12 \quad 12$  $\ddot{\phantom{1}}$ **BCIAOBCIAS P. CONC. THG. DETALLE DE TUBBICIAS THE THE TIME OF EXTENSION CONTRACT EXTRACT AND CONTRACTOR MCLASSICLESO F. CONC. PRINTECOCCON DE TOBBERTAS** 74  $\mathbf{1}$   $\mathbf{1}$   $\mathbf{1}$   $\mathbf{1}$   $\mathbf{1}$ **BCI500CI35 P. COMC SHYREBA TUBERIA**  $\overline{20}$  $20-20$  $24$ 24 24 ... BICI WORC'LYST P! CONC PERTACIE "DE "TUBBREA" ......  $\mathbf{B} \leftarrow \mathbf{B}$  , and  $\mathbf{B}$  $\overline{\mathbf{17}}$ BCI50BC165 P. CONC ING. DETALLE ELECTRICO 18.  $\bullet$ BC188BC170 P. CONC PART DE EQUIPO BLECTRICO ...  $30<sub>1</sub>$  $\sim$  . 30 30 111 BC1708C195 P. COMC EMYREGA EDIJIPD SLECTRICO 10 10 10  $\cdots$ n material and sen **BC175BCIBO P. CONC. DNK DETAILE TRANSPORTAGOR** 春春 A ( 春 ) A (春 ) ( 春 ) ( 春 ) ( 春 ) ( 春 ) ( 春 ) ( 春 BICIBOBCISS P. CONC FABRIC. TRANSPORTABORES 32 32. 32 **BIC185BC190 P. CONC BICTREOR TRANSPORTABIONES**  $12 \t12 \t17$  $-155$  ii  $-1$  ii  $-1$ BC190BC195 P. CONC HONTAUE SIST. TRANSPORT. 15  $\ddot{\bullet}$ ം കൊണ്ടിള്ളത്തെ കൊണ്ട് താള്ക്കൊപ്പോഴും പുരം എം. മാത്തമാക്കെ എം. മാത്രമേഖം കാലിും മാന്തും പുരം ക BCIV5000200'P.CONC THETAL ELECTRICATION TRUM ="12 = 12 = 12" 1 T" =="" = 1"  $\frac{1}{2}$   $\frac{1}{2}$   $\frac{1}{2}$   $\frac{1}{2}$   $\frac{1}{2}$   $\frac{1}{2}$   $\frac{1}{2}$   $\frac{1}{4}$   $\frac{1}{4}$   $\frac{1}{4}$   $\frac{1}{4}$   $\frac{1}{4}$   $\frac{1}{4}$   $\frac{1}{4}$   $\frac{1}{4}$   $\frac{1}{4}$   $\frac{1}{4}$   $\frac{1}{4}$   $\frac{1}{4}$   $\frac{1}{4}$   $\frac{1}{4}$   $\frac{1}{4}$  

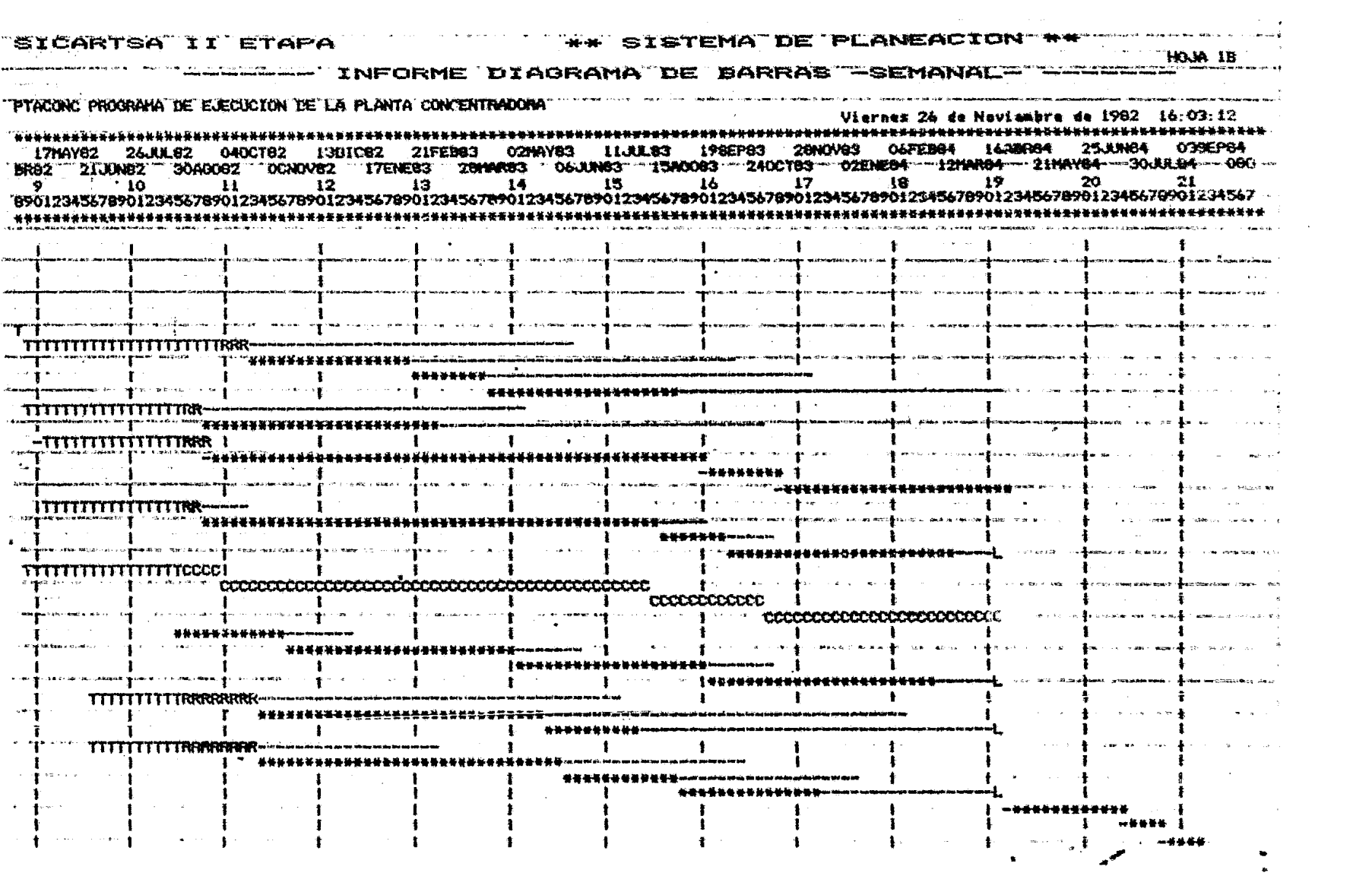

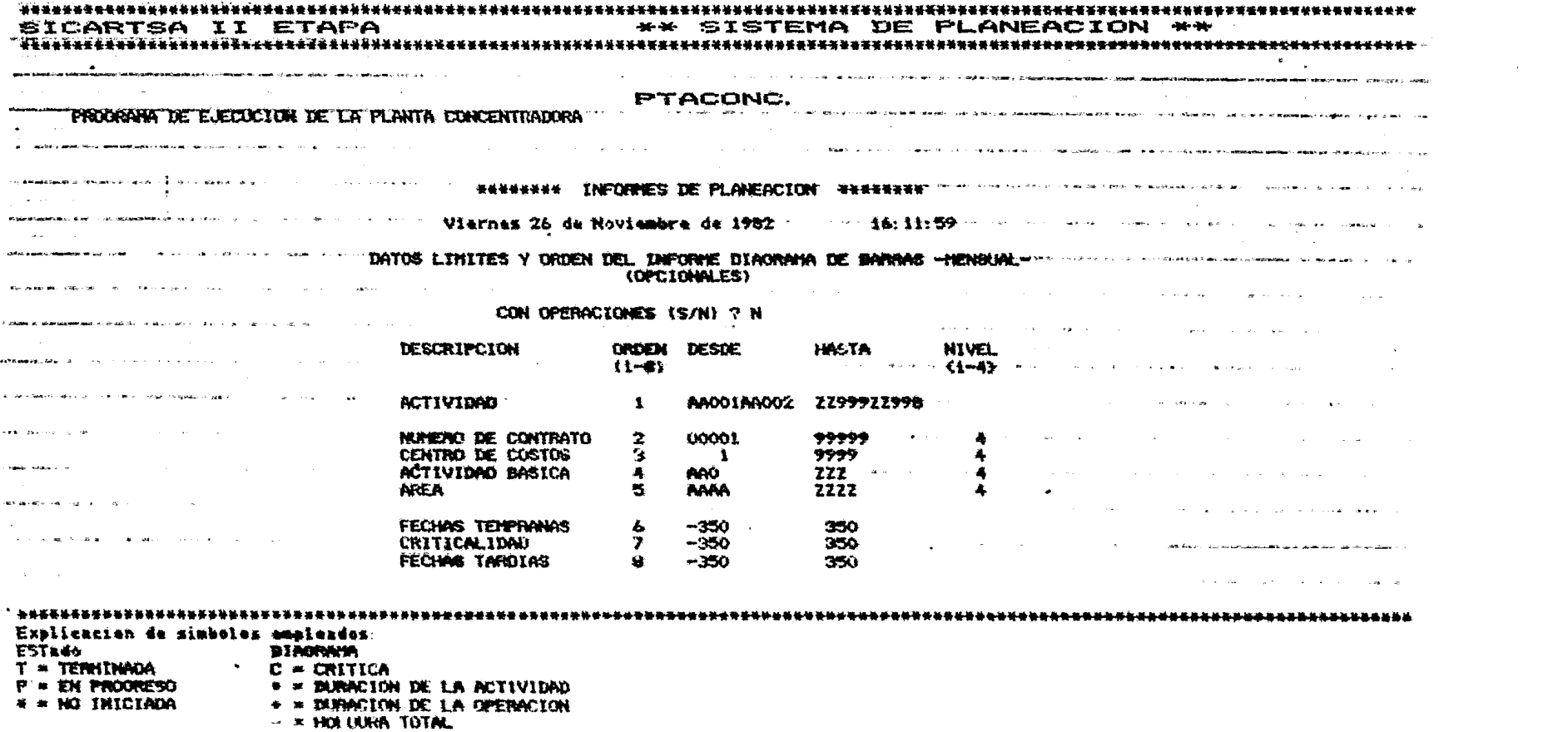

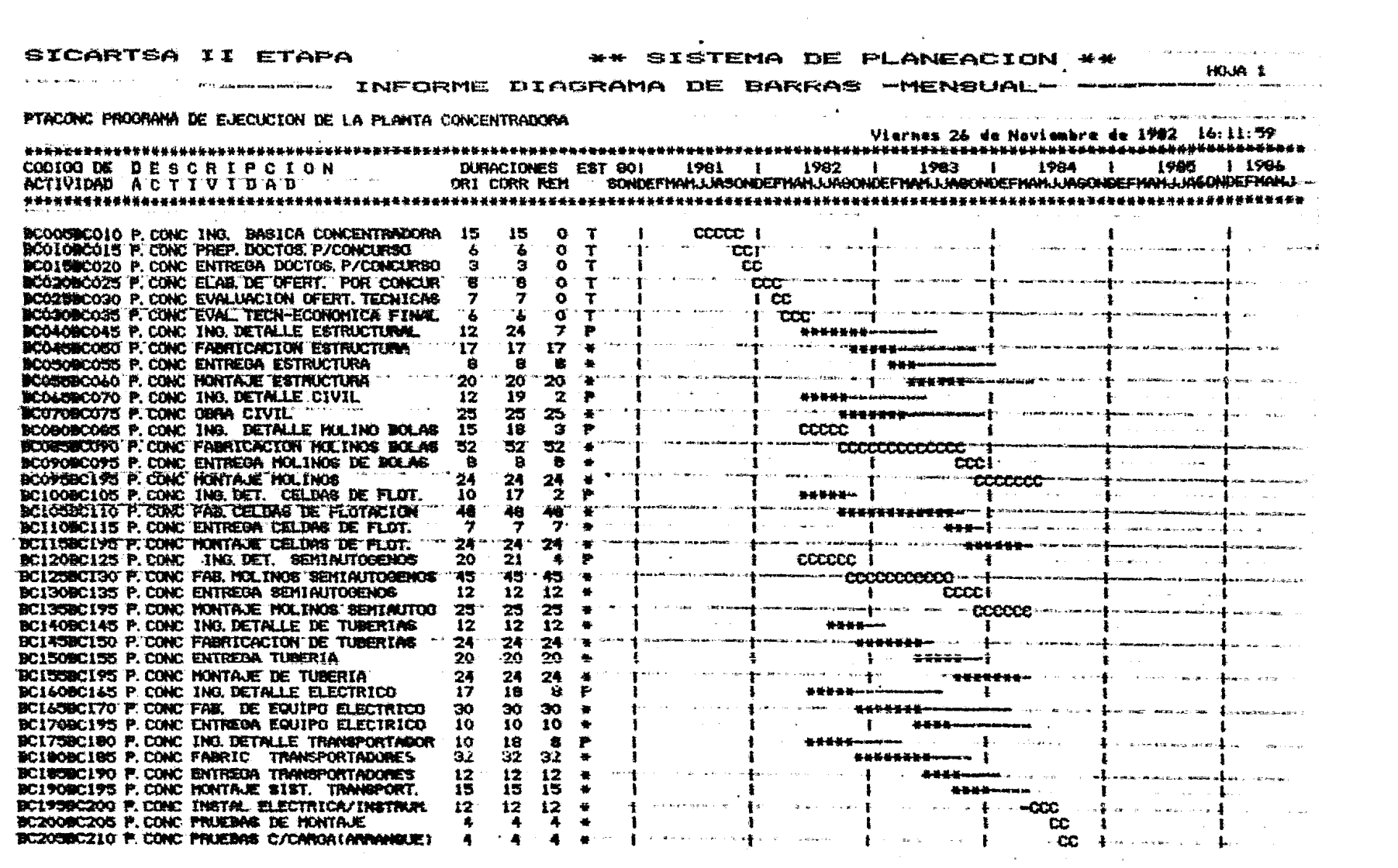

 $\mathcal{L}^{\text{max}}_{\text{max}}$  and  $\mathcal{L}^{\text{max}}_{\text{max}}$ 

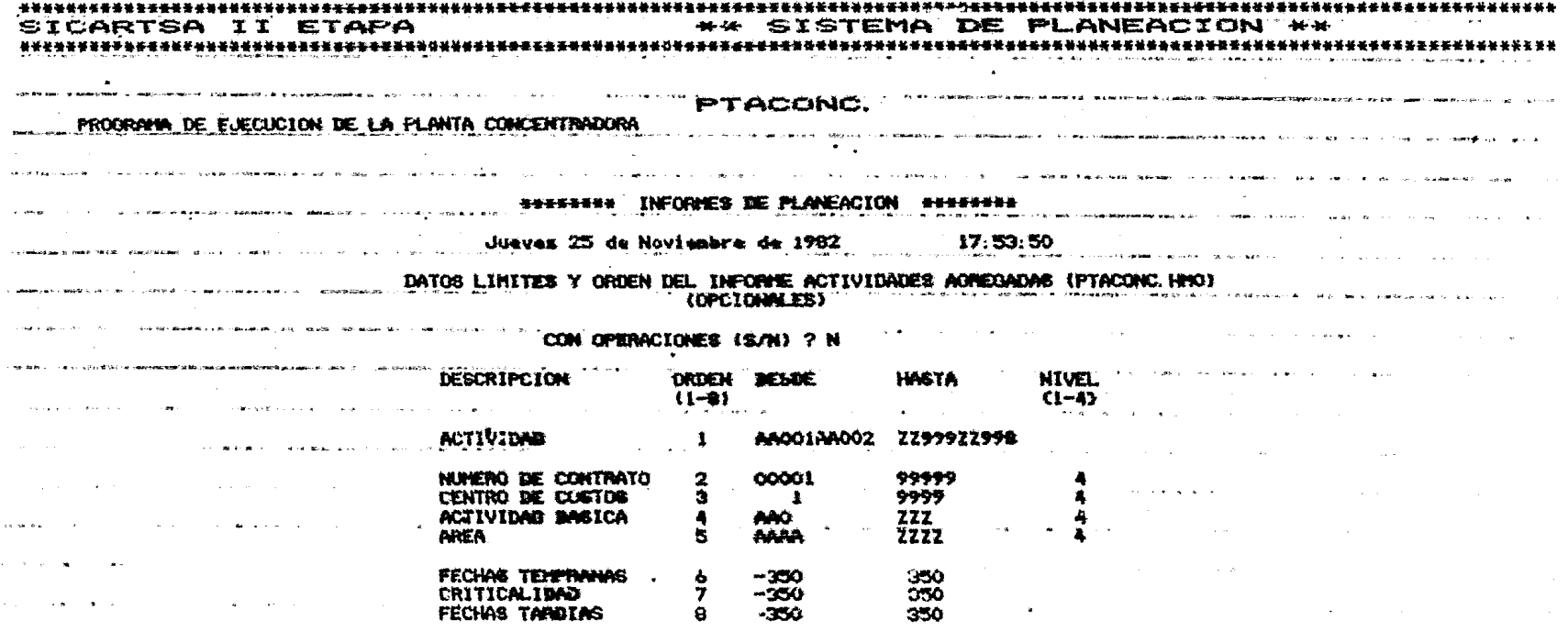

 $\sim 100$ 

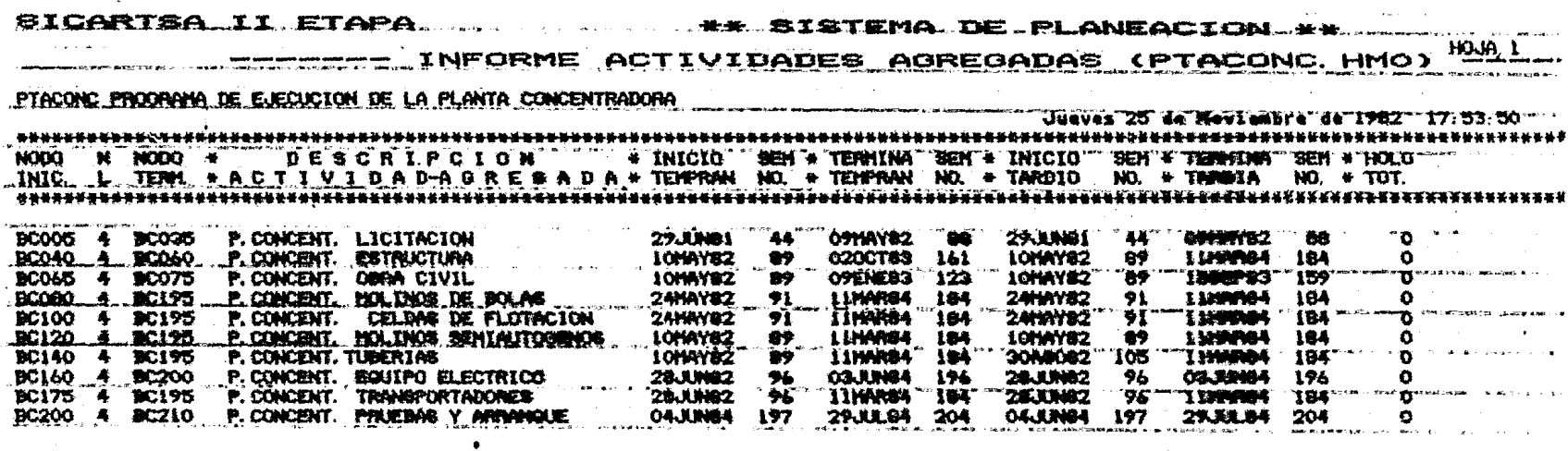

 $\sim 10^{11}$  km  $^{-1}$